# <span id="page-0-0"></span>**QuCumber Documentation**

*Release v1.3.2*

**PIQuIL**

**2021-01-11**

# **INTRODUCTION**

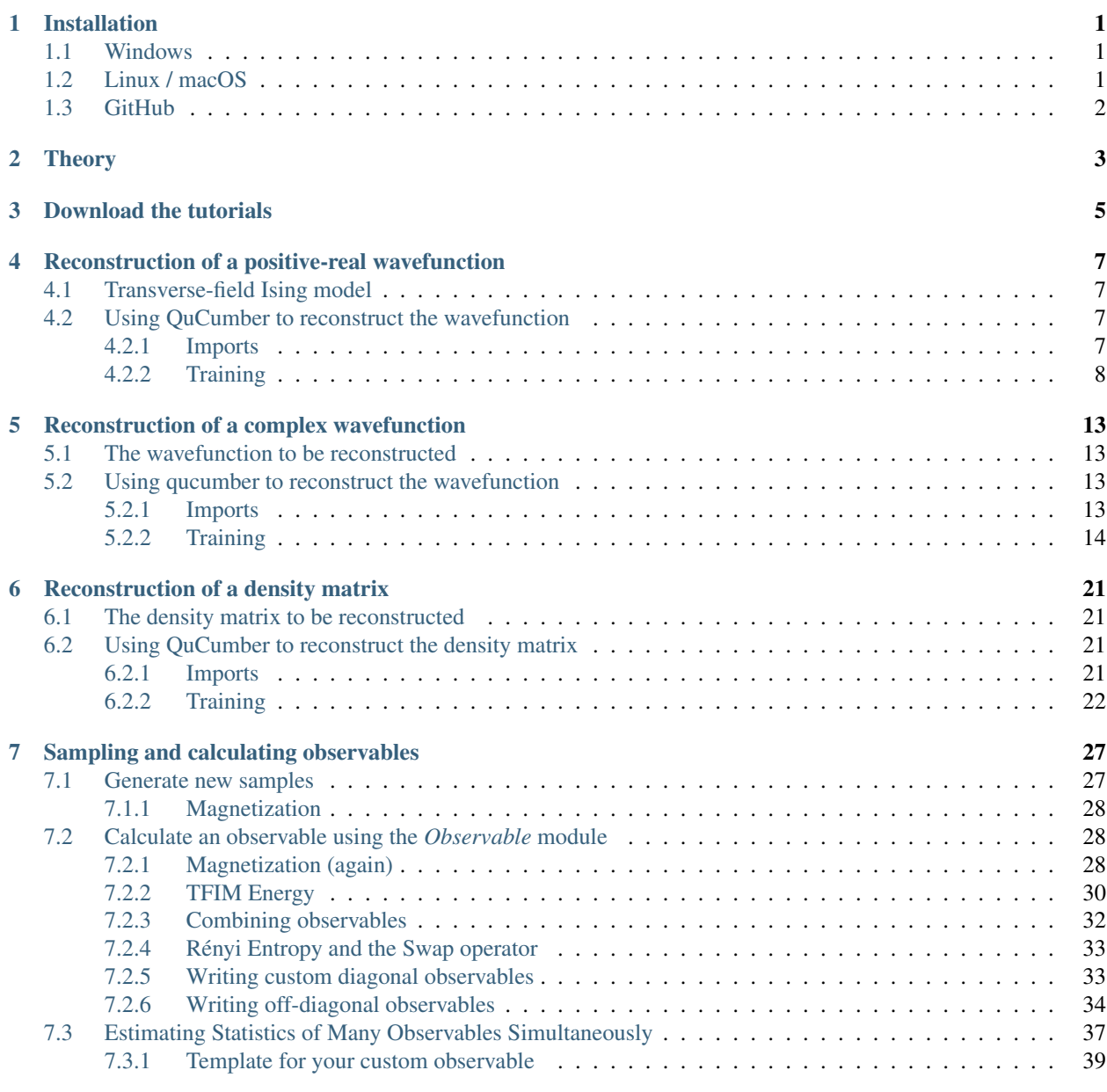

## **[8 Training while monitoring observables](#page-44-0) 41**

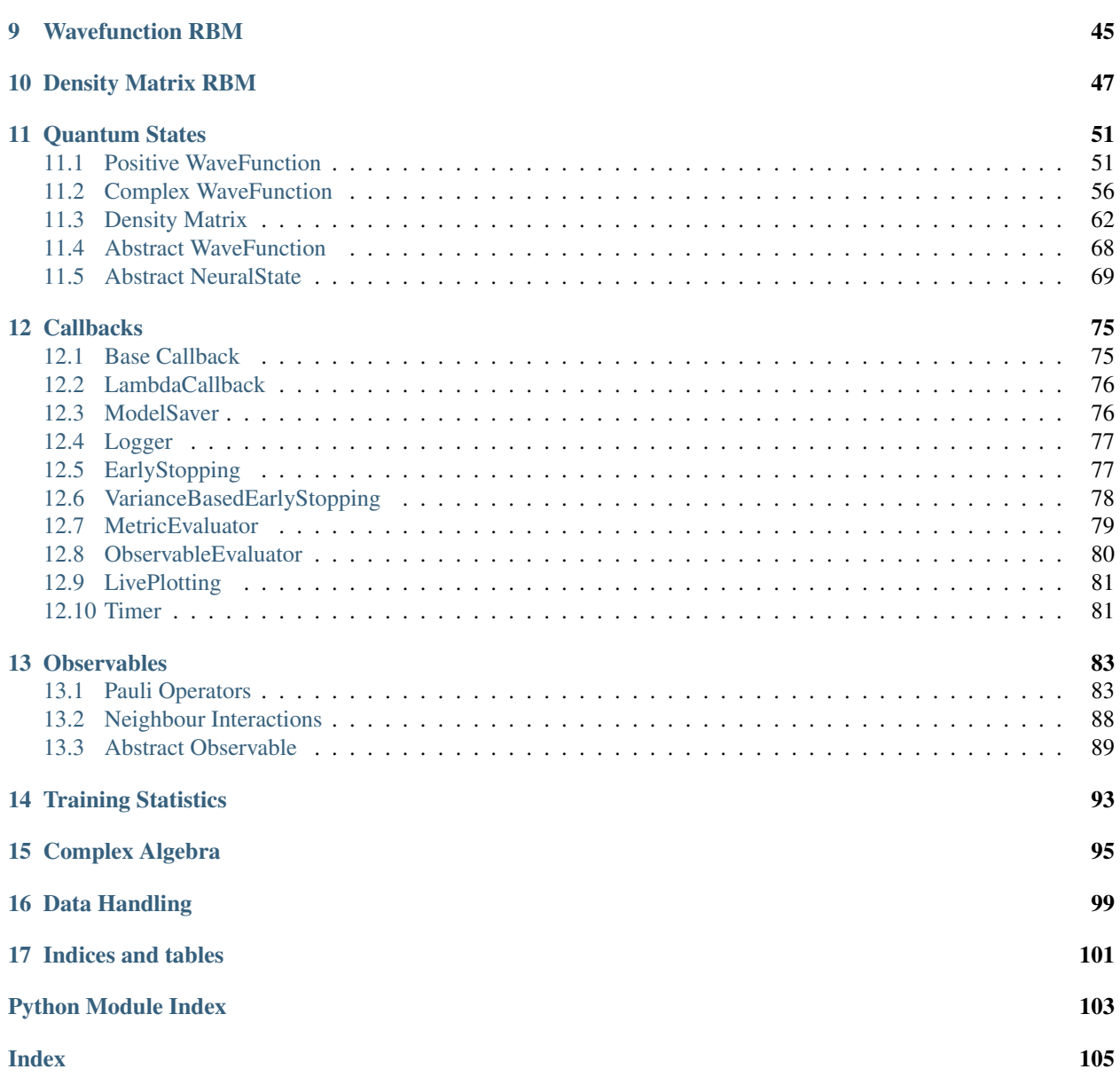

#### **CHAPTER**

# **INSTALLATION**

<span id="page-4-0"></span>QuCumber only supports Python 3 (specifically, 3.6 and up), not Python 2. If you are using Python 2, please update! You may also want to install PyTorch [\(https://pytorch.org/\)](https://pytorch.org/), if you have not already.

If you're running a reasonably up-to-date Linux or macOS system, PyTorch should be installed automatically when you install QuCumber with *pip*.

## <span id="page-4-1"></span>**1.1 Windows**

Windows 10 is recommended. PyTorch is required (following [https://pytorch.org/get-started/locally/\)](https://pytorch.org/get-started/locally/). One way for getting PyTorch is having Anaconda installed first and using the 64-bit graphical installer [\(https://repo.anaconda.com/](https://repo.anaconda.com/archive/Anaconda3-2020.02-Windows-x86_64.exe) [archive/Anaconda3-2020.02-Windows-x86\\_64.exe\)](https://repo.anaconda.com/archive/Anaconda3-2020.02-Windows-x86_64.exe).

**Before** you install Anaconda, make sure to have a LaTeX distribution installed, for example MiKTeX [\(https://miktex.](https://miktex.org/download) [org/download\)](https://miktex.org/download), as Matplotlib libraries require LaTeX for nice visualization in Python.

After the Anaconda installation, follow specific instructions on <https://pytorch.org/get-started/locally/> to get the correct installation command for PyTorch, which is CUDA version dependent. For example, if your system does not have a GPU card, you will need the CPU version:

conda install pytorch torchvision cpuonly -c pytorch

To install QuCumber on Anaconda, start the Anaconda prompt, or navigate to the directory (through command prompt) where *pip.exe* is installed (usually C:\Python\Scripts\pip.exe) and then type:

pip.exe install qucumber

# <span id="page-4-2"></span>**1.2 Linux / macOS**

Open up a terminal, then type:

pip install qucumber

# <span id="page-5-0"></span>**1.3 GitHub**

Navigate to the qucumber page on GitHub [\(https://github.com/PIQuIL/QuCumber\)](https://github.com/PIQuIL/QuCumber) and clone the repository by typing:

git clone https://github.com/PIQuIL/QuCumber.git

Navigate to the main directory and type:

python setup.py install

## **CHAPTER**

# **TWO**

# **THEORY**

<span id="page-6-0"></span>For a basic introduction to Restricted Boltzmann Machines, click [here.](#page-0-0)

**CHAPTER**

# **DOWNLOAD THE TUTORIALS**

<span id="page-8-0"></span>Once you have installed QuCumber, we recommend going through our tutorial that is divided into two parts.

- 1. Training a wave function to reconstruct a positive-real wave function (i.e. no phase) from a transverse-field Ising model (TFIM) and then generating new data.
- 2. Training an wave function to reconstruct a complex wave function (i.e. with a phase) from a simple two qubit random state and then generating new data.

We have made interactive python notebooks that can be downloaded (along with the data required) [here.](https://github.com/PIQuIL/QuCumber/releases/tag/v1.3.2) Note that the linked examples are from the most recent stable release (relative to the version of the docs you're currently viewing), and may not match the examples shown in the following pages. It is recommended that you refer to documentation for the latest stable release: [https://qucumber.readthedocs.io/en/stable/.](https://qucumber.readthedocs.io/en/stable/)

If you wish to simply view the static, non-interactive notebooks, continue to the next page of the documentation.

Alternatively[,](https://mybinder.org/v2/gh/PIQuIL/QuCumber/v1.3.2) you can view interactive notebooks online at:  $\frac{1}{2}$  launch  $\frac{1}{2}$  binder, though they may be slow.

## <span id="page-10-0"></span>**RECONSTRUCTION OF A POSITIVE-REAL WAVEFUNCTION**

This tutorial shows how to reconstruct a **positive-real** wavefunction via training a *Restricted Boltzmann Machine* (RBM), the neural network behind QuCumber. The data used for training are  $\sigma^z$  measurements from a one-dimensional transverse-field Ising model (TFIM) with 10 sites at its critical point.

## <span id="page-10-1"></span>**4.1 Transverse-field Ising model**

The example dataset, located in tfim1d\_data.txt, comprises 10,000  $\sigma^z$  measurements from a one-dimensional TFIM with 10 sites at its critical point. The Hamiltonian for the TFIM is given by

$$
H = -J\sum_{i} \sigma_i^z \sigma_{i+1}^z - h\sum_{i} \sigma_i^x
$$

where  $\sigma_i^z$  is the conventional spin-1/2 Pauli operator on site *i*. At the critical point,  $J = h = 1$ . By convention, spins are represented in binary notation with zero and one denoting the states spin-down and spin-up, respectively.

## <span id="page-10-2"></span>**4.2 Using QuCumber to reconstruct the wavefunction**

#### <span id="page-10-3"></span>**4.2.1 Imports**

To begin the tutorial, first import the required Python packages.

```
[1]: import numpy as np
    import matplotlib.pyplot as plt
    from qucumber.nn_states import PositiveWaveFunction
    from qucumber.callbacks import MetricEvaluator
    import qucumber.utils.training_statistics as ts
    import qucumber.utils.data as data
    import qucumber
    # set random seed on cpu but not gpu, since we won't use gpu for this tutorial
    qucumber.set_random_seed(1234, cpu=True, gpu=False)
```
The Python class PositiveWaveFunction contains generic properties of a RBM meant to reconstruct a positive-real wavefunction, the most notable one being the gradient function required for stochastic gradient descent.

To instantiate a PositiveWaveFunction object, one needs to specify the number of visible and hidden units in the RBM. The number of visible units, num\_visible, is given by the size of the physical system, i.e. the number of spins or qubits (10 in this case), while the number of hidden units, num\_hidden, can be varied to change the expressiveness of the neural network.

**Note:** The optimal num\_hidden : num\_visible ratio will depend on the system. For the TFIM, having this ratio be equal to 1 leads to good results with reasonable computational effort.

#### <span id="page-11-0"></span>**4.2.2 Training**

To evaluate the training in real time, we compute the fidelity between the true ground-state wavefunction of the system and the wavefunction that QuCumber reconstructs,  $|\langle \psi | \psi_{RBM} \rangle|^2$ , along with the Kullback-Leibler (KL) divergence (the RBM's cost function). As will be shown below, any custom function can be used to evaluate the training.

First, the training data and the true wavefunction of this system must be loaded using the data utility.

```
[2]: psi_path = "tfim1d_psi.txt"
     train\_path = "tfim1d\_data.txt"train_data, true_psi = data.load_data(train_path, psi_path)
```
As previously mentioned, to instantiate a PositiveWaveFunction object, one needs to specify the number of visible and hidden units in the RBM; we choose them to be equal.

```
[3]: nv = train_data.shape[-1]nh = nv
```

```
nn_state = PositiveWaveFunction(num_visible=nv, num_hidden=nh, gpu=False)
```
If gpu=True (the default), QuCumber will attempt to run on a GPU if one is available (otherwise, QuCumber will default to CPU). If one gpu=False, QuCumber will run on the CPU.

Now we specify the hyperparameters of the training process:

- 1. epochs: the total number of training cycles that will be performed (default  $= 100$ )
- 2. pbs (pos\_batch\_size): the number of data points used in the positive phase of the gradient (default =  $100$ )
- 3. nbs (neg\_batch\_size): the number of data points used in the negative phase of the gradient (default = 100)
- 4. k: the number of contrastive divergence steps (default  $= 1$ )
- 5. 1 $r$ : the learning rate (default =  $0.001$ )

**Note:** For more information on the hyperparameters above, it is strongly encouraged that the user to read through the brief, but thorough theory document on RBMs located in the QuCumber documentation. One does not have to specify these hyperparameters, as their default values will be used without the user overwriting them. It is recommended to keep with the default values until the user has a stronger grasp on what these hyperparameters mean. The quality and the computational efficiency of the training will highly depend on the choice of hyperparameters. As such, playing around with the hyperparameters is almost always necessary.

For the TFIM with 10 sites, the following hyperparameters give excellent results:

 $[4]$ : epochs = 500  $pbs = 100$  $nbs = pbs$  $lr = 0.01$  $k = 10$ 

> For evaluating the training in real time, the MetricEvaluator is called every 100 epochs in order to calculate the training evaluators. The MetricEvaluator requires the following arguments:

- 1. period: the frequency of the training evaluators being calculated (e.g. period=100 means that the MetricEvaluator will do an evaluation every 100 epochs)
- 2. A dictionary of functions you would like to reference to evaluate the training (arguments required for these functions are keyword arguments placed after the dictionary)

The following additional arguments are needed to calculate the fidelity and KL divergence in the training\_statistics utility:

- target\_psi: the true wavefunction of the system
- space: the Hilbert space of the system

The training evaluators can be printed out via the verbose=True statement.

Although the fidelity and KL divergence are excellent training evaluators, they are not practical to calculate in most cases; the user may not have access to the target wavefunction of the system, nor may generating the Hilbert space of the system be computationally feasible. However, evaluating the training in real time is extremely convenient.

Any custom function that the user would like to use to evaluate the training can be given to the MetricEvaluator, thus avoiding having to calculate fidelity and/or KL divergence. Any custom function given to MetricEvaluator must take the neural-network state (in this case, the PositiveWaveFunction object) and keyword arguments. As an example, we define a custom function psi\_coefficient, which is the fifth coefficient of the reconstructed wavefunction multiplied by a parameter  $A$ .

```
[5]: def psi_coefficient(nn_state, space, A, **kwargs):
        norm = nn_state.compute_normalization(space).sqrt_()
        return A * nn\_state.psi(space)[0][4] / norm
```
Now the Hilbert space of the system can be generated for the fidelity and KL divergence.

```
[6]: period = 10
    space = nn_state.generate_hilbert_space()
```
Now the training can begin. The PositiveWaveFunction object has a property called fit which takes care of this. MetricEvaluator must be passed to the fit function in a list (callbacks).

```
[7]: callbacks = \lceilMetricEvaluator(
             period,
             {"Fidelity": ts.fidelity, "KL": ts.KL, "A_rbm_5": psi_coefficient},
             target=true_psi,
             verbose=True,
             space=space,
             A=3.0,
         )
     ]
     nn_state.fit(
         train_data,
         epochs=epochs,
         pos_batch_size=pbs,
         neg_batch_size=nbs,
         lr=lr,
         k=k.
         callbacks=callbacks,
         time=True,
     )
```
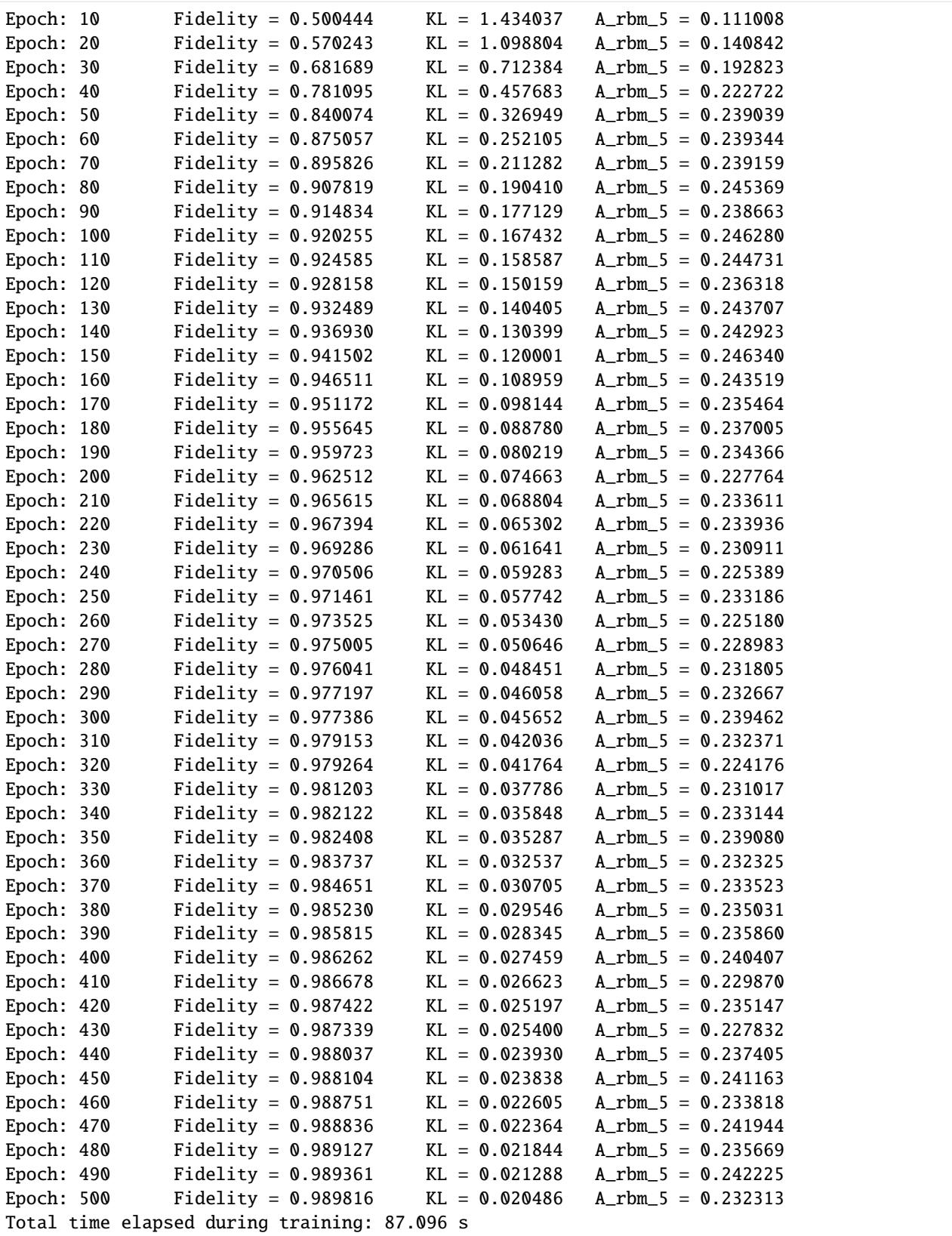

All of these training evaluators can be accessed after the training has completed. The code below shows this, along

with plots of each training evaluator as a function of epoch (training cycle number).

```
[8]: # Note that the key given to the *MetricEvaluator* must be
    # what comes after callbacks[0].
    fidelities = callbacks[0].Fidelity# Alternatively, we can use the usual dictionary/list subsripting
    # syntax. This is useful in cases where the name of the
     # metric contains special characters or spaces.
    KLS = callbacks[0]["KL"]coeffs = callbacks[0]["A_rbm_5"]epoch = np \cdot \text{arange} (period, epochs + 1, period)[9]: # Some parameters to make the plots look nice
```

```
params = \{"text.usetex" True,
   "font.family": "serif",
   "legend.fontsize": 14,
   "figure.figsize": (10, 3),
   "axes.labelsize": 16,
   "xtick.labelsize": 14,
   "ytick.labelsize": 14,
   "lines.linewidth": 2,
   "lines.markeredgewidth": 0.8,
    "lines.markersize": 5,
    "lines.marker": "o",
   "patch.edgecolor": "black",
}
plt.rcParams.update(params)
plt.style.use("seaborn-deep")
```

```
[10]: # Plotting
```

```
fig, axs = plt.subplots(nrows=1, ncols=3, figsize=(14, 3))
ax = axis[0]ax.plot(epoch, fidelities, "o", color="C0", markeredgecolor="black")
ax.set_ylabel(r"Fidelity")
ax.set_xlabel(r"Epoch")
ax = axis[1]ax.plot(epoch, KLs, "o", color="C1", markeredgecolor="black")
ax.set_ylabel(r"KL Divergence")
ax.set_xlabel(r"Epoch")
ax = axis[2]ax.plot(epoch, coeffs, "o", color="C2", markeredgecolor="black")
ax.set_ylabel(r"$A\psi_{RBM}[5]$")
ax.set_xlabel(r"Epoch")
plt.tight_layout()
plt.show()
```
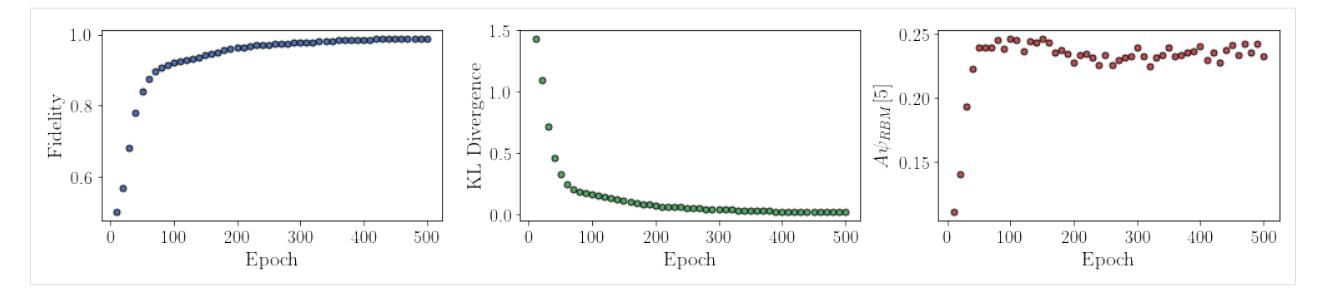

It should be noted that one could have just ran nn\_state.fit(train\_samples), which uses the default hyperparameters and no training evaluators.

To demonstrate how important it is to find the optimal hyperparameters for a certain system, restart this notebook and comment out the original fit statement, then uncomment and run the cell below.

#### [11]: # nn\_state.fit(train\_samples)

Using the non-default hyperparameters produced a fidelity of approximately 0.989, while the default hyperparameters yield approximately 0.523!

The trained RBM can be saved to a pickle file with the name saved\_params.pt for future use:

```
[12]: nn_state.save("saved_params.pt")
```
This saves the weights, visible biases and hidden biases as torch tensors under the following keys: weights, visible\_bias, hidden\_bias.

#### **CHAPTER**

**FIVE**

## <span id="page-16-0"></span>**RECONSTRUCTION OF A COMPLEX WAVEFUNCTION**

In this tutorial, a walkthrough of how to reconstruct a **complex** wavefunction via training a *Restricted Boltzmann Machine* (RBM), the neural network behind QuCumber, will be presented.

## <span id="page-16-1"></span>**5.1 The wavefunction to be reconstructed**

The simple wavefunction below describing two qubits (coefficients stored in qubits\_psi.txt) will be reconstructed.

$$
|\psi\rangle = \alpha|00\rangle + \beta|01\rangle + \gamma|10\rangle + \delta|11\rangle
$$

where the exact values of  $\alpha$ ,  $\beta$ ,  $\gamma$  and  $\delta$  used for this tutorial are

 $\alpha = 0.2861 + 0.0539i$  $\beta = 0.3687 - 0.3023i$  $\gamma = -0.1672 - 0.3529i$  $\delta = -0.5659 - 0.4639i$ 

The example dataset, qubits\_train.txt, comprises of 500  $\sigma$  measurements made in various bases (X, Y and Z). A corresponding file containing the bases for each data point in qubits\_train.txt, qubits\_train\_bases.txt, is also required. As per convention, spins are represented in binary notation with zero and one denoting spin-down and spin-up, respectively.

## <span id="page-16-2"></span>**5.2 Using qucumber to reconstruct the wavefunction**

#### <span id="page-16-3"></span>**5.2.1 Imports**

To begin the tutorial, first import the required Python packages.

```
[1]: import numpy as np
    import torch
    import matplotlib.pyplot as plt
    from qucumber.nn_states import ComplexWaveFunction
    from qucumber.callbacks import MetricEvaluator
    import qucumber.utils.unitaries as unitaries
    import qucumber.utils.cplx as cplx
```
(continues on next page)

(continued from previous page)

```
import qucumber.utils.training_statistics as ts
import qucumber.utils.data as data
import qucumber
# set random seed on cpu but not gpu, since we won't use gpu for this tutorial
qucumber.set_random_seed(1234, cpu=True, gpu=False)
```
The Python class ComplexWaveFunction contains generic properties of a RBM meant to reconstruct a complex wavefunction, the most notable one being the gradient function required for stochastic gradient descent.

To instantiate a ComplexWaveFunction object, one needs to specify the number of visible and hidden units in the RBM. The number of visible units, num\_visible, is given by the size of the physical system, i.e. the number of spins or qubits (2 in this case), while the number of hidden units, num\_hidden, can be varied to change the expressiveness of the neural network.

**Note:** The optimal num\_hidden : num\_visible ratio will depend on the system. For the two-qubit wavefunction described above, good results can be achieved when this ratio is 1.

On top of needing the number of visible and hidden units, a ComplexWaveFunction object requires the user to input a dictionary containing the unitary operators (2x2) that will be used to rotate the qubits in and out of the computational basis, Z, during the training process. The unitaries utility will take care of creating this dictionary.

The MetricEvaluator class and training\_statistics utility are built-in amenities that will allow the user to evaluate the training in real time.

Lastly, the cplx utility allows QuCumber to be able to handle complex numbers as they are not currently supported by PyTorch.

#### <span id="page-17-0"></span>**5.2.2 Training**

To evaluate the training in real time, the fidelity between the true wavefunction of the system and the wavefunction that QuCumber reconstructs,  $|\langle \psi | \psi_{RBM} \rangle|^2$ , will be calculated along with the Kullback-Leibler (KL) divergence (the RBM's cost function). First, the training data and the true wavefunction of this system need to be loaded using the data utility.

```
[2]: train_path = "qubits_train.txt"
     train_bases_path = "qubits_train_bases.txt"
    psi = "qubits_psi.txt"bases_path = "qubits_bases.txt"
    train_samples, true_psi, train_bases, bases = data.load_data(
         train_path, psi_path, train_bases_path, bases_path
    \mathcal{L}
```
The file qubits\_bases.txt contains every unique basis in the qubits\_train\_bases.txt file. Calculation of the full KL divergence in every basis requires the user to specify each unique basis.

As previously mentioned, a ComplexWaveFunction object requires a dictionary that contains the unitary operators that will be used to rotate the qubits in and out of the computational basis, Z, during the training process. In the case of the provided dataset, the unitaries required are the well-known  $H$ , and  $K$  gates. The dictionary needed can be created with the following command.

```
[3]: unitary dict = unitaries.create dict()
  # unitary_dict = unitaries.create_dict(<unitary_name>=torch.tensor([[real part],
  # [imaginary part]],
  \# dtype=torch.double) \#
```
If the user wishes to add their own unitary operators from their experiment to unitary\_dict, uncomment the block above. When unitaries.create\_dict() is called, it will contain the identity and the  $H$  and  $K$  gates by default under the keys "Z", "X" and "Y", respectively.

The number of visible units in the RBM is equal to the number of qubits. The number of hidden units will also be taken to be the number of visible units.

```
\lceil 4 \rceil: nv = train\_samples.shape\lceil -1 \rceilnh = nv
     nn_state = ComplexWaveFunction(
          num_visible=nv, num_hidden=nh, unitary_dict=unitary_dict, gpu=False
     \mathcal{L}
```
If gpu=True (the default), QuCumber will attempt to run on a GPU if one is available (if one is not available, QuCumber will fall back to CPU). If one wishes to guarantee that QuCumber runs on the CPU, add the flag gpu=False in the ComplexWaveFunction object instantiation.

Now the hyperparameters of the training process can be specified.

- 1. epochs: the total number of training cycles that will be performed (default  $= 100$ )
- 2. pos\_batch\_size: the number of data points used in the positive phase of the gradient (default  $= 100$ )
- 3. neg\_batch\_size: the number of data points used in the negative phase of the gradient (default = pos\_batch\_size)
- 4. k: the number of contrastive divergence steps (default  $= 1$ )
- 5. 1 $r$ : the learning rate (default =  $0.001$ )

**Note:** For more information on the hyperparameters above, it is strongly encouraged that the user to read through the brief, but thorough theory document on RBMs. One does not have to specify these hyperparameters, as their default values will be used without the user overwriting them. It is recommended to keep with the default values until the user has a stronger grasp on what these hyperparameters mean. The quality and the computational efficiency of the training will highly depend on the choice of hyperparameters. As such, playing around with the hyperparameters is almost always necessary.

The two-qubit example in this tutorial should be extremely easy to train, regardless of the choice of hyperparameters. However, the hyperparameters below will be used.

```
[5]: epochs = 500
    pbs = 100 # pos_batch\_sizenbs = pbs # neg\_batch\_sizelr = 0.1k = 10
```
For evaluating the training in real time, the MetricEvaluator will be called to calculate the training evaluators every 10 epochs. The MetricEvaluator requires the following arguments.

1. period: the frequency of the training evaluators being calculated (e.g. period=200 means that the MetricEvaluator will compute the desired metrics every 200 epochs)

2. A dictionary of functions you would like to reference to evaluate the training (arguments required for these functions are keyword arguments placed after the dictionary)

The following additional arguments are needed to calculate the fidelity and KL divergence in the training\_statistics utility.

- target\_psi (the true wavefunction of the system)
- space (the entire Hilbert space of the system)

The training evaluators can be printed out via the verbose=True statement.

Although the fidelity and KL divergence are excellent training evaluators, they are not practical to calculate in most cases; the user may not have access to the target wavefunction of the system, nor may generating the Hilbert space of the system be computationally feasible. However, evaluating the training in real time is extremely convenient.

Any custom function that the user would like to use to evaluate the training can be given to the MetricEvaluator, thus avoiding having to calculate fidelity and/or KL divergence. As an example, functions that calculate the the norm of each of the reconstructed wavefunction's coefficients are presented. Any custom function given to MetricEvaluator must take the neural-network state (in this case, the ComplexWaveFunction object) and keyword arguments. Although the given example requires the Hilbert space to be computed, the scope of the MetricEvaluator's ability to be able to handle any function should still be evident.

```
[6]: def alpha(nn_state, space, **kwargs):
        rbm_psi = nn_statejoich (space)normalization = nn_state.normalization(space).sqrt_()
        alpha_ = cplx.norm(torch.tensor([rbm_psi[0][0], rbm_psi[1][0]], device=nn_state.device)
             / normalization
        \lambdareturn alpha_
    def beta(nn_state, space, **kwargs):
        rbm_psi = nn_statejointy (space)normalization = nn\_state.normalization(space) .sqrt(beta_ = cplx.norm(torch.tensor([rbm_psi[0][1], rbm_psi[1][1]], device=nn_state.device)
             / normalization
        )
        return beta_
    def gamma(nn_state, space, **kwargs):
        rbm_psi = nn_state.psi(space)
        normalization = nn\_state.normalization(space).sqrt()gamma_ = cplx.norm(torch.tensor([rbm_psi[0][2], rbm_psi[1][2]], device=nn_state.device)
             / normalization
        )
        return gamma_
```
(continues on next page)

(continued from previous page)

```
def delta(nn_state, space, **kwargs):
    rbm_psi = nn_state.psi(space)
    normalization = nn_state.normalization(space).sqrt_()
    delta_ = cplx.norm(torch.tensor([rbm_psi[0][3], rbm_psi[1][3]], device=nn_state.device)
        / normalization
    \lambdareturn delta_
```
Now the basis of the Hilbert space of the system must be generated in order to compute the fidelity, KL divergence, and the dictionary of functions the user would like to compute. These metrics will be evaluated every period epochs, which is a parameter that must be given to the MetricEvaluator.

Note that some of the coefficients are not being evaluated as they are commented out. This is simply to avoid cluttering the output, and may be uncommented by the user.

```
[7]: period = 25
    space = nn_state.generate_hilbert_space()
    callbacks = [
         MetricEvaluator(
             period,
             {
                 "Fidelity": ts.fidelity,
                 "KL": ts.KL,
                 "norm": alpha,
                 # "norm": beta,
                 # "norm": gamma,
                 # "norm": delta,
             },
             target=true_psi,
             bases=bases,
             verbose=True,
             space=space,
         )
    ]
```
Now the training can begin. The ComplexWaveFunction object has a function called fit which takes care of this.

[8]: nn\_state.fit( train\_samples, epochs=epochs, pos\_batch\_size=pbs,

)

```
neg_batch_size=nbs,
lr=lr,
k=k.
input_bases=train_bases,
callbacks=callbacks,
time=True,
```
Epoch: 25 Fidelity = 0.940240 KL = 0.032256 norm = 0.258429

(continues on next page)

(continued from previous page)

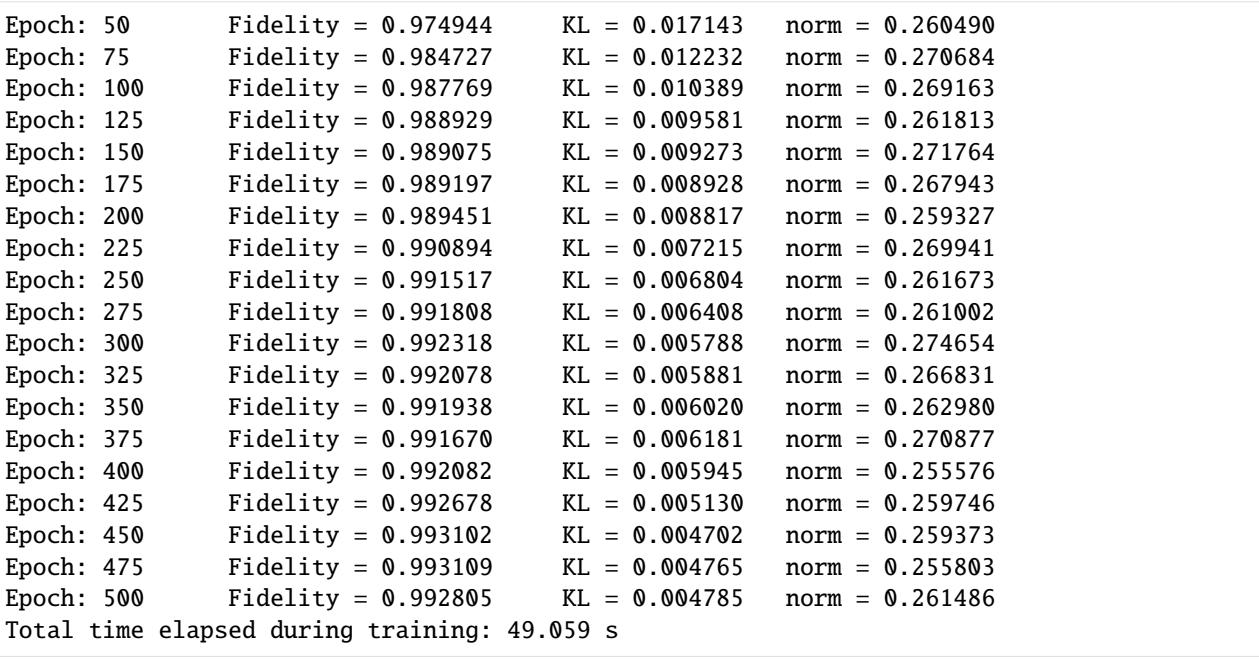

All of these training evaluators can be accessed after the training has completed, as well. The code below shows this, along with plots of each training evaluator versus the training cycle number (epoch).

```
[9]: # Note that the key given to the *MetricEvaluator* must be
    # what comes after callbacks[0].
    fidelities = callbacks[0].Fidelity
    # Alternatively, we may use the usual dictionary/list subscripting
    # syntax. This is useful in cases where the name of the metric
    # may contain special characters or spaces.
    KLS = callbacks[0]["KL"]coeffs = callbacks[0]["norm"]
    epoch = np \cdot \text{arange} (period, epochs + 1, period)
```

```
[10]: # Some parameters to make the plots look nice
      params = \{"text.usetex": True,
         "font.family": "serif",
         "legend.fontsize": 14,
         "figure.figsize": (10, 3),
         "axes.labelsize": 16,
         "xtick.labelsize": 14,
         "ytick.labelsize": 14,
         "lines.linewidth": 2,
         "lines.markeredgewidth": 0.8,
         "lines.markersize": 5,
         "lines.marker": "o",
          "patch.edgecolor": "black",
      }
      plt.rcParams.update(params)
      plt.style.use("seaborn-deep")
```

```
[11]: fig, axs = plt.subplots(nrows=1, ncols=3, figsize=(14, 3))
       ax = axis[0]ax.plot(epoch, fidelities, "o", color="C0", markeredgecolor="black")
       ax.set_ylabel(r"Fidelity")
       ax.set_xlabel(r"Epoch")
       ax = axes[1]ax.plot(epoch, KLs, "o", color="C1", markeredgecolor="black")
       ax.set_ylabel(r"KL Divergence")
       ax.set_xlabel(r"Epoch")
       ax = axis[2]ax.plot(epoch, coeffs, "o", color="C2", markeredgecolor="black")
       ax.set_ylabel(r"$\vert\alpha\vert$")
       ax.set_xlabel(r"Epoch")
       plt.tight_layout()
       plt.show()
                                                                                   0.2750.03K1 Divergence<br>\frac{0.03}{0.01}0.980.270
       {\rm Fidelity}_{0.96}\overline{\texttt{d}} 0.265
                                                                                   0.260
          \rm 0.940.255500500100
                       200
                             300
                                  400
                                                      100
                                                            200
                                                                  300
                                                                        400
                                                                             500
                                                                                           100
                                                                                                 200
                                                                                                       300
                                                                                                            400
                         Epoch
                                                              Epoch
                                                                                                   Epoch
```
It should be noted that one could have just run nn\_state.fit(train\_samples) using the default hyperparameters and no training evaluators, which would induce different convergence behavior.

At the end of the training process, the network parameters (the weights, visible biases, and hidden biases) are stored in the ComplexWaveFunction object. One can save them to a pickle file, which will be called saved\_params.pt, with the following command.

```
[12]: nn_state.save("saved_params.pt")
```
This saves the weights, visible biases and hidden biases as torch tensors under the following keys: weights, visible\_bias, hidden\_bias.

#### **CHAPTER**

# **RECONSTRUCTION OF A DENSITY MATRIX**

<span id="page-24-0"></span>In this tutorial, a walkthrough of how to reconstruct a density matrix via training a pair of modified *Restricted Boltzmann Machines* is presented

## <span id="page-24-1"></span>**6.1 The density matrix to be reconstructed**

The density matrix that will be be reconstructed is the density matrix associated with the 2-qubit W state

$$
|\psi\rangle=\frac{1}{\sqrt{2}}|01\rangle+\frac{1}{\sqrt{2}}|10\rangle
$$

so that

 $\rho = |\psi\rangle\langle\psi|$ 

with global depolarization probability  $p_{dep} = 0.5$  such that

$$
\rho_{new} = (1 - p_{dep}) \rho + \frac{p_{dep}}{2^N} I
$$

where  $I$  is the identity matrix, representing the maximally mixed state.

The example dataset, N2\_W\_state\_100\_samples\_data.txt, is comprised of 900  $\sigma^z$  measurements, 100 in each of the  $3<sup>2</sup>$  permutations of two of the bases X, Y and Z. A corresponding file containing the bases for each data point, N2\_W\_state\_100\_samples\_bases.txt, is also required.

In this tutorial is also included versions with 1000 measurements in each basis, to illustrate the improvements to reconstruction fidelity of a larger data set. The measurements and bases are stored in N2\_W\_state\_1000\_samples\_data. txt, and N2\_W\_state\_1000\_samples\_bases.txt respectively.

The set of all  $3^2$  bases in which measurements are made is stored in N2\_IC\_bases.txt. Finally, the real and imaginary parts of the matrix are stored in N2\_W\_state\_target\_real.txt and N2\_W\_state\_target\_imag.txt respectively. As per convention, spins are represented in binary notation with zero and one denoting spin-up and spin-down, respectively.

# <span id="page-24-2"></span>**6.2 Using QuCumber to reconstruct the density matrix**

#### <span id="page-24-3"></span>**6.2.1 Imports**

To begin the tutorial, first import the required Python packages.

```
[1]: import numpy as np
    import matplotlib.pyplot as plt
    import torch
    from qucumber.nn_states import DensityMatrix
    from qucumber.callbacks import MetricEvaluator
    import qucumber.utils.unitaries as unitaries
    import qucumber.utils.training_statistics as ts
    import qucumber.utils.data as data
    import qucumber
    # set random seed on cpu but not gpu, since we won't use gpu for this tutorial
    qucumber.set_random_seed(1234, cpu=True, gpu=False)
```
The Python class DensityMatrix contains the properties of an RBM needed to reconstruct the density matrix, as demonstrated in [this paper here.](https://arxiv.org/abs/1801.09684)

To instantiate a DensityMatrix object, one needs to specify the number of visible, hidden and auxiliary units in the RBM. The number of visible units, num\_visible, is given by the size of the physical system, i.e. the number of spins or qubits (2 in this case). On the other hand, the number of hidden units, num\_hidden, can be varied to change the expressiveness of the neural network, and the number of auxiliary units, num\_aux, can be varied depending on the extent of purification required of the system.

On top of needing the number of visible, hidden and auxiliary units, a DensityMatrix object requires the user to input a dictionary containing the unitary operators (2x2) that will be used to rotate the qubits in and out of the computational basis, Z, during the training process. The unitaries utility will take care of creating this dictionary.

The MetricEvaluator class and training\_statistics utility are built-in amenities that will allow the user to evaluate the training in real time.

## <span id="page-25-0"></span>**6.2.2 Training**

To evaluate the training in real time, the fidelity between the true wavefunction of the system and the wavefunction that QuCumber reconstructs,

$$
\text{Tr}\left(\sqrt{\sqrt{\rho_{RBM}}\rho\sqrt{\rho_{RBM}}}\right)
$$

will be calculated along with the Kullback-Leibler (KL) divergence (the RBM's cost function). First, the training data and the true wavefunction of this system need to be loaded using the data utility.

```
[2]: train_path = "N2_W_state_100_samples_data.txt"
    train_bases_path = "N2_W_state_100_samples_bases.txt"
    matrix_path_real = "N2_W_state_target_real.txt"
    matrix_path_imag = "N2_W_state_target_imag.txt"
    bases_path = "N2_IC_bases.txt"
    train_samples, true_matrix, train_bases, bases = data.load_data_DM(
        train_path, matrix_path_real, matrix_path_imag, train_bases_path, bases_path
    )
```
The file N2\_IC\_bases.txt contains every unique basis in the N2\_W\_state\_100\_samples\_bases.txt file. Calculation of the full KL divergence in every basis requires the user to specify each unique basis.

As previously mentioned, a DensityMatrix object requires a dictionary that contains the unitary operators that will be used to rotate the qubits in and out of the computational basis, Z, during the training process. In the case of the provided dataset, the unitaries required are the well-known  $H$ , and  $K$  gates. The dictionary needed can be created with the following command.

```
[3]: unitary_dict = unitaries.create_dict()
  # unitary_dict = unitaries.create_dict(unitary_name=torch.tensor([[real part],
  # [imaginary part]],
  # dtype=torch.double)
```
If the user wishes to add their own unitary operators from their experiment to unitary\_dict, uncomment the block above. When unitaries.create\_dict() is called, it will contain the identity and the  $H$  and  $K$  gates by default under the keys "Z", "X" and "Y", respectively.

The number of visible units in the RBM is equal to the number of qubits. The number of hidden units will also be taken to be the number of visible units.

```
[4]: nv = train\_samples.shape[-1]nh = na = nvnn_state = DensityMatrix(
        num_visible=nv, num_hidden=nh, num_aux=na, unitary_dict=unitary_dict, gpu=False
    )
```
The number of visible, hidden, and auxiliary units must now be specified. These are given by nv, nh and na respectively. The number of visible units is equal to the size of the system. The hidden and auxiliary units are hyperparameters that must be provided by the user. With these, a DensityMatrix object can be instantiated.

Now the hyperparameters of the training process can be specified.

- 1. epochs: the total number of training cycles that will be performed (default = 100)
- 2. pos\_batch\_size: the number of data points used in the positive phase of the gradient (default = 100)
- 3. neg\_batch\_size: the number of data points used in the negative phase of the gradient (default  $=$ pos\_batch\_size)
- 4. k: the number of contrastive divergence steps (default  $= 1$ )
- 5. lr: coefficient that scales the default value of the (non-constant) learning rate of the Adadelta algorithm (default  $= 1$

Extra hyperparameters that we will be passing to the learning rate scheduler: 6. lr\_drop\_epochs: the number of epochs after which to decay the learning rate by  $lr\_drop\_factor$  7.  $lr\_drop\_factor$ : the factor by which the learning rate drops at lr\_drop\_epoch or all epochs in lr\_drop\_epoch if it is a list

Set  $\text{lr\_drop\_factor}$  to 1.0 to maintain constant "base" learning rate for Adadelta optimization. The choice shown here is optimized for this tutorial, but can (and should) be varied according to each instance

**Note:** For more information on the hyperparameters above, it is strongly encouraged that the user to read through the brief, but thorough theory document on RBMs. One does not have to specify these hyperparameters, as their default values will be used without the user overwriting them. It is recommended to keep with the default values until the user has a stronger grasp on what these hyperparameters mean. The quality and the computational efficiency of the training will highly depend on the choice of hyperparameters. As such, playing around with the hyperparameters is almost always necessary.

```
[5]: epochs = 500
     pbs = 100 # pos_batch\_sizenbs = pbs # neg\_batch\_size\text{lr} = 10k = 10lr_drop_epoch = 125
     lr\_drop\_factor = 0.5
```
For evaluating the training in real time, the MetricEvaluator will be called to calculate the training evaluators every period epochs. The MetricEvaluator requires the following arguments.

- 1. period: the frequency of the training evaluators being calculated (e.g. period=200 means that the MetricEvaluator will compute the desired metrics every 200 epochs)
- 2. A dictionary of functions you would like to reference to evaluate the training (arguments required for these functions are keyword arguments placed after the dictionary)

The following additional arguments are needed to calculate the fidelity and KL divergence in the training\_statistics utility.

- target\_matrix (the true density matrix of the system)
- space (the entire Hilbert space of the system)

The training evaluators can be printed out via the verbose=True statement.

Although the fidelity and KL divergence are excellent training evaluators, they are not practical to calculate in most cases; the user may not have access to the target wavefunction of the system, nor may generating the Hilbert space of the system be computationally feasible. However, evaluating the training in real time is extremely convenient.

Any custom function that the user would like to use to evaluate the training can be given to the MetricEvaluator, thus avoiding having to calculate fidelity and/or KL divergence. As an example, a function to compute the partition function of the current density matrix is presented. Any custom function given to MetricEvaluator must take the neural-network state (in this case, the Density object) and keyword arguments. Although the given example requires the Hilbert space to be computed, the scope of the MetricEvaluator's ability to be able to handle any function should still be evident.

```
[6]: def partition(nn_state, space, **kwargs):
        return nn_state.rbm_am.partition(space)
```
Now the Hilbert space of the system must be generated for the fidelity and KL divergence and the dictionary of functions the user would like to compute every period epochs must be given to the MetricEvaluator.

```
[7]: period = 25
    space = nn_state.generate_hilbert_space()
    callbacks = [
         MetricEvaluator(
             period,
             {
                 "Fidelity": ts.fidelity,
                 "KL": ts.KL,
                 # "Partition Function": partition,
             },
             target=true_matrix,
             bases=bases,
             verbose=True,
```
(continues on next page)

(continued from previous page)

```
space=space,
)
```
]

Now the training can begin. The DensityMatrix object has a function called fit which takes care of this.

```
[8]: nn_state.fit(
       data=train_samples,
       input_bases=train_bases,
       epochs=epochs,
       pos_batch_size=pbs,
       neg_batch_size=nbs,
       lr=lr,
       k=k,
       bases=bases,
       callbacks=callbacks,
       time=True,
       optimizer=torch.optim.Adadelta,
       scheduler=torch.optim.lr_scheduler.StepLR,
       scheduler_args={"step_size": lr_drop_epoch, "gamma": lr_drop_factor},
    \mathcal{L}Epoch: 25 Fidelity = 0.863061 KL = 0.050122
    Epoch: 50 Fidelity = 0.946054 KL = 0.013152
    Epoch: 75 Fidelity = 0.950760 KL = 0.016754
    Epoch: 100 Fidelity = 0.957204 KL = 0.015601
    Epoch: 125 Fidelity = 0.960522 KL = 0.013925
    Epoch: 150 Fidelity = 0.957411 KL = 0.017446
    Epoch: 175 Fidelity = 0.961068 KL = 0.013377
    Epoch: 200 Fidelity = 0.966589 KL = 0.010754
    Epoch: 225 Fidelity = 0.951836 KL = 0.017970
    Epoch: 250 Fidelity = 0.960255 KL = 0.012612
    Epoch: 275 Fidelity = 0.961232 KL = 0.012477
    Epoch: 300 Fidelity = 0.963946 KL = 0.011832
    Epoch: 325 Fidelity = 0.959750 KL = 0.013571
    Epoch: 350 Fidelity = 0.965108 KL = 0.011095
    Epoch: 375 Fidelity = 0.965353 KL = 0.011048
    Epoch: 400 Fidelity = 0.963568 KL = 0.011941
    Epoch: 425 Fidelity = 0.966334 KL = 0.011148
    Epoch: 450 Fidelity = 0.965549 KL = 0.011321
    Epoch: 475 Fidelity = 0.965054 KL = 0.011573
    Epoch: 500 Fidelity = 0.965568 KL = 0.010963
    Total time elapsed during training: 175.240 s
```
All of these training evaluators can be accessed after the training has completed, as well. The code below shows this, along with plots of each training evaluator versus the training cycle number (epoch).

```
[9]: fidelities = callbacks[0]["Fidelity"]
      KLS = callbacks[0]["KL"]epoch = np \cdot \text{arange} (period, epochs + 1, period)[10]: fig, axs = plt.subplots(nrows=1, ncols=2, figsize=(14, 3))
```
 $ax = axis[0]$ 

(continues on next page)

(continued from previous page)

```
ax.plot(epoch, fidelities, "o", color="C0", markeredgecolor="black")
ax.set_ylabel(r"Fidelity")
ax.set_xlabel(r"Epoch")
ax.set_ylim(0.75, 1.00)
ax = axes[1]ax.plot(epoch, KLs, "o", color="C1", markeredgecolor="black")
ax.set_ylabel(r"KL Divergence")
ax.set_xlabel(r"Epoch")
```
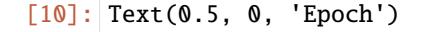

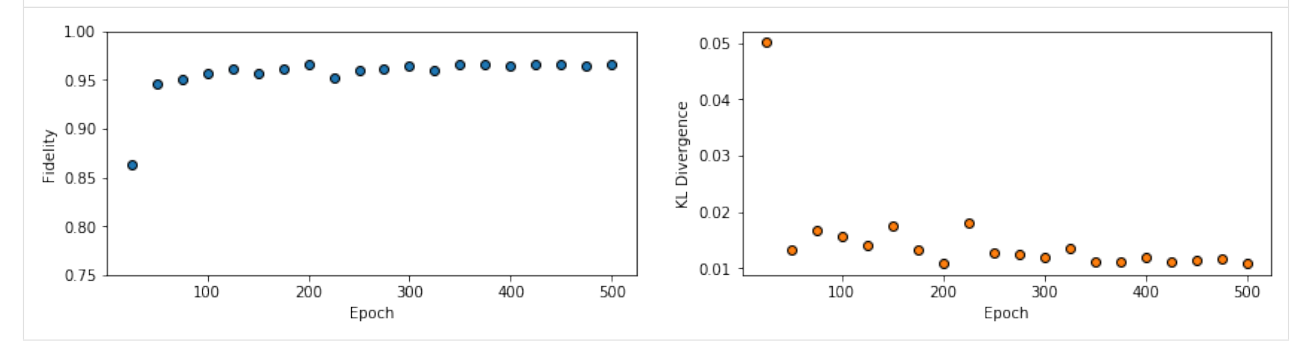

This saves the weights, and biases of the two internal RBMs as dictionaries containing torch tensors.

```
[11]: nn_state.save("saved_params_W_state.pt")
```
**CHAPTER**

**SEVEN**

## **SAMPLING AND CALCULATING OBSERVABLES**

## <span id="page-30-1"></span><span id="page-30-0"></span>**7.1 Generate new samples**

Firstly, to generate meaningful data, an RBM needs to be trained. Please refer to the tutorials 1 and 2 on training an RBM-based Neural-Network-State if doing so using QuCumber is unclear. A Neural-Network-State (nn\_state) of a positive-real wavefunction describing a transverse-field Ising model (TFIM) with 10 sites has already been trained in the first tutorial, with the parameters of the machine saved here as saved\_params.pt. The autoload function can be employed here to instantiate the corresponding PositiveWaveFunction object from the saved nn\_state parameters.

```
[1]: import numpy as np
    import torch
    import matplotlib.pyplot as plt
    import qucumber
    from qucumber.nn_states import PositiveWaveFunction, DensityMatrix
    from qucumber.observables import ObservableBase
    from qucumber.observables.pauli import flip_spin
    from qucumber.utils import cplx
    from quantum_ising_chain import TFIMChainEnergy, Convergence
    # set random seed on cpu but not gpu, since we won't use gpu for this tutorial
    qucumber.set_random_seed(1234, cpu=True, gpu=False)
    nn_state = PositiveWaveFunction.autoload("saved_params.pt", gpu=False)
```
A PositiveWaveFunction object has a property called sample that allows us to sample the learned distribution of TFIM chains. The it takes the following arguments (along with a few others which are not relevant for our purposes):

- 1. k: the number of Gibbs steps to perform to generate the new samples. Increasing this number will produce samples closer to the learned distribution, but will require more computation.
- 2. num\_samples: the number of new data points to be generated

```
[2]: new_samples = nn_state.sample(k=100, num_samples=10000)
    print(new_samples)
    tensor([[1., 0., 1., ..., 1., 1., 1.],
            [0., 0., 0., ..., 0., 0., 1.],[0., 0., 0., ..., 1., 0., 1.],...,
            [0., 0., 0., ..., 0., 1., 1.],[0., 0., 0., ..., 0., 0., 0.],[0., 1., 1., ..., 0., 0., 0.]], dtype=torch.float64)
```
#### <span id="page-31-0"></span>**7.1.1 Magnetization**

With the newly generated samples, the user can now easily calculate observables that do not require any information associated with the wavefunction and hence the nn\_state. These are observables which are diagonal in the computational (Pauli Z) basis. A great example of this is the magnetization (in the Z direction). To calculate the magnetization, the newly-generated samples must be converted to  $\pm 1$  from 1 and 0, respectively. The function below does the trick.

```
[3]: def to_pm1(samples):
        return samples.mul(2.0).sub(1.0)
```
Now, the (absolute) magnetization in the Z-direction is calculated as follows.

```
[4]: def Magnetization(samples):
        return to_pm1(samples).mean(1).abs().mean()
    magnetization = Magnetization(new\_samples).item()
    print("Magnetization = %5f" % magnetization)
    Magnetization = 0.55752
```
The exact value for the magnetization is 0.5610.

The magnetization and the newly-generated samples can also be saved to a pickle file along with the nn\_state parameters in the *PositiveWaveFunction* object.

```
[5]: nn_state.save(
        "saved_params_and_new_data.pt",
        metadata={"samples": new_samples, "magnetization": magnetization},
    )
```
The metadata argument in the save function takes in a dictionary of data that you would like to save alongside the nn\_state parameters.

## <span id="page-31-1"></span>**7.2 Calculate an observable using the** *Observable* **module**

#### <span id="page-31-2"></span>**7.2.1 Magnetization (again)**

QuCumber provides the Observable module to simplify estimation of expectations and variances of observables in memory efficient ways. To start off, we'll repeat the above example using the SigmaZ Observable module provided with QuCumber.

```
[6]: from qucumber.observables import SigmaZ
```
We'll compute the absolute magnetization again, for the sake of comparison with the previous example. We want to use the samples drawn earlier to perform this estimate, so we use the statistics\_from\_samples function:

```
[7]: sz = SigmaZ(absolute=True)
    sz.statistics_from_samples(nn_state, new_samples)
```

```
[7]: {'mean': 0.5575200000000005,
      'variance': 0.09791724132414,
```
(continues on next page)

(continued from previous page)

```
'std_error': 0.0031291730748576373,
'num_samples': 10000}
```
With this function we get the variance and standard error for free. Now you may be asking: "That's not too difficult, I could have computed those myself!". The power of the Observable module comes from the fact that it simplifies estimation of these values over a large number of samples. The statistics function computes these statistics by generating the samples internally. Let's see it in action:

```
[8]: %time sz.statistics(nn_state, num_samples=10000, burn_in=100)
    # just think of burn_in as being equivalent to k for now
    CPU times: user 1.74 s, sys: 0 ns, total: 1.74 s
```
Wall time: 504 ms

```
[8]: {'mean': 0.55348000000000003,
      'variance': 0.09726161576157935,
      'std_error': 0.0031186794603097535,
      'num_samples': 10000}
```
Let's consider what is taking place under the hood at the moment. The statistics function is drawing 10000 samples from the given nn\_state, and cycling it through the visible and hidden layers for 100 Block Gibbs steps before computing the statistics. This means that, at any given time it has to hold a matrix with 10000 rows and 10 (the number of lattice sites) columns in memory, which becomes infeasible for large lattices or if we want to use more samples to bring our standard error down. To bypass this issue, the statistics function allows us to specify the number of Markov Chains to evolve using the nn\_state, and will sample from these chains multiple times to produce enough samples. It takes the following arguments:

- num\_samples: the number of samples to generate internally
- num\_chains: the number of Markov chains to run in parallel (default  $= 0$ , meaning num\_chains  $=$ num\_samples)
- burn\_in: the number of Gibbs steps to perform before recording any samples (default = 1000)
- steps: the number of Gibbs steps to perform between each sample; increase this to reduce the autocorrelation between samples (default  $= 1$ )
- initial\_state: the initial state of the Markov Chain. If given, num\_chains will be ignored. (default = None)
- overwrite: Whether to overwrite the initial\_state tensor, with the updated state of the Markov chain.  $(default = False)$

The statistics function will also return a dictionary containing the mean, standard error (of the mean), the variance, and the total number of samples that were drawn with the keys mean, std\_error, variance, and num\_samples respectively.

```
[9]: %time sz.statistics(nn_state, num_samples=10000, num_chains=1000, burn_in=100, steps=2)
```

```
CPU times: user 331 ms, sys: 0 ns, total: 331 ms
Wall time: 83.8 ms
```

```
[9]: {'mean': 0.55116,
      'variance': 0.09716837123712346,
      'std_error': 0.003117184165831776,
      'num_samples': 10000}
```
Recall that, earlier, we had produced a batch of samples new\_samples which we assumed were already converged to the equilibrium after 100 Gibbs steps. We can use these pre-computed samples to skip the "burn-in" phase like so:

```
[10]: %%time
     sz.statistics(
         nn_state, num_samples=10000, burn_in=0, steps=2, initial_state=new_samples[:1000, :]
     )
     CPU times: user 73.9 ms, sys: 0 ns, total: 73.9 ms
     Wall time: 21.6 ms
[10]: {'mean': 0.550899999999998,
       'variance': 0.09669885988598853,
       'std_error': 0.003109644029241748,
```
'num\_samples': 10000}

We only took the first 1000 samples from new\_samples in order to keep the number of Markov Chains the same as the previous cell. Notice how much time was saved by initializing the chains using pre-equilibrated samples. In fact, one could save even more time by skipping the generation of pre-equilibrated samples and using the nn\_state's training data instead!

In addition to using less memory (since the matrix held in memory is now of size num\_chains x num\_sites =  $1000$ x 10), using fewer chains also produced a decent speed boost! Next, we'll try increasing the total number of drawn samples:

```
[11]: sz.statistics(nn_state, num_samples=int(1e7), num_chains=1000, burn_in=100, steps=2)
```

```
[11]: {'mean': 0.5505633800000023,
       'variance': 0.09801013840398955,
       'std_error': 9.900006990098014e-05,
       'num_samples': 10000000}
```
Note how much we reduced our standard error just by increasing the number of drawn samples. Finally, we can also draw samples of measurements **of the observable** using the sample function:

```
[12]: sz.sample(nn_state, k=100, num_samples=50)
[12]: tensor([0.2000, 1.0000, 0.0000, 0.4000, 0.2000, 0.4000, 0.4000, 0.4000, 0.6000,
              1.0000, 1.0000, 0.6000, 0.4000, 0.0000, 0.4000, 0.4000, 0.8000, 1.0000,
              0.0000, 0.4000, 0.0000, 0.0000, 0.8000, 0.8000, 0.8000, 0.8000, 0.6000,
              0.8000, 0.6000, 1.0000, 0.4000, 0.4000, 0.4000, 0.4000, 0.8000, 0.2000,
              0.2000, 0.0000, 0.8000, 0.4000, 0.6000, 0.0000, 0.2000, 1.0000, 0.4000,
              0.8000, 0.2000, 0.4000, 1.0000, 0.6000], dtype=torch.float64)
```
Note that this function does not perform any fancy sampling tricks like statistics and is therefore susceptible to "Out of Memory" errors.

## <span id="page-33-0"></span>**7.2.2 TFIM Energy**

Some observables cannot be computed directly from samples, but instead depend on the nn\_state as previously mentioned. For example, the magnetization of the TFIM simply depends on the samples the user gives as input. While we did provide the nn\_state as an argument when calling statistics\_from\_samples, SigmaZ ignores it. The TFIM energy, on the other hand, is much more complicated. Consider the TFIM Hamiltonian:

$$
H = -J\sum_{i} \sigma_i^z \sigma_{i+1}^z - h\sum_{i} \sigma_i^x
$$

As our nn\_state was trained in the Z-basis, the off-diagonal transverse-field term is impossible to compute just from the samples; we need to know the value of the wavefunction for each sample as well. An example for the computation of the energy is provided in the python file quantum\_ising\_chain.py, which takes advantage of QuCumber's Observable module.

quantum\_ising\_chain.py comprises of a class that computes the energy of a TFIM (TFIMChainEnergy) that inherits properties from the Observable module. To instantiate a TFIMChainEnergy object, the  $\frac{h}{J}$  value must be specified. The trained nn\_state parameters are from the first tutorial, where the example data was from the TFIM with 10 sites at its critical point ( $\frac{h}{J} = 1$ ).

#### $[13]$ :  $h = 1$

tfim\_energy = TFIMChainEnergy(h)

To go ahead and calculate the mean energy and its standard error from the previously generated samples from this tutorial (new\_samples), the statistics\_from\_samples function in the Observable module is called upon.

```
[14]: energy_stats = tfim_energy.statistics_from_samples(nn_state, new_samples)
     print("Mean: %.4f" % energy_stats["mean"], "+/- %.4f" % energy_stats["std_error"])
     print("Variance: %.4f" % energy_stats["variance"])
```
Mean:  $-1.2353$  +/- 0.0005 Variance: 0.0022

The exact value for the energy is -1.2381.

To illustrate how quickly the energy converges as a function of the sampling step (i.e. the number of Gibbs steps to perform to generate a new batch of samples), steps, the Convergence function in quantum\_ising\_chain.py will do the trick. Convergence creates a batch of random samples initially, which is then used to generate a new batch of samples from the nn\_state. The TFIM energy will be calculated at every Gibbs step. Note that this function is not available in the QuCumber API; it is only used here as an illustrative example.

```
[15]: steps = 200
      num_samples = 10000
      dict_observables = Convergence(nn_state, tfim_energy, num_samples, steps)
      energy = dict_observables["energies"]
      err_energy = dict_observables["error"]
      step = np.arange(steps + 1)F_0 = -1.2381ax = plt \cdot axes()ax.plot(step, abs((E0 - energy) / E0) * 100, color="red")
      ax.hlines(abs((E0 - energy_stats["mean"]) / E0) * 100, 0, 200, color="black")
      ax.set_xlim(0, steps)
      ax.set_ylim(0, 0.6)
      ax.set_xlabel("Gibbs Step")
      ax.set_ylabel("% Error in Energy")
[15]: Text(0, 0.5, '% Error in Energy')
```
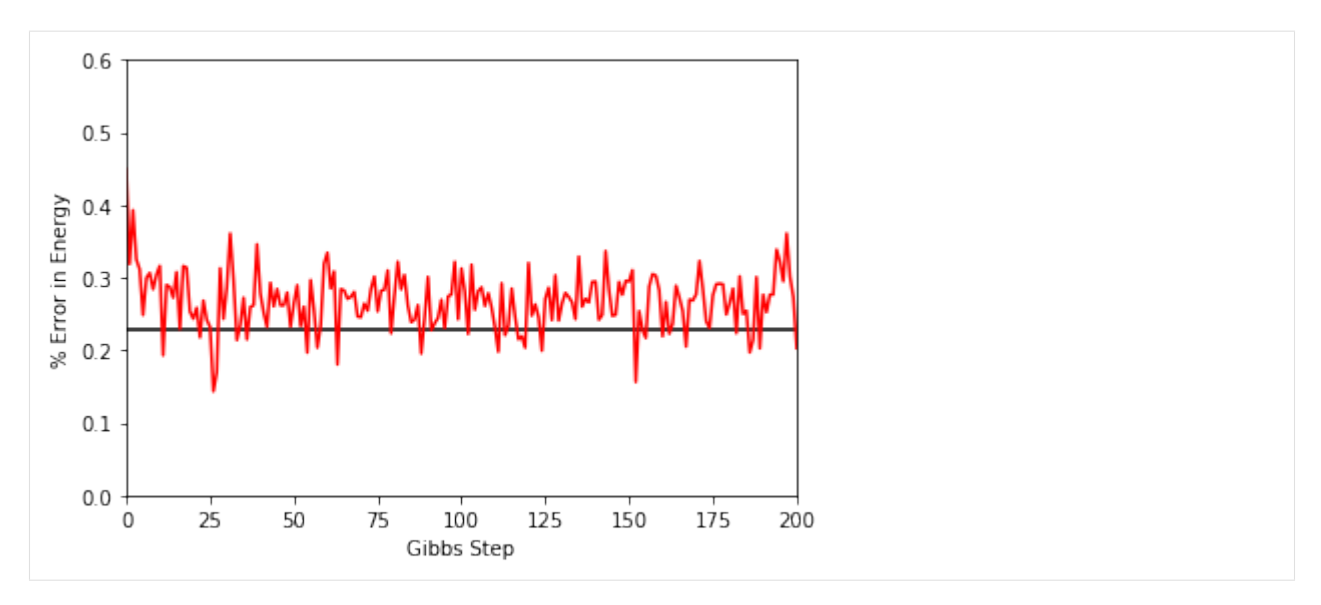

One can see a brief transient period in the magnetization observable, before the state of the machine "warms up" to equilibrium (this explains the burn\_in argument we saw earlier). After that, the values fluctuate around the estimated mean (the horizontal black line).

## <span id="page-35-0"></span>**7.2.3 Combining observables**

One may also add / subtract and multiply observables with each other or with real numbers. To illustrate this, we will build an alternative implementation of the TFIM energy observable. First, we will introduce the built-in NeighbourInteraction observable:

```
[16]: from qucumber.observables import NeighbourInteraction
```
The TFIM chain we trained the nn\_state on did not have periodic boundary conditions, so periodic\_bcs=False. Meanwhile, c specifies the distance between interacting spins, that is, a given site will only interact with a site c places away from itself; we set this to 1 as the TFIM chain has nearest-neighbour interactions.

```
[17]: nn_inter = NeighbourInteraction(periodic_bcs=False, c=1)
```
Next, we need the SigmaX observable, which computes the magnetization in the X-direction:

[18]: from qucumber.observables import SigmaX

Next, we build the Hamiltonian, setting  $h = J = 1$ :

```
[19]: h = J = 1sx = Sigmax()tfim = -J * nn_inter - h * sx
```
The same statistics of this new TFIM observable can also be calculated.

```
[20]: new_tfim_stats = tfim.statistics_from_samples(nn_state, new_samples)
     print("Mean: %.4f" % new_tfim_stats["mean"], "+/- %.4f" % new_tfim_stats["std_error"])
     print("Variance: %.4f" % new_tfim_stats["variance"])
     Mean: -1.2353 +/- 0.0005
     Variance: 0.0022
```
The statistics above match with those computed earlier.

# **7.2.4 Rényi Entropy and the Swap operator**

We can estimate the second Rényi Entropy using the Swap operator as shown by [Hastings et al. \(2010\).](https://link.aps.org/doi/10.1103/PhysRevLett.104.157201) The second Rényi Entropy, in terms of the expectation of the Swap operator is given by:

$$
S_2(A)=-\ln \langle \mathrm{Swap}_A \rangle
$$

where  $\vec{A}$  is the subset of the lattice for which we wish to compute the Rényi entropy.

[21]: from qucumber.observables import SWAP

As an example, we will take the region  $A$  consist of sites 0 through 4 (inclusive).

```
[22]: A = [0, 1, 2, 3, 4]swap = SWAP(A)swap_stats = swap.statistics_from_samples(nn_state, new_samples)
      print("Mean: \%.4f" \% swap_stats["mean"], "+/- \%.4f" \% swap_stats["std_error"])
      print("Variance: %.4f" % swap_stats["variance"])
      Mean: 0.7838 +/- 0.0061
      Variance: 0.3663
```
The second Rényi Entropy can be computed directly from the sample mean. The standard error of the entropy, from first-order error analysis, is given by the standard error of the Swap operator divided by the mean of the Swap operator.

```
[23]: S_2 = -np.log(swap_stats["mean"])S_2_error = abs(swap_stats["std_error"] / swap_stats["mean"])
     print("S_2: %.4f" % S_2, "+/- %.4f" % S_2_error)
     S_2: 0.2437 +/- 0.0077
```
# **7.2.5 Writing custom diagonal observables**

QuCumber has a built-in module called Observable which makes it easy for the user to compute any arbitrary observable from the nn\_state. To see the the Observable module in action, an example (diagonal) observable called PIQuIL, which inherits properties from the Observable module, is shown below.

The PIQuIL observable takes a  $\sigma^z$  measurement at a site and multiplies it by the measurement two sites away from it. There is also a parameter,  $P$ , that determines the strength of each of these interactions. For example, for the dataset  $(-1, 1, 1, -1)$ ,  $(1, 1, 1, 1)$  and  $(1, 1, -1, 1)$  with  $P = 2$ , the PIQuIL for each data point would be  $(2(-1 \times 1) + 2(1 \times -1) = -4)$ ,  $(2(1 \times 1) + 2(1 \times 1) = 4)$  and  $(2(1 \times -1) + 2(1 \times 1) = 0)$ , respectively.

```
[24]: class PIQuIL(ObservableBase):
```

```
def __init__(self, P):self.name = "PIQuIL"self.symbol = "Q"self.P = P
```

```
# Required : function that calculates the PIQuIL. Must be named "apply"
    def apply(self, nn_state, samples):
        samples = to_pm1(samples)
        interaction_ = 0.0
        for i in range(samples.shape[-1] - 2):
            interaction_ += self.P * samples[:, i] * samples[:, i + 2]
        return interaction_
P = 0.05piqui1 = PIQuIL(P)
```
The apply function is contained in the Observable module, but is overwritten here. The apply function in Observable will compute the observable itself and must take in the nn\_state and a batch of samples as arguments. Thus, any new class inheriting from Observable that the user would like to define must contain a function called apply that calculates this new observable. For more details on apply, we refer to the documentation:

Although the PIQuIL observable could technically be computed without the first argument of apply since it does not ever use the nn\_state, we still include it in the list of arguments in order to conform to the interface provided in the ObservableBase class.

Since we have already generated new samples of data, the PIQuIL observable's mean, standard error and variance on the new data can be calculated with the statistics\_from\_samples function in the Observable module. The user must simply provide the nn\_state and the samples as arguments.

[25]: piquil\_stats1 = piquil.statistics\_from\_samples(nn\_state, new\_samples)

The statistics\_from\_samples function returns a dictionary containing the mean, standard error and the variance with the keys "mean", "std\_error" and "variance", respectively.

```
[26]: print(
          "Mean PIQuIL: %.4f" % piquil_stats1["mean"], "+/- %.4f" % piquil_stats1["std_error"]
     )
     print("Variance: %.4f" % piquil_stats1["variance"])
     Mean PIQuIL: 0.1762 +/- 0.0016
     Variance: 0.0244
```
**Exercise**: We notice that the PIQuIL observable is essentially a scaled next-nearest-neighbours interaction. (a) Construct an equivalent Observable object algebraically in a similar manner to the TFIM observable constructed above. (b) Compute the statistics of this observable on new\_samples, and compare to those computed using the PIQuIL observable.

```
[27]: # solve the above exercise here
```
# **7.2.6 Writing off-diagonal observables**

Now, as the PIQuIL observable was diagonal, it was fairly easy to write. Things get a bit more complicated once we consider off-diagonal observables, as we'd need to make use of information about the quantum state itself. In general, computing an observable exactly with respect to the state  $\rho$  requires performing a trace:

$$
\langle O \rangle = \text{Tr}\left[O\rho\right] = \sum_{i} \langle i|O\rho|i\rangle = \sum_{ij} \langle i|O|j\rangle \langle j|\rho|i\rangle
$$

where  $\{|i\rangle\}_i, \{|j\rangle\}_j$  are two orthonormal bases spanning the Hilbert space. Multiplying the numerator and denominator by  $\langle i|\rho|i\rangle$  gives:

$$
\langle O \rangle = \sum_{i} \langle i|\rho|i\rangle \sum_{j} \frac{\langle j|\rho|i\rangle}{\langle i|\rho|i\rangle} \langle i|O|j\rangle = \sum_{i} \rho_{ii} \sum_{j} \frac{\rho_{ji}}{\rho_{ii}} O_{ij} = \sum_{i} \rho_{ii} O_{ij}
$$

Hence, computing the expectation of the observable  $O$  with respect to  $\rho$ , amounts to estimating the so-called "localestimator"  ${\cal O}$  with respect to the probability distribution  $\{\rho_{ii}\}_i.$  Setting  $\{|i\rangle\}_i$  to our computational basis states  $\{|\sigma\rangle\},$ we note that, as we are able to draw samples from  $\rho$  in the computational basis using our nn\_state, we can easily estimate the expectation of  $\ddot{O}$ :

$$
\langle O\rangle=\sum_{\sigma}\rho_{\sigma\sigma}\mathcal{O}(\sigma)\approx\frac{1}{|\mathcal{D}|}\sum_{\sigma\in\mathcal{D}}\mathcal{O}(\sigma)
$$

where  $D$  denotes the set of drawn samples. Recall that the local-estimator is:

$$
\mathcal{O}(\sigma) = \sum_{\sigma'} \frac{\rho(\sigma', \sigma)}{\rho(\sigma, \sigma)} O(\sigma, \sigma')
$$

which, in the case of a pure state  $\rho = |\psi\rangle \langle \psi|$ , reduces to:

$$
\mathcal{O}(\sigma) = \sum_{\sigma'} \frac{\psi(\sigma')}{\psi(\sigma)} O(\sigma,\sigma')
$$

The task of the apply function, is actually to compute the local-estimator, given a sample  $\sigma$ . Ideally, this function would take into account the structure of  $O$  in order to perform this computation efficiently, and avoid iterating through every entry of the wavefunction of density matrix unnecessarily.

It should be noted that, though the Neural-Network-States provided by QuCumber do not give normalized probability estimates, this is not an issue for computing the local-estimator, as the normalization constant cancels out.

As an example, we will write a simplified version of the SigmaX observable. But first, let's see what the statistics of the official version of SigmaX are, for the sake of later comparison:

```
[28]: sx.statistics_from_samples(nn_state, new_samples)
```

```
[28]: {'mean': 0.7293210861294865,
       'variance': 0.07933831206407158,
       'std_error': 0.002816705736566594,
       'num_samples': 10000}
```

```
[29]: class MySigmaX(ObservableBase):
         def __init__(self):
             self.name = "Sigma"self.symbol = "X"def apply(self, nn_state, samples):
```

```
samples = samples.to(device=nn_state.device)
# vectors of shape: (2, num_samples,)
denom = cplx.conjugate(nn_state.psi(samples))
numer_sum = torch.zeros_like(denom)
for i in range(samples.shape[-1]): # sum over spin sites
    samples_ = flip_spin(i, samples.clone()) # flip the spin at site i
    # compute the numerator of the importance and add it to the running sum
    numer = cplx.conjugate(nn_state.psi(samples_))
    numer_sum.add_(numer)
mag = cplx.elementwise_division(numer_sum, denom)
# take real part (imaginary part should be approximately zero)
# and divide by number of spins
return cplx.real(mag).div_(samples.shape[-1])
```
[30]: MySigmaX().statistics\_from\_samples(nn\_state, new\_samples)

```
[30]: {'mean': 0.7293210861294865,
       'variance': 0.07933831206407158,
       'std_error': 0.002816705736566594,
       'num_samples': 10000}
```
We're on the right track! The only remaining problem is generalizing this to work with mixed states. Note that in both expressions of the local-estimator, we need to compute a ratio dependent on  $\sigma$  and  $\sigma'$ . The Neural-Network-States provided by QuCumber implement the functions importance\_sampling\_weight, importance\_sampling\_numerator, and importance\_sampling\_denominator in order to simplify writing observables for both pure and mixed states.

In simple cases, we'd only need to make use of importance\_sampling\_weight, however, note that, since the denominator can be factored out of the summation, it is more efficient to compute the numerator and denominator separately in order to avoid duplicating work. Let's update our version of the X-magnetization observable to support mixed states:

```
[31]: class MySigmaX(ObservableBase):
          def __init__(self):
              self.name = "Sigma"self.symbol = "X"def apply(self, nn_state, samples):
              samples = samples.to(device=nn_state.device)
              # vectors of shape: (2, num_samples,)
              denom = nn_state.importance_sampling_denominator(samples)
              numer_sum = torch.zeros_like(denom)
              for i in range(samples.shape[-1]): # sum over spin sites
                  samples_ = flip_spin(i, samples.clone()) # flip the spin at site i
                  # compute the numerator of the importance and add it to the running sum
                  numer = nn_state.importance_sampling_numerator(samples_, samples)
                                                                                  (continues on next page)
```

```
numer_sum.add_(numer)
mag = cplx.elementwise_division(numer_sum, denom)
# take real part (imaginary part should be approximately zero)
# and divide by number of spins
return cplx.real(mag).div_(samples.shape[-1])
```
[32]: MySigmaX().statistics\_from\_samples(nn\_state, new\_samples)

```
[32]: {'mean': 0.7293210861294865.
       'variance': 0.07933831206407158,
       'std_error': 0.002816705736566594,
       'num_samples': 10000}
```
Note that not much has actually changed in our code. In fact, one can often write local-estimators for observables assuming a pure-state, and then later easily generalize their code to support mixed states using the abstract functions discussed earlier. As a final sanity check, let's try estimating the statistics of MySigmaX for a randomly initialized DensityMatrix, and compare the output to that of the official implementation:

```
[33]: mixed_nn_state = DensityMatrix(nn_state.num_visible, gpu=False)
      \mathcal{L}_{\mathcal{L}}sx.statistics_from_samples(mixed_nn_state, new_samples),
          MySigmaX().statistics_from_samples(mixed_nn_state, new_samples),
      \lambda[33]: ({'mean': 0.9930701314464155,
         'variance': 0.010927188103705533,
        'std_error': 0.0010453319139730468,
        'num_samples': 10000},
       {'mean': 0.9930701314464155,
        'variance': 0.010927188103705533,
        'std_error': 0.0010453319139730468,
        'num_samples': 10000})
```
# **7.3 Estimating Statistics of Many Observables Simultaneously**

One may often be concerned with estimating the statistics of many observables simultaneously. In order to avoid excess memory usage, it makes sense to reuse the same set of samples to estimate each observable. When we need a large number of samples however, we run into the same issue mentioned earlier: we may run out of memory storing the samples. QuCumber provides a System object to keep track of multiple observables and estimate their statistics efficiently.

```
[34]: from qucumber.observables import System
     from pprint import pprint
```
At this point we must make a quick aside: internally, System keeps track of multiple observables through their name field (which we saw in the definition of the PIQuIL observable). This name is returned by Python's built-in repr function, which is automatically called when we try to display an Observable object in Jupyter:

- $[35]$ : piquil
- [35]: PIQuIL
- [36]: tfim
- [36]: ((-1 \* NeighbourInteraction(periodic\_bcs=False, c=1)) + -(1 \* SigmaX))

Note how the TFIM energy observable's name is quite complicated, due to the fact that we constructed it algebraically as opposed to the PIQuIL observable which was built from scratch and manually assigned a name. In order to assign a name to tfim, we do the following:

 $[37]$ : tfim.name = "TFIM" tfim

[37]: TFIM

Now, back to System. We'd like to create a System object which keeps track of the absolute magnetization, the energy of the chain, the Swap observable (of region A, as defined earlier), and finally, the PIQuIL observable.

```
[38]: tfim_system = System(sz, tfim, swap, piquil)
```

```
[39]: pprint(tfim_system.statistics_from_samples(nn_state, new_samples))
```

```
{'PIQuIL': {'mean': 0.1762100000000003,
            'num_samples': 10000,
            'std_error': 0.001561328717706924,
            'variance': 0.024377473647363472},
 'SWAP': {'mean': 0.7837510693478925,
          'num_samples': 10000,
          'std_error': 0.006052467264446535,
          'variance': 0.3663235998719692},
 'SigmaZ': {'mean': 0.5575200000000005,
            'num_samples': 10000,
            'std_error': 0.0031291730748576373,
            'variance': 0.09791724132414},
 'TFIM': {'mean': -1.2352610861294844,
          'num_samples': 10000,
          'std_error': 0.0004669027817740233,
          'variance': 0.002179982076283212}}
```
These all match with the values computed earlier. Next, we will compute these statistics from fresh samples drawn from the nn\_state:

[40]: %%time

```
pprint(
    tfim_system.statistics(
       nn_state, num_samples=10000, num_chains=1000, burn_in=100, steps=2
   )
)
{'PIQuIL': {'mean': 0.17354,
            'num_samples': 10000,
            'std_error': 0.001551072990784856,
            'variance': 0.02405827422742278},
```

```
'SWAP': {'mean': 0.7824233758221596,
          'num_samples': 10000,
          'std_error': 0.006105647043859781,
          'variance': 0.3727892582419368},
 'SigmaZ': {'mean': 0.5508199999999999,
            'num_samples': 10000,
            'std_error': 0.0031138886284257233,
            'variance': 0.09696302390239034},
 'TFIM': {'mean': -1.2351832610706792,
          'num_samples': 10000,
          'std_error': 0.00046588592121667226,
          'variance': 0.002170496915879073}}
CPU times: user 741 ms, sys: 0 ns, total: 741 ms
Wall time: 192 ms
```
Compare this to computing these statistics on each observable individually:

```
[41]: %%time
      pprint(
          {
              obs.name: obs.statistics(
                  nn_state, num_samples=10000, num_chains=1000, burn_in=100, steps=2
              )
              for obs in [piquil, swap, sz, tfim]
          }
      \lambda{'PIQuIL': {'mean': 0.17636999999999997,
                  'num_samples': 10000,
                  'std_error': 0.0015554112769374036,
                  'variance': 0.024193042404240445},
       'SWAP': {'mean': 0.7788363185216998,
                'num_samples': 10000,
                'std_error': 0.005804524946475529,
                'variance': 0.3369250985425674},
       'SigmaZ': {'mean': 0.55804,
                  'num_samples': 10000,
                  'std_error': 0.0031169387820002294,
                  'variance': 0.09715307370737074},
       'TFIM': {'mean': -1.2345632953955774,
                'num_samples': 10000,
                'std_error': 0.0004844496452134716,
                'variance': 0.0023469145874745853}}
      CPU times: user 1.59 s, sys: 0 ns, total: 1.59 s
      Wall time: 401 ms
```
Note the slowdown. This is, as mentioned before, due to the fact that the System object uses *the same samples* to estimate statistics for *all* of the observables it is keeping track of.

# **7.3.1 Template for your custom observable**

Here is a generic template for you to try using the Observable module yourself.

```
[42]: class YourObservable(ObservableBase):
         def __init__(self, your_constants):
             self.your_constants = your_constants
             self.name = "Observable_Name"
              # The algebraic symbol representing this Observable.
              # Returned by Python's built-in str() function
             self.symbol = "O"
         def apply(self, nn_state, samples):
              # arguments of "apply" must be in this order
              # calculate your observable for each data point
             obs = torch.tensor([42] * len(samples))
              # make sure the observables are on the same device and have the
              # same dtype as the samples
             obs = obs.to(samples)
              # return a torch tensor containing the observable values
             return obs
```
**CHAPTER**

**EIGHT**

# **TRAINING WHILE MONITORING OBSERVABLES**

As seen in the first tutorial that went through reconstructing the wavefunction describing the TFIM with 10 sites at its critical point, the user can evaluate the training in real time with the MetricEvaluator and custom functions. What is most likely more impactful in many cases is to calculate an observable, like the energy, during the training process. This is slightly more computationally involved than using the MetricEvaluator to evaluate functions because observables require that samples be drawn from the RBM.

Luckily, QuCumber also has a module very similar to the MetricEvaluator, but for observables. This is called the ObservableEvaluator. This tutorial uses the ObservableEvaluator to calculate the energy during the training on the TFIM data in the first tutorial. We will use the same training hyperparameters as before.

It is assumed that the user has worked through Tutorial 3 beforehand. Recall that quantum\_ising\_chain.py contains the TFIMChainEnergy class that inherits from the Observable module. The exact ground-state energy is −1.2381.

```
[1]: import os.path
```

```
import numpy as np
    import matplotlib.pyplot as plt
    from qucumber.nn_states import PositiveWaveFunction
    from qucumber.callbacks import ObservableEvaluator
    import qucumber
    import qucumber.utils.data as data
    from quantum_ising_chain import TFIMChainEnergy
    # set random seed on cpu but not gpu, since we won't use gpu for this tutorial
    qucumber.set_random_seed(1234, cpu=True, gpu=False)
[2]: train_data = data.load_data(
        os.path.join("..", "Tutorial1_TrainPosRealWaveFunction", "tfim1d_data.txt")
    )[0]
    nv = train_data.shape[-1]nh = nvnn_state = PositiveWaveFunction(num_visible=nv, num_hidden=nh, gpu=False)
    epochs = 1000pbs = 100 # pos_batch\_sizenbs = 200 # neg\_batch\_size
```

```
lr = 0.01k = 10period = 100h = 1num_samples = 10000
burn_in = 100steps = 100tfim_energy = TFIMChainEnergy(h)
```
Now, the ObservableEvaluator can be called. The ObservableEvaluator requires the following arguments.

- 1. period: the frequency of the training evaluators being calculated (e.g. period=200 means that the MetricEvaluator will compute the desired metrics every 200 epochs)
- 2. A list of Observable objects you would like to reference to evaluate the training (arguments required for generating samples to calculate the observables are keyword arguments placed after the list). The ObservableEvaluator uses a System object (discussed in the previous tutorial) under the hood in order to estimate statistics efficiently.

The following additional arguments are needed to calculate the statistics on the generated samples during training (these are the arguments of the statistics function in the Observable module, minus the nn\_state argument; this gets passed in as an argument to fit). For more detail on these arguments, refer to either the previous tutorial or the documentation for Observable.statistics.

- num\_samples: the number of samples to generate internally
- num\_chains: the number of Markov chains to run in parallel (default =  $0$ )
- burn\_in: the number of Gibbs steps to perform before recording any samples (default = 1000)
- steps: the number of Gibbs steps to perform between each sample (default  $= 1$ )

The training evaluators can be printed out by setting the verbose keyword argument to True.

```
[3]: callbacks = [ObservableEvaluator(
             period,
             [tfim_energy],
             verbose=True,
             num_samples=num_samples,
             burn_in=burn_in,
             steps=steps,
         )
    ]
    nn_state.fit(
         train_data,
         epochs=epochs,
         pos_batch_size=pbs,
         neg_batch_size=nbs,
         lr=lr,
         k=k,
```
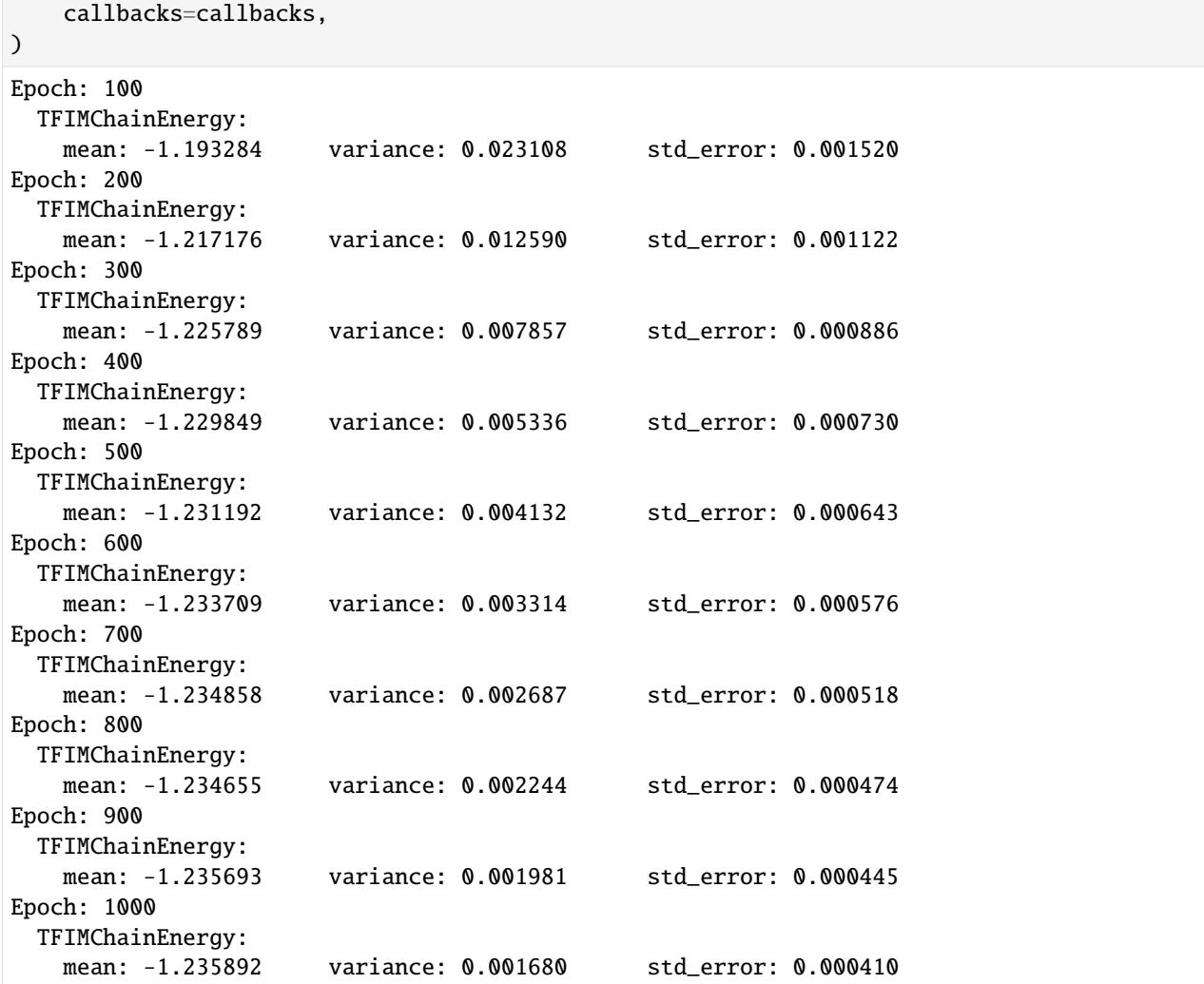

The callbacks list returns a list of dictionaries. The mean, standard error and the variance at each epoch can be accessed as follows:

```
[4]: # Note that the name of the observable class that the user makes
    # must be what comes after callbacks[0].
    energies = callbacks[0].TFIMChainEnergy.mean
    # Alternatively, we can use the usual dictionary/list subscripting
    # syntax, which is useful in the case where the observable's name
    # contains special characters or spaces
    errors = callbacks[0]["TFIMChainEnergy"].std_error
    variance = callbacks[0]["TFIMChainEnergy"]["variance"]
```
A plot of the energy as a function of the training cycle is presented below.

```
[5]: epoch = np.arange(period, epochs + 1, period)
```
 $E0 = -1.2381$ 

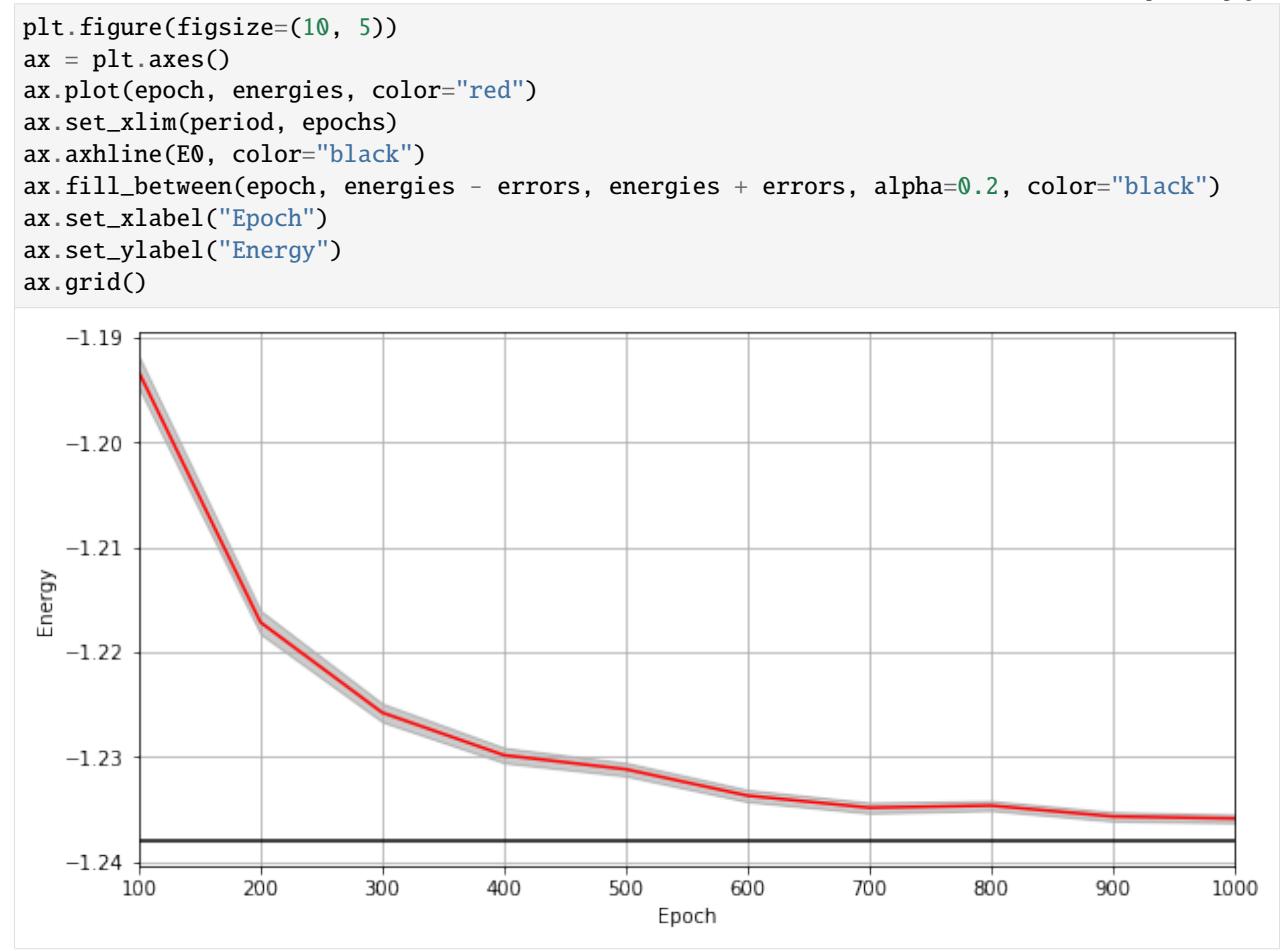

# **CHAPTER**

# **NINE**

# **WAVEFUNCTION RBM**

<span id="page-48-0"></span>class qucumber.rbm.BinaryRBM(*\*args: [Any](https://docs.python.org/3/library/typing.html#typing.Any)*, *\*\*kwargs: [Any](https://docs.python.org/3/library/typing.html#typing.Any)*) Bases: [torch.nn.Module](https://pytorch.org/docs/stable/generated/torch.nn.Module.html#torch.nn.Module)

effective\_energy(*v*)

The effective energies of the given visible states.

$$
\mathcal{E}(v) = -\sum_{j} b_j v_j - \sum_{i} \log \left[ 1 + \exp \left( c_i + \sum_{j} W_{ij} v_j \right) \right]
$$

Parameters **v** (torch. Tensor) – The visible states.

**Returns** The effective energies of the given visible states.

**Return type** [torch.Tensor](https://pytorch.org/docs/stable/tensors.html#torch.Tensor)

# effective\_energy\_gradient(*v*, *reduce=True*)

The gradients of the effective energies for the given visible states.

# **Parameters**

- $v$  (torch. Tensor) The visible states.
- reduce ([bool](https://docs.python.org/3/library/functions.html#bool)) If *True*, will sum over the gradients resulting from each visible state. Otherwise will return a batch of gradient vectors.

**Returns** Will return a vector (or matrix if *reduce=False* and multiple visible states were given as a matrix) containing the gradients for all parameters (computed on the given visible states v).

# **Return type** [torch.Tensor](https://pytorch.org/docs/stable/tensors.html#torch.Tensor)

# gibbs\_steps(*k*, *initial\_state*, *overwrite=False*)

Performs k steps of Block Gibbs sampling. One step consists of sampling the hidden state  $h$  from the conditional distribution  $p(h | v)$ , and sampling the visible state  $v$  from the conditional distribution  $p(v | h)$ .

# **Parameters**

- $k(int)$  $k(int)$  $k(int)$  Number of Block Gibbs steps.
- initial\_state (torch. Tensor) The initial state of the Markov Chains.
- **overwrite** ([bool](https://docs.python.org/3/library/functions.html#bool)) Whether to overwrite the initial\_state tensor. Exception: If initial state is not on the same device as the RBM, it will NOT be overwritten.

**Returns** Returns the visible states after k steps of Block Gibbs sampling

# **Return type** [torch.Tensor](https://pytorch.org/docs/stable/tensors.html#torch.Tensor)

# initialize\_parameters(*zero\_weights=False*)

Randomize the parameters of the RBM

## partition(*space*)

Compute the partition function of the RBM.

**Parameters** space (torch. Tensor) – A rank 2 tensor of the visible space.

**Returns** The value of the partition function evaluated at the current state of the RBM.

**Return type** [torch.Tensor](https://pytorch.org/docs/stable/tensors.html#torch.Tensor)

# prob\_h\_given\_v(*v*, *out=None*)

Given a visible unit configuration, compute the probability vector of the hidden units being on.

#### **Parameters**

- $h$  (torch. Tensor) The hidden unit.
- out  $(torch. Tensor)$  The output tensor to write to.

**Returns** The probability of hidden units being active given the visible state.

**Return type** [torch.Tensor](https://pytorch.org/docs/stable/tensors.html#torch.Tensor)

#### prob\_v\_given\_h(*h*, *out=None*)

Given a hidden unit configuration, compute the probability vector of the visible units being on.

# **Parameters**

- $h$  (torch. Tensor) The hidden unit
- out  $(torch. Tensor)$  The output tensor to write to.

**Returns** The probability of visible units being active given the hidden state.

**Return type** [torch.Tensor](https://pytorch.org/docs/stable/tensors.html#torch.Tensor)

## sample\_h\_given\_v(*v*, *out=None*)

Sample/generate a hidden state given a visible state.

# **Parameters**

- $h$  (torch. Tensor) The visible state.
- out  $(torch. Tensor)$  The output tensor to write to.

**Returns** The sampled hidden state.

# **Return type** [torch.Tensor](https://pytorch.org/docs/stable/tensors.html#torch.Tensor)

#### sample\_v\_given\_h(*h*, *out=None*)

Sample/generate a visible state given a hidden state.

#### **Parameters**

- $h$  (torch. Tensor) The hidden state.
- out (torch. Tensor) The output tensor to write to.

**Returns** The sampled visible state.

**Return type** [torch.Tensor](https://pytorch.org/docs/stable/tensors.html#torch.Tensor)

# **CHAPTER**

# **DENSITY MATRIX RBM**

# class qucumber.rbm.PurificationRBM(*\*args: [Any](https://docs.python.org/3/library/typing.html#typing.Any)*, *\*\*kwargs: [Any](https://docs.python.org/3/library/typing.html#typing.Any)*)

Bases: [torch.nn.Module](https://pytorch.org/docs/stable/generated/torch.nn.Module.html#torch.nn.Module)

An RBM with a hidden and "auxiliary" layer, each separately connected to the visible units

# **Parameters**

- num\_visible  $(int)$  $(int)$  $(int)$  The number of visible units, i.e. the size of the system
- num\_hidden  $(int)$  $(int)$  $(int)$  The number of units in the hidden layer
- **num\_aux**  $(int)$  $(int)$  $(int)$  The number of units in the auxiliary purification layer
- zero\_weights ([bool](https://docs.python.org/3/library/functions.html#bool)) Whether or not to initialize the weights to zero
- $qpu (bool) Whether to perform computations on the default gpu.$  $qpu (bool) Whether to perform computations on the default gpu.$  $qpu (bool) Whether to perform computations on the default gpu.$

# effective\_energy(*v*, *a=None*)

Computes the equivalent of the "effective energy" for the RBM. If *a* is *None*, will analytically trace out the auxiliary units.

# **Parameters**

- **v** (torch. Tensor) The current state of the visible units. Shape (b, n\_v) or (n\_v,).
- a ([torch.Tensor](https://pytorch.org/docs/stable/tensors.html#torch.Tensor) or None) The current state of the auxiliary units. Shape (b, n\_a) or  $(n_a)$ .

**Returns** The "effective energy" of the RBM. Shape (b,) or (1,).

# **Return type** [torch.Tensor](https://pytorch.org/docs/stable/tensors.html#torch.Tensor)

# effective\_energy\_gradient(*v*, *reduce=True*)

The gradients of the effective energies for the given visible states.

# **Parameters**

- v ([torch.Tensor](https://pytorch.org/docs/stable/tensors.html#torch.Tensor)) The visible states.
- reduce ([bool](https://docs.python.org/3/library/functions.html#bool)) If *True*, will sum over the gradients resulting from each visible state. Otherwise will return a batch of gradient vectors.
- **Returns** Will return a vector (or matrix if *reduce=False* and multiple visible states were given as a matrix) containing the gradients for all parameters (computed on the given visible states v).

# **Return type** [torch.Tensor](https://pytorch.org/docs/stable/tensors.html#torch.Tensor)

gamma(*v*, *vp*, *eta=1*, *expand=True*)

Calculates elements of the  $\Gamma^{(\eta)}$  matrix, where  $\eta = \pm$ . If *expand* is *True*, will return a complex matrix  $A_{ij} = \langle \sigma_i | \Gamma^{(\eta)} | \sigma'_j \rangle$ . Otherwise will return a complex vector  $A_i = \langle \sigma_i | \Gamma^{(\eta)} | \sigma'_i \rangle$ .

#### **Parameters**

- **v** (torch. Tensor) A batch of visible states,  $\sigma$ .
- **vp** (torch. Tensor) The other batch of visible states,  $\sigma'$ .
- eta  $(int)$  $(int)$  $(int)$  Determines which gamma matrix elements to compute.
- expand ([bool](https://docs.python.org/3/library/functions.html#bool)) Whether to return a matrix (*True*) or a vector (*False*). Ignored if both inputs are vectors, in which case, a scalar is returned.

**Returns** The matrix element given by  $\langle \sigma | \Gamma^{(\eta)} | \sigma' \rangle$ 

**Return type** [torch.Tensor](https://pytorch.org/docs/stable/tensors.html#torch.Tensor)

gamma\_grad(*v*, *vp*, *eta=1*, *expand=False*)

**Calculates elements of the gradient of** the  $\Gamma^{(\eta)}$  matrix, where  $\eta = \pm$ .

# **Parameters**

- **v** (torch. Tensor) A batch of visible states,  $\sigma$
- **vp** (torch. Tensor) The other batch of visible states,  $\sigma'$
- eta  $(int)$  $(int)$  $(int)$  Determines which gamma matrix elements to compute.
- expand ([bool](https://docs.python.org/3/library/functions.html#bool)) Whether to return a rank-3 tensor (*True*) or a matrix (*False*).

**Returns** The matrix element given by  $\langle \sigma | \nabla_{\lambda} \Gamma^{(\eta)} | \sigma' \rangle$ 

**Return type** [torch.Tensor](https://pytorch.org/docs/stable/tensors.html#torch.Tensor)

#### gibbs\_steps(*k*, *initial\_state*, *overwrite=False*)

Perform k steps of Block Gibbs sampling. One step consists of sampling the hidden and auxiliary states from the visible state, and then sampling the visible state from the hidden and auxiliary states

## **Parameters**

- $\mathbf{k}$  ([int](https://docs.python.org/3/library/functions.html#int)) The number of Block Gibbs steps
- initial\_state (torch. Tensor) The initial visible state
- **overwrite**  $(bool)$  $(bool)$  $(bool)$  Whether to overwrite the initial state tensor. Exception: If initial state is not on the same device as the RBM, it will NOT be overwritten.

**Returns** Returns the visible states after k steps of Block Gibbs sampling

#### **Return type** [torch.Tensor](https://pytorch.org/docs/stable/tensors.html#torch.Tensor)

initialize\_parameters(*zero\_weights=False*)

Initialize the parameters of the RBM

**Parameters zero\_weights** ([bool](https://docs.python.org/3/library/functions.html#bool)) – Whether or not to initialize the weights to zero

mixing\_term(*v*)

Describes the extent of mixing in the system,  $V_{\theta} = \frac{1}{2} U_{\theta} \sigma + d_{\theta}$ 

**Parameters v** (torch. Tensor) – The visible state of the system

**Returns** The term describing the mixing of the system

**Return type** [torch.Tensor](https://pytorch.org/docs/stable/tensors.html#torch.Tensor)

# partition(*space*)

Computes the partition function

**Parameters** space (torch. Tensor) – The Hilbert space of the visible units

**Returns** The partition function

**Return type** [torch.Tensor](https://pytorch.org/docs/stable/tensors.html#torch.Tensor)

prob\_a\_given\_v(*v*, *out=None*)

Given a visible unit configuration, compute the probability vector of the auxiliary units being on

#### **Parameters**

- $\bf{v}$  (torch. Tensor) The visible units
- out  $(torch. Tensor)$  The output tensor to write to

**Returns** The probability of the auxiliary units being active given the visible state

#### **Rtype torch.Tensor**

#### prob\_h\_given\_v(*v*, *out=None*)

Given a visible unit configuration, compute the probability vector of the hidden units being on

# **Parameters**

- v ([torch.Tensor](https://pytorch.org/docs/stable/tensors.html#torch.Tensor)) The visible units
- out  $(torch. Tensor)$  The output tensor to write to

**Returns** The probability of the hidden units being active given the visible state

# **Rtype torch.Tensor**

#### prob\_v\_given\_ha(*h*, *a*, *out=None*)

Given a hidden and auxiliary unit configuration, compute the probability vector of the hidden units being on

#### **Parameters**

- $h(torch.Tensor)$  $h(torch.Tensor)$  $h(torch.Tensor)$  The hidden units
- $a(torch.Tensor)$  $a(torch.Tensor)$  $a(torch.Tensor)$  The auxiliary units
- out  $(torch. Tensor)$  The output tensor to write to

**Returns** The probability of the visible units being active given the hidden and auxiliary states

#### **Rtype torch.Tensor**

#### sample\_a\_given\_v(*v*, *out=None*)

Sample/generate an auxiliary state given a visible state

#### **Parameters**

- $\bf{v}$  (torch. Tensor) The visible state
- out  $(torch. Tensor)$  The output tensor to write to

**Returns** The sampled auxiliary state

# **Return type** [torch.Tensor](https://pytorch.org/docs/stable/tensors.html#torch.Tensor)

# sample\_h\_given\_v(*v*, *out=None*)

Sample/generate a hidden state given a visible state

- $\bf{v}$  (torch. Tensor) The visible state
- out ([torch.Tensor](https://pytorch.org/docs/stable/tensors.html#torch.Tensor)) The output tensor to write to

**Returns** The sampled hidden state

**Return type** [torch.Tensor](https://pytorch.org/docs/stable/tensors.html#torch.Tensor)

## sample\_v\_given\_ha(*h*, *a*, *out=None*)

Sample/generate a visible state given the hidden and auxiliary states

# **Parameters**

- $h(torch.Tensor)$  $h(torch.Tensor)$  $h(torch.Tensor)$  The hidden state
- a ([torch.Tensor](https://pytorch.org/docs/stable/tensors.html#torch.Tensor)) The auxiliary state
- out (torch. Tensor) The output tensor to write to

**Returns** The sampled visible state

**Return type** [torch.Tensor](https://pytorch.org/docs/stable/tensors.html#torch.Tensor)

# **CHAPTER**

# **ELEVEN**

# **QUANTUM STATES**

# **11.1 Positive WaveFunction**

class qucumber.nn\_states.PositiveWaveFunction(*num\_visible*, *num\_hidden=None*, *gpu=True*,

*module=None*) Bases: [qucumber.nn\\_states.WaveFunctionBase](#page-71-0)

Class capable of learning wavefunctions with no phase.

# **Parameters**

- num\_visible  $(int)$  $(int)$  $(int)$  The number of visible units, ie. the size of the system being learned.
- num hidden  $(int)$  $(int)$  $(int)$  The number of hidden units in the internal RBM. Defaults to the number of visible units.
- gpu  $(bool)$  $(bool)$  $(bool)$  Whether to perform computations on the default GPU.
- module ([qucumber.rbm.BinaryRBM](#page-48-0)) An instance of a BinaryRBM module to use for density estimation. Will be copied to the default GPU if *gpu=True* (if it isn't already there). If *None*, will initialize a BinaryRBM from scratch.

#### amplitude(*v*)

Compute the (unnormalized) amplitude of a given vector/matrix of visible states.

amplitude(
$$
\sigma
$$
) =  $|\psi_{\lambda}(\sigma)| = e^{-\mathcal{E}_{\lambda}(\sigma)/2}$ 

**Parameters v** (*[torch.Tensor](https://pytorch.org/docs/stable/tensors.html#torch.Tensor)*) – visible states  $\sigma$ 

**Returns** Matrix/vector containing the amplitudes of v

**Return type** [torch.Tensor](https://pytorch.org/docs/stable/tensors.html#torch.Tensor)

# static autoload(*location*, *gpu=True*)

Initializes a NeuralState from the parameters in the given location.

# **Parameters**

- location  $(str \; or \; file)$  $(str \; or \; file)$  $(str \; or \; file)$  The location to load the model parameters from.
- gpu ([bool](https://docs.python.org/3/library/functions.html#bool)) Whether the returned model should be on the GPU.

**Returns** A new NeuralState initialized from the given parameters. The returned NeuralState will be of whichever type this function was called on. An error may be thrown if the loaded parameters correspond to a different type of NeuralState than the caller.

# compute\_batch\_gradients(*k*, *samples\_batch*, *neg\_batch*, *\*args*, *\*\*kwargs*)

Compute the gradients of a batch of the training data (*samples\_batch*).

**Parameters**

- $\mathbf{k}$  ([int](https://docs.python.org/3/library/functions.html#int)) Number of contrastive divergence steps in training.
- samples\_batch (torch. Tensor) Batch of the input samples.
- neg\_batch (torch. Tensor) Batch of the input samples for computing the negative phase.
- \*args Ignored.
- \*\*kwargs Ignored.
- **Returns** A single-element list containing the gradients calculated with a Gibbs sampled negative phase update

**Return type** [list](https://docs.python.org/3/library/stdtypes.html#list)[\[torch.Tensor\]](https://pytorch.org/docs/stable/tensors.html#torch.Tensor)

compute\_exact\_gradients(*samples\_batch*, *space*, *bases\_batch=None*)

Computes the gradients of the parameters, using exact sampling for the negative phase update instead of Gibbs sampling

#### **Parameters**

- samples\_batch  $(torch. Tensor)$  The measurements
- space  $(torch. Tensor) A rank 2 tensor of the entire visible space.$
- bases\_batch  $(numpy,ndarray)$  The bases in which the measurements are made

**Returns** A two-element list containing the amplitude and phase RBM gradients calculated with an exact negative phase update

**Return type** [list](https://docs.python.org/3/library/stdtypes.html#list)[\[torch.Tensor\]](https://pytorch.org/docs/stable/tensors.html#torch.Tensor)

#### compute\_exact\_grads(*samples\_batch*, *space*, *\*args*, *\*\*kwargs*)

Computes the gradients of the parameters, using exact sampling for the negative phase update instead of Gibbs sampling

#### **Parameters**

- samples\_batch (torch. Tensor) The measurements
- space (torch. Tensor) A rank 2 tensor of the entire visible space.
- \*args Ignored.
- \*\***kwargs** Ignored.

**Returns** A single-element list containing the gradients calculated with an exact negative phase update

#### **Return type** [list](https://docs.python.org/3/library/stdtypes.html#list)[\[torch.Tensor\]](https://pytorch.org/docs/stable/tensors.html#torch.Tensor)

# compute\_normalization(*space*)

Alias for [normalization](#page-75-0)

# property device

The device that the model is on.

fit(*data*, *epochs=100*, *pos\_batch\_size=100*, *neg\_batch\_size=None*, *k=1*, *lr=0.001*, *progbar=False*, *starting\_epoch=1*, *time=False*, *callbacks=None*, *optimizer=torch.optim.SGD*, *optimizer\_args=None*, *scheduler=None*, *scheduler\_args=None*, *\*\*kwargs*) Train the NeuralState.

- data ([numpy.ndarray](https://numpy.org/doc/stable/reference/generated/numpy.ndarray.html#numpy.ndarray)) The training samples
- epochs  $(int)$  $(int)$  $(int)$  The number of full training passes through the dataset. Technically, this specifies the index of the *last* training epoch, which is relevant if *starting\_epoch* is being set.
- pos\_batch\_size ([int](https://docs.python.org/3/library/functions.html#int)) The size of batches for the positive phase taken from the data.
- neg\_batch\_size  $(int)$  $(int)$  $(int)$  The size of batches for the negative phase taken from the data. Defaults to *pos\_batch\_size*.
- $\mathbf{k}$  ([int](https://docs.python.org/3/library/functions.html#int)) The number of contrastive divergence steps.
- $\textbf{lr}$  ([float](https://docs.python.org/3/library/functions.html#float)) Learning rate
- input\_bases ([numpy.ndarray](https://numpy.org/doc/stable/reference/generated/numpy.ndarray.html#numpy.ndarray)) The measurement bases for each sample. Must be provided if training a ComplexWaveFunction or DensityMatrix.
- progbar ([bool](https://docs.python.org/3/library/functions.html#bool) or  $str$ ) Whether or not to display a progress bar. If "notebook" is passed, will use a Jupyter notebook compatible progress bar.
- starting epoch  $(int)$  $(int)$  $(int)$  The epoch to start from. Useful if continuing training from a previous state.
- callbacks (list [[qucumber.callbacks.CallbackBase](#page-78-0)]) Callbacks to run while training.
- **optimizer** ([torch.optim.Optimizer](https://pytorch.org/docs/stable/optim.html#torch.optim.Optimizer)) The constructor of a torch optimizer.
- scheduler The constructor of a torch scheduler
- optimizer\_args  $(dict)$  $(dict)$  $(dict)$  Arguments to pass to the optimizer
- scheduler\_args  $(dict)$  $(dict)$  $(dict)$  Arguments to pass to the scheduler
- \*\*kwargs Ignored; exists for backwards compatibility.

generate\_hilbert\_space(*size=None*, *device=None*) Generates Hilbert space of dimension  $2^{size}$ .

# **Parameters**

- size  $(int)$  $(int)$  $(int)$  The size of each element of the Hilbert space. Defaults to the number of visible units.
- device The device to create the Hilbert space matrix on. Defaults to the device this model is on.

**Returns** A tensor with all the basis states of the Hilbert space.

#### **Return type** [torch.Tensor](https://pytorch.org/docs/stable/tensors.html#torch.Tensor)

#### gradient(*v*, *\*args*, *\*\*kwargs*)

Compute the gradient of the effective energy for a batch of states.

 $\nabla_{\lambda} \mathcal{E}_{\lambda}(\sigma)$ 

- **v** (torch. Tensor) visible states  $\sigma$
- \*args Ignored.
- \*\*kwargs Ignored.
- **Returns** A two-element list containing the gradients of the effective energy. The second element will always be zero.

**Return type** [list](https://docs.python.org/3/library/stdtypes.html#list)[\[torch.Tensor\]](https://pytorch.org/docs/stable/tensors.html#torch.Tensor)

#### importance\_sampling\_denominator(*v*)

Compute the denominator of the weight of an arbitrary sample, with respect to the sample *v*.

In the case of a mixed state, this quantity is  $\rho(\sigma, \sigma)$ , while in the pure case it is  $\psi(\sigma')$ 

**Parameters v** (torch. Tensor) – A batch containing the samples  $\sigma$ 

**Returns** A complex tensor containing the denominator of the weights with respect to  $\sigma$ 

**Return type** [torch.Tensor](https://pytorch.org/docs/stable/tensors.html#torch.Tensor)

# importance\_sampling\_numerator(*vp*, *v*)

Compute the numerator of the weight of sample *vp*, with respect to the sample *v*.

In the case of a mixed state, this quantity is  $\rho(\sigma', \sigma)$ , while in the pure case it is  $\psi(\sigma')$ 

## **Parameters**

- **vp** (torch. Tensor) A batch containing the samples  $\sigma'$
- **v** (torch. Tensor) A batch containing the samples  $\sigma$

**Returns** A complex tensor containing the numerator of the weights of  $\sigma'$  with respect to  $\sigma$ 

#### **Return type** [torch.Tensor](https://pytorch.org/docs/stable/tensors.html#torch.Tensor)

### importance\_sampling\_weight(*vp*, *v*)

Compute the weight of sample *vp*, with respect to the sample *v*.

In the case of a mixed state, this ratio is:

$$
\frac{\rho(\sigma',\sigma)}{\rho(\sigma,\sigma)}
$$

While in the pure case:

$$
\frac{\psi(\sigma')}{\psi(\sigma)}
$$

## **Parameters**

- **vp** (torch. Tensor) A batch containing the samples  $\sigma'$
- **v** (torch. Tensor) A batch containing the samples  $\sigma$

**Returns** A complex tensor containing the weights of  $\sigma'$  with respect to  $\sigma$ 

#### **Return type** [torch.Tensor](https://pytorch.org/docs/stable/tensors.html#torch.Tensor)

## load(*location*)

Loads the NeuralState parameters from the given location ignoring any metadata stored in the file. Overwrites the NeuralState's parameters.

**Note:** The NeuralState object on which this function is called must have the same parameter shapes as the one who's parameters are being loaded.

**Parameters location** ([str](https://docs.python.org/3/library/stdtypes.html#str) or file) – The location to load the NeuralState parameters from.

# property max\_size

Maximum size of the Hilbert space for full enumeration

# property networks

A list of the names of the internal RBMs.

## normalization(*space*)

Compute the normalization constant of the state. In the case of a pure state, this is the norm of the unnormalized wavefunction. In the case of a mixed state, this is the trace of the unnormalized density matrix.

$$
Z_{\lambda} = \sum_{\sigma} p_{\lambda}(\sigma)
$$

**Parameters** space (torch. Tensor) – A rank 2 tensor of the entire visible space.

# phase(*v*)

Compute the phase of a given vector/matrix of visible states.

In the case of a PositiveWaveFunction, the phase is just zero.

**Parameters v** (*torch. Tensor*) – visible states  $\sigma$ 

**Returns** Matrix/vector containing the phases of v

**Return type** [torch.Tensor](https://pytorch.org/docs/stable/tensors.html#torch.Tensor)

positive\_phase\_gradients(*samples\_batch*, *\*args*, *\*\*kwargs*)

Computes the positive phase of the gradients of the parameters.

## **Parameters**

- samples\_batch (torch. Tensor) The measurements
- \*args Ignored.
- \*\*kwargs Ignored.

**Returns** A two-element list containing the gradients of the effective energy. The second element will always be zero.

### **Return type** [list](https://docs.python.org/3/library/stdtypes.html#list)[\[torch.Tensor\]](https://pytorch.org/docs/stable/tensors.html#torch.Tensor)

#### probability(*v*, *Z=1.0*)

Evaluates the probability of the given vector(s) of visible states. Assumes the visible states were measured in the computational basis.

# **Parameters**

- $\mathbf v$  (torch. Tensor) The visible states.
- $\mathsf{Z}$  ([float](https://docs.python.org/3/library/functions.html#float)) The partition function / normalization constant. Defaults to 1, producing unnormalized probabilities.

**Returns** The probability of the given vector(s) of visible units.

#### **Return type** [torch.Tensor](https://pytorch.org/docs/stable/tensors.html#torch.Tensor)

psi(*v*)

Compute the (unnormalized) wavefunction of a given vector/matrix of visible states.

$$
\psi_{\lambda}(\sigma) = e^{-\mathcal{E}_{\lambda}(\sigma)/2}
$$

**Parameters v** (*[torch.Tensor](https://pytorch.org/docs/stable/tensors.html#torch.Tensor)*) – visible states  $\sigma$ 

**Returns** Complex object containing the value of the wavefunction for each visible state

**Return type** [torch.Tensor](https://pytorch.org/docs/stable/tensors.html#torch.Tensor)

#### property rbm\_am

The RBM to be used to learn the wavefunction amplitude.

#### reinitialize\_parameters()

Randomize the parameters of the internal RBMs.

## sample(*k*, *num\_samples=1*, *initial\_state=None*, *overwrite=False*)

Performs k steps of Block Gibbs sampling. One step consists of sampling the hidden state h from the conditional distribution  $p_{\lambda}(h|v)$ , and sampling the visible state v from the conditional distribution  $p_{\lambda}(v|h)$ .

#### **Parameters**

- $\mathbf{k}$  ([int](https://docs.python.org/3/library/functions.html#int)) Number of Block Gibbs steps.
- num\_samples  $(int)$  $(int)$  $(int)$  The number of samples to generate.
- initial\_state ([torch.Tensor](https://pytorch.org/docs/stable/tensors.html#torch.Tensor)) The initial state of the Markov Chains. If given, *num\_samples* will be ignored.
- **overwrite**  $(bool)$  $(bool)$  $(bool)$  Whether to overwrite the initial\_state tensor, if it is provided.

#### save(*location*, *metadata=None*)

Saves the NeuralState parameters to the given location along with any given metadata.

#### **Parameters**

- location  $(str \text{ or } file)$  $(str \text{ or } file)$  $(str \text{ or } file)$  The location to save the data.
- metadata  $(dict)$  $(dict)$  $(dict)$  Any extra metadata to store alongside the NeuralState parameters.

# property stop\_training

If *True*, will not train.

If this property is set to *True* during the training cycle, training will terminate once the current batch or epoch ends (depending on when *stop\_training* was set).

# subspace\_vector(*num*, *size=None*, *device=None*)

Generates a single vector from the Hilbert space of dimension  $2^{size}$ .

#### **Parameters**

- size  $(int)$  $(int)$  $(int)$  The size of each element of the Hilbert space.
- num  $(int)$  $(int)$  $(int)$  The specific vector to return from the Hilbert space. Since the Hilbert space can be represented by the set of binary strings of length *size*, *num* is equivalent to the decimal representation of the returned vector.
- device The device to create the vector on. Defaults to the device this model is on.

**Returns** A state from the Hilbert space.

**Return type** [torch.Tensor](https://pytorch.org/docs/stable/tensors.html#torch.Tensor)

# **11.2 Complex WaveFunction**

class qucumber.nn\_states.ComplexWaveFunction(*num\_visible*, *num\_hidden=None*, *unitary\_dict=None*, *gpu=False*, *module=None*)

Bases: [qucumber.nn\\_states.WaveFunctionBase](#page-71-0)

Class capable of learning wavefunctions with a non-zero phase.

- num\_visible  $(int)$  $(int)$  $(int)$  The number of visible units, ie. the size of the system being learned.
- num\_hidden  $(int)$  $(int)$  $(int)$  The number of hidden units in both internal RBMs. Defaults to the number of visible units.
- unitary\_dict (dict [[str,](https://docs.python.org/3/library/stdtypes.html#str) torch. Tensor]) A dictionary mapping unitary names to their matrix representations.
- gpu ([bool](https://docs.python.org/3/library/functions.html#bool)) Whether to perform computations on the default GPU.
- module ([qucumber.rbm.BinaryRBM](#page-48-0)) An instance of a BinaryRBM module to use for density estimation; The given RBM object will be used to estimate the amplitude of the wavefunction, while a copy will be used to estimate the phase of the wavefunction. Will be copied to the default GPU if *gpu=True* (if it isn't already there). If *None*, will initialize the BinaryRBMs from scratch.

#### am\_grads(*v*)

Computes the gradients of the amplitude RBM for given input states

**Parameters v** (torch. Tensor) – The input state,  $\sigma$ 

**Returns** The gradients of all amplitude RBM parameters

**Return type** [torch.Tensor](https://pytorch.org/docs/stable/tensors.html#torch.Tensor)

## amplitude(*v*)

Compute the (unnormalized) amplitude of a given vector/matrix of visible states.

amplitude
$$
(\sigma)
$$
 =  $|\psi_{\lambda\mu}(\sigma)|$  =  $e^{-\mathcal{E}_{\lambda}(\sigma)/2}$ 

**Parameters v** (torch. Tensor) – visible states  $\sigma$ .

**Returns** Vector containing the amplitudes of the given states.

**Return type** [torch.Tensor](https://pytorch.org/docs/stable/tensors.html#torch.Tensor)

## static autoload(*location*, *gpu=False*)

Initializes a NeuralState from the parameters in the given location.

#### **Parameters**

- location ([str](https://docs.python.org/3/library/stdtypes.html#str) or file) The location to load the model parameters from.
- gpu ([bool](https://docs.python.org/3/library/functions.html#bool)) Whether the returned model should be on the GPU.
- **Returns** A new NeuralState initialized from the given parameters. The returned NeuralState will be of whichever type this function was called on. An error may be thrown if the loaded parameters correspond to a different type of NeuralState than the caller.

#### compute\_batch\_gradients(*k*, *samples\_batch*, *neg\_batch*, *bases\_batch=None*)

Compute the gradients of a batch of the training data (*samples\_batch*).

If measurements are taken in bases other than the reference basis, a list of bases (*bases\_batch*) must also be provided.

## **Parameters**

- $\mathbf{k}$  ([int](https://docs.python.org/3/library/functions.html#int)) Number of contrastive divergence steps in training.
- samples\_batch (torch. Tensor) Batch of the input samples.
- neg\_batch (torch. Tensor) Batch of the input samples for computing the negative phase.
- bases\_batch ([numpy.ndarray](https://numpy.org/doc/stable/reference/generated/numpy.ndarray.html#numpy.ndarray)) Batch of the input bases corresponding to the samples in *samples\_batch*.
- **Returns** A two-element list containing the amplitude and phase RBM gradients calculated with a Gibbs sampled negative phase update

**Return type** [list](https://docs.python.org/3/library/stdtypes.html#list)[\[torch.Tensor\]](https://pytorch.org/docs/stable/tensors.html#torch.Tensor)

#### compute\_exact\_gradients(*samples\_batch*, *space*, *bases\_batch=None*)

Computes the gradients of the parameters, using exact sampling for the negative phase update instead of Gibbs sampling

# **Parameters**

- samples\_batch (torch. Tensor) The measurements
- space (torch. Tensor) A rank 2 tensor of the entire visible space.
- bases\_batch ([numpy.ndarray](https://numpy.org/doc/stable/reference/generated/numpy.ndarray.html#numpy.ndarray)) The bases in which the measurements are made
- **Returns** A two-element list containing the amplitude and phase RBM gradients calculated with an exact negative phase update

## **Return type** [list](https://docs.python.org/3/library/stdtypes.html#list)[\[torch.Tensor\]](https://pytorch.org/docs/stable/tensors.html#torch.Tensor)

#### compute\_normalization(*space*)

Alias for [normalization](#page-75-0)

# property device

The device that the model is on.

fit(*data*, *epochs=100*, *pos\_batch\_size=100*, *neg\_batch\_size=None*, *k=1*, *lr=0.001*, *input\_bases=None*, *progbar=False*, *starting\_epoch=1*, *time=False*, *callbacks=None*, *optimizer=torch.optim.SGD*, *optimizer\_args=None*, *scheduler=None*, *scheduler\_args=None*, *\*\*kwargs*) Train the NeuralState.

- data ([numpy.ndarray](https://numpy.org/doc/stable/reference/generated/numpy.ndarray.html#numpy.ndarray)) The training samples
- epochs  $(int)$  $(int)$  $(int)$  The number of full training passes through the dataset. Technically, this specifies the index of the *last* training epoch, which is relevant if *starting\_epoch* is being set.
- pos\_batch\_size  $(int)$  $(int)$  $(int)$  The size of batches for the positive phase taken from the data.
- neg\_batch\_size  $(int)$  $(int)$  $(int)$  The size of batches for the negative phase taken from the data. Defaults to *pos\_batch\_size*.
- $\mathbf{k}$  ([int](https://docs.python.org/3/library/functions.html#int)) The number of contrastive divergence steps.
- $\textbf{lr}$  ([float](https://docs.python.org/3/library/functions.html#float)) Learning rate
- **input\_bases** ([numpy.ndarray](https://numpy.org/doc/stable/reference/generated/numpy.ndarray.html#numpy.ndarray)) The measurement bases for each sample. Must be provided if training a ComplexWaveFunction or DensityMatrix.
- progbar ([bool](https://docs.python.org/3/library/functions.html#bool) or  $str$ ) Whether or not to display a progress bar. If "notebook" is passed, will use a Jupyter notebook compatible progress bar.
- starting\_epoch  $(int)$  $(int)$  $(int)$  The epoch to start from. Useful if continuing training from a previous state.
- callbacks (list [[qucumber.callbacks.CallbackBase](#page-78-0)]) Callbacks to run while training.
- **optimizer** ([torch.optim.Optimizer](https://pytorch.org/docs/stable/optim.html#torch.optim.Optimizer)) The constructor of a torch optimizer.
- scheduler The constructor of a torch scheduler
- optimizer\_args  $(dict)$  $(dict)$  $(dict)$  Arguments to pass to the optimizer
- scheduler\_args  $(dict)$  $(dict)$  $(dict)$  Arguments to pass to the scheduler
- \*\*kwargs Ignored; exists for backwards compatibility.

generate\_hilbert\_space(*size=None*, *device=None*)

Generates Hilbert space of dimension  $2^{size}$ .

## **Parameters**

- size  $(int)$  $(int)$  $(int)$  The size of each element of the Hilbert space. Defaults to the number of visible units.
- device The device to create the Hilbert space matrix on. Defaults to the device this model is on.

**Returns** A tensor with all the basis states of the Hilbert space.

#### **Return type** [torch.Tensor](https://pytorch.org/docs/stable/tensors.html#torch.Tensor)

## gradient(*samples*, *bases=None*)

Compute the gradient of a batch of sample, measured in given bases.

## **Parameters**

- sample ([numpy.ndarray](https://numpy.org/doc/stable/reference/generated/numpy.ndarray.html#numpy.ndarray)) A batch of samples to compute the gradient of.
- basis ([numpy.ndarray](https://numpy.org/doc/stable/reference/generated/numpy.ndarray.html#numpy.ndarray) or [list](https://docs.python.org/3/library/stdtypes.html#list) [\[str\]](https://docs.python.org/3/library/stdtypes.html#str) or None) A batch of bases.

**Returns** A list of 2 tensors containing the accumulated gradients of each of the internal RBMs.

**Return type** [list](https://docs.python.org/3/library/stdtypes.html#list)[\[torch.Tensor\]](https://pytorch.org/docs/stable/tensors.html#torch.Tensor)

## importance\_sampling\_denominator(*v*)

Compute the denominator of the weight of an arbitrary sample, with respect to the sample *v*.

In the case of a mixed state, this quantity is  $\rho(\sigma, \sigma)$ , while in the pure case it is  $\psi(\sigma')$ 

**Parameters v** (torch. Tensor) – A batch containing the samples  $\sigma$ 

**Returns** A complex tensor containing the denominator of the weights with respect to  $\sigma$ 

# **Return type** [torch.Tensor](https://pytorch.org/docs/stable/tensors.html#torch.Tensor)

# importance\_sampling\_numerator(*vp*, *v*)

Compute the numerator of the weight of sample *vp*, with respect to the sample *v*.

In the case of a mixed state, this quantity is  $\rho(\sigma', \sigma)$ , while in the pure case it is  $\psi(\sigma')$ 

#### **Parameters**

- **vp** (torch. Tensor) A batch containing the samples  $\sigma'$
- **v** (torch. Tensor) A batch containing the samples  $\sigma$

**Returns** A complex tensor containing the numerator of the weights of  $\sigma'$  with respect to  $\sigma$ 

**Return type** [torch.Tensor](https://pytorch.org/docs/stable/tensors.html#torch.Tensor)

#### importance\_sampling\_weight(*vp*, *v*)

Compute the weight of sample *vp*, with respect to the sample *v*.

In the case of a mixed state, this ratio is:

$$
\frac{\rho(\sigma',\sigma)}{\rho(\sigma,\sigma)}
$$

While in the pure case:

$$
\frac{\psi(\sigma')}{\psi(\sigma)}
$$

- **vp** (torch. Tensor) A batch containing the samples  $\sigma'$
- **v** (torch. Tensor) A batch containing the samples  $\sigma$

**Returns** A complex tensor containing the weights of  $\sigma'$  with respect to  $\sigma$ 

**Return type** [torch.Tensor](https://pytorch.org/docs/stable/tensors.html#torch.Tensor)

# load(*location*)

Loads the NeuralState parameters from the given location ignoring any metadata stored in the file. Overwrites the NeuralState's parameters.

**Note:** The NeuralState object on which this function is called must have the same parameter shapes as the one who's parameters are being loaded.

**Parameters location** ([str](https://docs.python.org/3/library/stdtypes.html#str) or file) – The location to load the NeuralState parameters from.

#### property max\_size

Maximum size of the Hilbert space for full enumeration

#### property networks

A list of the names of the internal RBMs.

# normalization(*space*)

Compute the normalization constant of the state. In the case of a pure state, this is the norm of the unnormalized wavefunction. In the case of a mixed state, this is the trace of the unnormalized density matrix.

$$
Z_{\lambda} = \sum_{\sigma} p_{\lambda}(\sigma)
$$

**Parameters** space (torch. Tensor) – A rank 2 tensor of the entire visible space.

#### ph\_grads(*v*)

Computes the gradients of the phase RBM for given input states

**Parameters v** (torch. Tensor) – The input state,  $\sigma$ 

**Returns** The gradients of all phase RBM parameters

**Return type** [torch.Tensor](https://pytorch.org/docs/stable/tensors.html#torch.Tensor)

#### phase(*v*)

Compute the phase of a given vector/matrix of visible states.

phase( $\sigma$ ) =  $-\mathcal{E}_{\mu}(\sigma)/2$ 

**Parameters v** (torch. Tensor) – visible states  $\sigma$ .

**Returns** Vector containing the phases of the given states.

**Return type** [torch.Tensor](https://pytorch.org/docs/stable/tensors.html#torch.Tensor)

positive\_phase\_gradients(*samples\_batch*, *bases\_batch=None*)

Computes the positive phase of the gradients of the parameters.

# **Parameters**

- samples\_batch (torch. Tensor) The measurements
- bases\_batch ([numpy.ndarray](https://numpy.org/doc/stable/reference/generated/numpy.ndarray.html#numpy.ndarray)) The bases in which the measurements are made

**Returns** A two-element list containing the amplitude and phase RBM gradients

# **Return type** [list](https://docs.python.org/3/library/stdtypes.html#list)[\[torch.Tensor\]](https://pytorch.org/docs/stable/tensors.html#torch.Tensor)

# probability(*v*, *Z=1.0*)

Evaluates the probability of the given vector(s) of visible states. Assumes the visible states were measured in the computational basis.

# **Parameters**

•  $v$  (torch. Tensor) – The visible states.

•  $\mathbf{Z}$  ([float](https://docs.python.org/3/library/functions.html#float)) – The partition function / normalization constant. Defaults to 1, producing unnormalized probabilities.

**Returns** The probability of the given vector(s) of visible units.

**Return type** [torch.Tensor](https://pytorch.org/docs/stable/tensors.html#torch.Tensor)

## psi(*v*)

Compute the (unnormalized) wavefunction of a given vector/matrix of visible states.

$$
\psi_{\lambda\mu}(\sigma) = e^{-\left[\mathcal{E}_{\lambda}(\sigma) + i\mathcal{E}_{\mu}(\sigma)\right]/2}
$$

**Parameters v** (*torch. Tensor*) – visible states  $\sigma$ 

**Returns** Complex object containing the value of the wavefunction for each visible state

**Return type** [torch.Tensor](https://pytorch.org/docs/stable/tensors.html#torch.Tensor)

# property rbm\_am

The RBM to be used to learn the wavefunction amplitude.

## property rbm\_ph

RBM used to learn the wavefunction phase.

# reinitialize\_parameters()

Randomize the parameters of the internal RBMs.

# rotated\_gradient(*basis*, *sample*)

Computes the gradients rotated into the measurement basis

# **Parameters**

- basis ( $numpy$ .  $ndarray$ ) The bases in which the measurement is made
- sample (torch. Tensor) The measurement (either  $0$  or  $1$ )
- **Returns** A list of two tensors, representing the rotated gradients of the amplitude and phase RBMS

# **Return type** [list](https://docs.python.org/3/library/stdtypes.html#list)[\[torch.Tensor,](https://pytorch.org/docs/stable/tensors.html#torch.Tensor) [torch.Tensor\]](https://pytorch.org/docs/stable/tensors.html#torch.Tensor)

sample(*k*, *num\_samples=1*, *initial\_state=None*, *overwrite=False*)

Performs k steps of Block Gibbs sampling. One step consists of sampling the hidden state  $h$  from the conditional distribution  $p_{\lambda}(h|v)$ , and sampling the visible state v from the conditional distribution  $p_{\lambda}(v|h)$ .

- $k$  ([int](https://docs.python.org/3/library/functions.html#int)) Number of Block Gibbs steps.
- num\_samples  $(int)$  $(int)$  $(int)$  The number of samples to generate.
- initial\_state ([torch.Tensor](https://pytorch.org/docs/stable/tensors.html#torch.Tensor)) The initial state of the Markov Chains. If given, *num\_samples* will be ignored.
- **overwrite**  $(bool)$  $(bool)$  $(bool)$  Whether to overwrite the initial state tensor, if it is provided.

save(*location*, *metadata=None*)

Saves the NeuralState parameters to the given location along with any given metadata.

#### **Parameters**

- location  $(str \text{ or } file)$  $(str \text{ or } file)$  $(str \text{ or } file)$  The location to save the data.
- metadata  $(dict)$  $(dict)$  $(dict)$  Any extra metadata to store alongside the NeuralState parameters.

#### property stop\_training

If *True*, will not train.

If this property is set to *True* during the training cycle, training will terminate once the current batch or epoch ends (depending on when *stop\_training* was set).

# subspace\_vector(*num*, *size=None*, *device=None*)

Generates a single vector from the Hilbert space of dimension  $2^{size}$ .

## **Parameters**

- size  $(int)$  $(int)$  $(int)$  The size of each element of the Hilbert space.
- num  $(int)$  $(int)$  $(int)$  The specific vector to return from the Hilbert space. Since the Hilbert space can be represented by the set of binary strings of length *size*, *num* is equivalent to the decimal representation of the returned vector.
- device The device to create the vector on. Defaults to the device this model is on.

**Returns** A state from the Hilbert space.

**Return type** [torch.Tensor](https://pytorch.org/docs/stable/tensors.html#torch.Tensor)

# **11.3 Density Matrix**

class qucumber.nn\_states.DensityMatrix(*num\_visible*, *num\_hidden=None*, *num\_aux=None*, *unitary\_dict=None*, *gpu=False*, *module=None*)

Bases: [qucumber.nn\\_states.NeuralStateBase](#page-72-0)

## **Parameters**

- num\_visible  $(int)$  $(int)$  $(int)$  The number of visible units, i.e. the size of the system
- num\_hidden  $(int)$  $(int)$  $(int)$  The number of units in the hidden layer
- num\_aux  $(int)$  $(int)$  $(int)$  The number of units in the purification layer
- unitary\_dict  $(dict[str, torch.Tensor]) A dictionary$  $(dict[str, torch.Tensor]) A dictionary$  $(dict[str, torch.Tensor]) A dictionary$  $(dict[str, torch.Tensor]) A dictionary$  $(dict[str, torch.Tensor]) A dictionary$  $(dict[str, torch.Tensor]) A dictionary$  associating bases with their unitary rotations
- gpu  $(bool)$  $(bool)$  $(bool)$  Whether to perform computations on the default gpu.

#### am\_grads(*v*)

Computes the gradients of the amplitude RBM for given input states

**Parameters v** (torch. Tensor) – The first input state,  $\sigma$ 

**Returns** The gradients of all amplitude RBM parameters

**Return type** [torch.Tensor](https://pytorch.org/docs/stable/tensors.html#torch.Tensor)

# static autoload(*location*, *gpu=False*)

Initializes a NeuralState from the parameters in the given location.

- location  $(str \text{ or } file)$  $(str \text{ or } file)$  $(str \text{ or } file)$  The location to load the model parameters from.
- gpu ([bool](https://docs.python.org/3/library/functions.html#bool)) Whether the returned model should be on the GPU.
- **Returns** A new NeuralState initialized from the given parameters. The returned NeuralState will be of whichever type this function was called on. An error may be thrown if the loaded parameters correspond to a different type of NeuralState than the caller.

compute\_batch\_gradients(*k*, *samples\_batch*, *neg\_batch*, *bases\_batch=None*)

Compute the gradients of a batch of the training data (*samples\_batch*).

If measurements are taken in bases other than the reference basis, a list of bases (*bases\_batch*) must also be provided.

#### **Parameters**

- $\bf{k}$  ([int](https://docs.python.org/3/library/functions.html#int)) Number of contrastive divergence steps in training.
- samples\_batch (torch. Tensor) Batch of the input samples.
- neg\_batch (torch. Tensor) Batch of the input samples for computing the negative phase.
- bases\_batch ([numpy.ndarray](https://numpy.org/doc/stable/reference/generated/numpy.ndarray.html#numpy.ndarray)) Batch of the input bases corresponding to the samples in *samples\_batch*.
- **Returns** A two-element list containing the amplitude and phase RBM gradients calculated with a Gibbs sampled negative phase update

## **Return type** [list](https://docs.python.org/3/library/stdtypes.html#list)[\[torch.Tensor\]](https://pytorch.org/docs/stable/tensors.html#torch.Tensor)

compute\_exact\_gradients(*samples\_batch*, *space*, *bases\_batch=None*)

Computes the gradients of the parameters, using exact sampling for the negative phase update instead of Gibbs sampling

#### **Parameters**

- samples\_batch (torch. Tensor) The measurements
- space (torch. Tensor) A rank 2 tensor of the entire visible space.
- bases\_batch ( $numpy$ .  $ndarray$ ) The bases in which the measurements are made

**Returns** A two-element list containing the amplitude and phase RBM gradients calculated with an exact negative phase update

# **Return type** [list](https://docs.python.org/3/library/stdtypes.html#list)[\[torch.Tensor\]](https://pytorch.org/docs/stable/tensors.html#torch.Tensor)

#### compute\_normalization(*space*)

Alias for [normalization](#page-75-0)

# property device

The device that the model is on.

fit(*data*, *epochs=100*, *pos\_batch\_size=100*, *neg\_batch\_size=None*, *k=1*, *lr=1*, *input\_bases=None*, *progbar=False*, *starting\_epoch=1*, *time=False*, *callbacks=None*, *optimizer=torch.optim.SGD*, *optimizer\_args=None*, *scheduler=None*, *scheduler\_args=None*, *\*\*kwargs*) Train the NeuralState.

- $\bullet$  data ([numpy.ndarray](https://numpy.org/doc/stable/reference/generated/numpy.ndarray.html#numpy.ndarray)) The training samples
- epochs  $(int)$  $(int)$  $(int)$  The number of full training passes through the dataset. Technically, this specifies the index of the *last* training epoch, which is relevant if *starting\_epoch* is being set.
- pos\_batch\_size  $(int)$  $(int)$  $(int)$  The size of batches for the positive phase taken from the data.
- neg\_batch\_size  $(int)$  $(int)$  $(int)$  The size of batches for the negative phase taken from the data. Defaults to *pos\_batch\_size*.
- $\mathbf{k}$  ([int](https://docs.python.org/3/library/functions.html#int)) The number of contrastive divergence steps.
- $\textbf{lr}$  ([float](https://docs.python.org/3/library/functions.html#float)) Learning rate
- **input\_bases** ([numpy.ndarray](https://numpy.org/doc/stable/reference/generated/numpy.ndarray.html#numpy.ndarray)) The measurement bases for each sample. Must be provided if training a ComplexWaveFunction or DensityMatrix.
- **progbar** ([bool](https://docs.python.org/3/library/functions.html#bool) or  $str$ ) Whether or not to display a progress bar. If "notebook" is passed, will use a Jupyter notebook compatible progress bar.
- starting\_epoch  $(int)$  $(int)$  $(int)$  The epoch to start from. Useful if continuing training from a previous state.
- callbacks (list [[qucumber.callbacks.CallbackBase](#page-78-0)]) Callbacks to run while training.
- **optimizer** ([torch.optim.Optimizer](https://pytorch.org/docs/stable/optim.html#torch.optim.Optimizer)) The constructor of a torch optimizer.
- scheduler The constructor of a torch scheduler
- optimizer\_args  $(dict)$  $(dict)$  $(dict)$  Arguments to pass to the optimizer
- scheduler\_args  $(dict)$  $(dict)$  $(dict)$  Arguments to pass to the scheduler
- \*\*kwargs Ignored; exists for backwards compatibility.

#### generate\_hilbert\_space(*size=None*, *device=None*)

Generates Hilbert space of dimension  $2^{size}$ .

# **Parameters**

- size ([int](https://docs.python.org/3/library/functions.html#int)) The size of each element of the Hilbert space. Defaults to the number of visible units.
- device The device to create the Hilbert space matrix on. Defaults to the device this model is on.

**Returns** A tensor with all the basis states of the Hilbert space.

## **Return type** [torch.Tensor](https://pytorch.org/docs/stable/tensors.html#torch.Tensor)

#### gradient(*samples*, *bases=None*)

Compute the gradient of a batch of sample, measured in given bases.

#### **Parameters**

- sample ( $numpy$ .  $ndarray$ ) A batch of samples to compute the gradient of.
- basis ([numpy.ndarray](https://numpy.org/doc/stable/reference/generated/numpy.ndarray.html#numpy.ndarray) or [list](https://docs.python.org/3/library/stdtypes.html#list)[\[str\]](https://docs.python.org/3/library/stdtypes.html#str) or None) A batch of bases.

**Returns** A list of 2 tensors containing the accumulated gradients of each of the internal RBMs.

**Return type** [list](https://docs.python.org/3/library/stdtypes.html#list)[\[torch.Tensor\]](https://pytorch.org/docs/stable/tensors.html#torch.Tensor)

#### importance\_sampling\_denominator(*v*)

Compute the denominator of the weight of an arbitrary sample, with respect to the sample *v*.

In the case of a mixed state, this quantity is  $\rho(\sigma, \sigma)$ , while in the pure case it is  $\psi(\sigma')$ 

**Parameters v** (*torch. Tensor*) – A batch containing the samples  $\sigma$ 

**Returns** A complex tensor containing the denominator of the weights with respect to  $\sigma$ 

**Return type** [torch.Tensor](https://pytorch.org/docs/stable/tensors.html#torch.Tensor)

#### importance\_sampling\_numerator(*vp*, *v*)

Compute the numerator of the weight of sample *vp*, with respect to the sample *v*.

In the case of a mixed state, this quantity is  $\rho(\sigma', \sigma)$ , while in the pure case it is  $\psi(\sigma')$ 

#### **Parameters**

- **vp** (torch. Tensor) A batch containing the samples  $\sigma'$
- **v** (torch. Tensor) A batch containing the samples  $\sigma$

**Returns** A complex tensor containing the numerator of the weights of  $\sigma'$  with respect to  $\sigma$ 

**Return type** [torch.Tensor](https://pytorch.org/docs/stable/tensors.html#torch.Tensor)

#### importance\_sampling\_weight(*vp*, *v*)

Compute the weight of sample *vp*, with respect to the sample *v*.

In the case of a mixed state, this ratio is:

$$
\frac{\rho(\sigma',\sigma)}{\rho(\sigma,\sigma)}
$$

While in the pure case:

$$
\frac{\psi(\sigma')}{\psi(\sigma)}
$$

#### **Parameters**

• **vp** (torch. Tensor) – A batch containing the samples  $\sigma'$ 

• **v** (torch. Tensor) – A batch containing the samples  $\sigma$ 

**Returns** A complex tensor containing the weights of  $\sigma'$  with respect to  $\sigma$ 

#### **Return type** [torch.Tensor](https://pytorch.org/docs/stable/tensors.html#torch.Tensor)

#### load(*location*)

Loads the NeuralState parameters from the given location ignoring any metadata stored in the file. Overwrites the NeuralState's parameters.

**Note:** The NeuralState object on which this function is called must have the same parameter shapes as the one who's parameters are being loaded.

**Parameters location** ([str](https://docs.python.org/3/library/stdtypes.html#str) or file) – The location to load the NeuralState parameters from.

# property max\_size

Maximum size of the Hilbert space for full enumeration

#### property networks

A list of the names of the internal RBMs.

# normalization(*space*)

Compute the normalization constant of the state. In the case of a pure state, this is the norm of the unnormalized wavefunction. In the case of a mixed state, this is the trace of the unnormalized density matrix.

$$
Z_{\lambda} = \sum_{\sigma} p_{\lambda}(\sigma)
$$

**Parameters** space (torch. Tensor) – A rank 2 tensor of the entire visible space.

## ph\_grads(*v*)

Computes the gradients of the phase RBM for given input states

**Parameters v** (torch. Tensor) – The first input state,  $\sigma$ 

**Returns** The gradients of all phase RBM parameters

**Return type** [torch.Tensor](https://pytorch.org/docs/stable/tensors.html#torch.Tensor)

#### pi(*v*, *vp*, *expand=True*)

Calculates elements of the  $\Pi$  matrix. If *expand* is *True*, will return a complex matrix  $A_{ij} = \langle \sigma_i | \Pi | \sigma'_j \rangle$ . Otherwise will return a complex vector  $A_i = \langle \sigma_i | \Pi | \sigma'_i \rangle$ .

#### **Parameters**

- **v** (torch. Tensor) A batch of visible states,  $\sigma$ .
- **vp** (torch. Tensor) The other batch of visible state,  $\sigma'$ .
- expand ([bool](https://docs.python.org/3/library/functions.html#bool)) Whether to return a matrix (*True*) or a vector (*False*).

**Returns** The matrix elements given by  $\langle \sigma | \Pi | \sigma' \rangle$ 

**Return type** [torch.Tensor](https://pytorch.org/docs/stable/tensors.html#torch.Tensor)

pi\_grad(*v*, *vp*, *phase=False*, *expand=False*)

**Calculates the gradient of the** Π **matrix with** respect to the amplitude RBM parameters for two input states

#### **Parameters**

- **v** (torch. Tensor) One of the visible states,  $\sigma$
- **vp** (torch. Tensor) The other visible state, :math`sigma'
- phase ([bool](https://docs.python.org/3/library/functions.html#bool)) Whether to compute the gradients for the phase RBM (*True*) or the amplitude RBM (*False*)

**Returns** The matrix element of the gradient given by  $\langle \sigma | \nabla_{\lambda} \Pi | \sigma' \rangle$ 

**Return type** [torch.Tensor](https://pytorch.org/docs/stable/tensors.html#torch.Tensor)

positive\_phase\_gradients(*samples\_batch*, *bases\_batch=None*)

Computes the positive phase of the gradients of the parameters.

# **Parameters**

- samples\_batch (torch. Tensor) The measurements
- bases\_batch  $(numpy,ndarray)$  The bases in which the measurements are made

**Returns** A two-element list containing the amplitude and phase RBM gradients

**Return type** [list](https://docs.python.org/3/library/stdtypes.html#list)[\[torch.Tensor\]](https://pytorch.org/docs/stable/tensors.html#torch.Tensor)

# probability(*v*, *Z=1.0*)

Evaluates the probability of the given vector(s) of visible states. Assumes the visible states were measured in the computational basis.

- $v$  (torch. Tensor) The visible states.
- $\mathbf{Z}$  ([float](https://docs.python.org/3/library/functions.html#float)) The partition function / normalization constant. Defaults to 1, producing unnormalized probabilities.

**Returns** The probability of the given vector(s) of visible units.

**Return type** [torch.Tensor](https://pytorch.org/docs/stable/tensors.html#torch.Tensor)

# property rbm\_am

The RBM to be used to learn the wavefunction amplitude.

## property rbm\_ph

RBM used to learn the wavefunction phase.

# reinitialize\_parameters()

Randomize the parameters of the internal RBMs.

#### rho(*v*, *vp=None*, *expand=True*)

Computes the matrix elements of the (unnormalized) density matrix. If *expand* is *True*, will return a complex matrix  $A_{ij} = \langle \sigma_i | \tilde{\rho} | \sigma'_j \rangle$ . Otherwise will return a complex vector  $A_i = \langle \sigma_i | \tilde{\rho} | \sigma'_i \rangle$ .

# **Parameters**

- **v** (torch. Tensor) One of the visible states,  $\sigma$ .
- **vp** (torch. Tensor) The other visible state,  $\sigma'$ . If *None*, will be set to *v*.
- expand ([bool](https://docs.python.org/3/library/functions.html#bool)) Whether to return a matrix (*True*) or a vector (*False*).

**Returns** The elements of the current density matrix  $\langle \sigma | \tilde{\rho} | \sigma' \rangle$ 

# **Return type** [torch.Tensor](https://pytorch.org/docs/stable/tensors.html#torch.Tensor)

### rotated\_gradient(*basis*, *sample*)

Computes the gradients rotated into the measurement basis

#### **Parameters**

- basis ([numpy.ndarray](https://numpy.org/doc/stable/reference/generated/numpy.ndarray.html#numpy.ndarray)) The bases in which the measurement is made
- sample (torch. Tensor) The measurement (either  $0$  or  $1$ )
- **Returns** A list of two tensors, representing the rotated gradients of the amplitude and phase RBMs

**Return type** [list](https://docs.python.org/3/library/stdtypes.html#list)[\[torch.Tensor,](https://pytorch.org/docs/stable/tensors.html#torch.Tensor) [torch.Tensor\]](https://pytorch.org/docs/stable/tensors.html#torch.Tensor)

# sample(*k*, *num\_samples=1*, *initial\_state=None*, *overwrite=False*)

Performs k steps of Block Gibbs sampling. One step consists of sampling the hidden state  $h$  from the conditional distribution  $p_{\lambda}(h|v)$ , and sampling the visible state v from the conditional distribution  $p_{\lambda}(v|h)$ .

#### **Parameters**

- $\mathbf{k}$  ([int](https://docs.python.org/3/library/functions.html#int)) Number of Block Gibbs steps.
- num\_samples  $(int)$  $(int)$  $(int)$  The number of samples to generate.
- initial\_state ([torch.Tensor](https://pytorch.org/docs/stable/tensors.html#torch.Tensor)) The initial state of the Markov Chains. If given, *num\_samples* will be ignored.
- **overwrite** ([bool](https://docs.python.org/3/library/functions.html#bool)) Whether to overwrite the initial\_state tensor, if it is provided.

#### save(*location*, *metadata=None*)

Saves the NeuralState parameters to the given location along with any given metadata.

- location ([str](https://docs.python.org/3/library/stdtypes.html#str) or file) The location to save the data.
- metadata  $(dict)$  $(dict)$  $(dict)$  Any extra metadata to store alongside the NeuralState parameters.

#### property stop\_training

If *True*, will not train.

If this property is set to *True* during the training cycle, training will terminate once the current batch or epoch ends (depending on when *stop\_training* was set).

subspace\_vector(*num*, *size=None*, *device=None*)

Generates a single vector from the Hilbert space of dimension  $2^{size}$ .

#### **Parameters**

- size  $(int)$  $(int)$  $(int)$  The size of each element of the Hilbert space.
- num  $(int)$  $(int)$  $(int)$  The specific vector to return from the Hilbert space. Since the Hilbert space can be represented by the set of binary strings of length *size*, *num* is equivalent to the decimal representation of the returned vector.
- device The device to create the vector on. Defaults to the device this model is on.

**Returns** A state from the Hilbert space.

**Return type** [torch.Tensor](https://pytorch.org/docs/stable/tensors.html#torch.Tensor)

# **11.4 Abstract WaveFunction**

**Note:** This is an Abstract Base Class, it is not meant to be used directly. The following API reference is mostly for developers.

#### <span id="page-71-0"></span>class qucumber.nn\_states.WaveFunctionBase

Bases: [qucumber.nn\\_states.NeuralStateBase](#page-72-0)

Abstract Base Class for WaveFunctions.

# amplitude(*v*)

Compute the (unnormalized) amplitude of a given vector/matrix of visible states.

amplitude( $\sigma$ ) =  $|\psi(\sigma)|$ 

**Parameters v** (torch. Tensor) – visible states  $\sigma$ 

**Returns** Matrix/vector containing the amplitudes of v

**Return type** [torch.Tensor](https://pytorch.org/docs/stable/tensors.html#torch.Tensor)

#### importance\_sampling\_denominator(*v*)

Compute the denominator of the weight of an arbitrary sample, with respect to the sample *v*.

In the case of a mixed state, this quantity is  $\rho(\sigma, \sigma)$ , while in the pure case it is  $\psi(\sigma')$ 

**Parameters v** (torch. Tensor) – A batch containing the samples  $\sigma$ 

**Returns** A complex tensor containing the denominator of the weights with respect to  $\sigma$ 

**Return type** [torch.Tensor](https://pytorch.org/docs/stable/tensors.html#torch.Tensor)

# importance\_sampling\_numerator(*vp*, *v*)

Compute the numerator of the weight of sample *vp*, with respect to the sample *v*.

In the case of a mixed state, this quantity is  $\rho(\sigma', \sigma)$ , while in the pure case it is  $\psi(\sigma')$
- **vp** (torch. Tensor) A batch containing the samples  $\sigma'$
- **v** (torch. Tensor) A batch containing the samples  $\sigma$

**Returns** A complex tensor containing the numerator of the weights of  $\sigma'$  with respect to  $\sigma$ 

**Return type** [torch.Tensor](https://pytorch.org/docs/stable/tensors.html#torch.Tensor)

### abstract phase(*v*)

Compute the phase of a given vector/matrix of visible states.

phase( $\sigma$ )

**Parameters v** (*torch. Tensor*) – visible states  $\sigma$ 

**Returns** Matrix/vector containing the phases of v

**Return type** [torch.Tensor](https://pytorch.org/docs/stable/tensors.html#torch.Tensor)

#### psi(*v*)

Compute the (unnormalized) wavefunction of a given vector/matrix of visible states.

 $\psi(\sigma)$ 

**Parameters v** (*torch. Tensor*) – visible states  $\sigma$ 

**Returns** Complex object containing the value of the wavefunction for each visible state

**Return type** [torch.Tensor](https://pytorch.org/docs/stable/tensors.html#torch.Tensor)

### reinitialize\_parameters()

Randomize the parameters of the internal RBMs.

# **11.5 Abstract NeuralState**

**Note:** This is an Abstract Base Class, it is not meant to be used directly. The following API reference is mostly for developers.

#### <span id="page-72-0"></span>class qucumber.nn\_states.NeuralStateBase

Bases: [abc.ABC](https://docs.python.org/3/library/abc.html#abc.ABC)

Abstract Base Class for Neural Network Quantum States.

abstract static autoload(*location*, *gpu=False*)

Initializes a NeuralState from the parameters in the given location.

#### **Parameters**

- location ([str](https://docs.python.org/3/library/stdtypes.html#str) or file) The location to load the model parameters from.
- gpu ([bool](https://docs.python.org/3/library/functions.html#bool)) Whether the returned model should be on the GPU.
- **Returns** A new NeuralState initialized from the given parameters. The returned NeuralState will be of whichever type this function was called on. An error may be thrown if the loaded parameters correspond to a different type of NeuralState than the caller.

compute\_batch\_gradients(*k*, *samples\_batch*, *neg\_batch*, *bases\_batch=None*)

Compute the gradients of a batch of the training data (*samples\_batch*).

If measurements are taken in bases other than the reference basis, a list of bases (*bases\_batch*) must also be provided.

### **Parameters**

- $\mathbf{k}$  ([int](https://docs.python.org/3/library/functions.html#int)) Number of contrastive divergence steps in training.
- samples\_batch (torch. Tensor) Batch of the input samples.
- neg\_batch (torch. Tensor) Batch of the input samples for computing the negative phase.
- bases\_batch ([numpy.ndarray](https://numpy.org/doc/stable/reference/generated/numpy.ndarray.html#numpy.ndarray)) Batch of the input bases corresponding to the samples in *samples\_batch*.
- **Returns** A two-element list containing the amplitude and phase RBM gradients calculated with a Gibbs sampled negative phase update

#### **Return type** [list](https://docs.python.org/3/library/stdtypes.html#list)[\[torch.Tensor\]](https://pytorch.org/docs/stable/tensors.html#torch.Tensor)

#### compute\_exact\_gradients(*samples\_batch*, *space*, *bases\_batch=None*)

Computes the gradients of the parameters, using exact sampling for the negative phase update instead of Gibbs sampling

#### **Parameters**

- samples\_batch  $(torch. Tensor)$  The measurements
- space  $(torch. Tensor) A rank 2 tensor of the entire visible space.$
- bases\_batch  $(numpy,ndarray)$  The bases in which the measurements are made

# **Returns** A two-element list containing the amplitude and phase RBM gradients calculated with an exact negative phase update

#### **Return type** [list](https://docs.python.org/3/library/stdtypes.html#list)[\[torch.Tensor\]](https://pytorch.org/docs/stable/tensors.html#torch.Tensor)

# compute\_normalization(*space*)

Alias for [normalization](#page-75-0)

# abstract property device

The device that the model is on.

<span id="page-73-0"></span>fit(*data*, *epochs=100*, *pos\_batch\_size=100*, *neg\_batch\_size=None*, *k=1*, *lr=0.001*, *input\_bases=None*, *progbar=False*, *starting\_epoch=1*, *time=False*, *callbacks=None*, *optimizer=torch.optim.SGD*, *optimizer\_args=None*, *scheduler=None*, *scheduler\_args=None*, *\*\*kwargs*) Train the NeuralState.

- data ([numpy.ndarray](https://numpy.org/doc/stable/reference/generated/numpy.ndarray.html#numpy.ndarray)) The training samples
- epochs  $(int)$  $(int)$  $(int)$  The number of full training passes through the dataset. Technically, this specifies the index of the *last* training epoch, which is relevant if *starting\_epoch* is being set.
- pos\_batch\_size  $(int)$  $(int)$  $(int)$  The size of batches for the positive phase taken from the data.
- neg\_batch\_size  $(int)$  $(int)$  $(int)$  The size of batches for the negative phase taken from the data. Defaults to *pos\_batch\_size*.
- $\mathbf{k}$  ([int](https://docs.python.org/3/library/functions.html#int)) The number of contrastive divergence steps.
- $\textbf{lr}$  (*[float](https://docs.python.org/3/library/functions.html#float)*) Learning rate
- input\_bases ([numpy.ndarray](https://numpy.org/doc/stable/reference/generated/numpy.ndarray.html#numpy.ndarray)) The measurement bases for each sample. Must be provided if training a ComplexWaveFunction or DensityMatrix.
- **progbar** ([bool](https://docs.python.org/3/library/functions.html#bool) or  $str$ ) Whether or not to display a progress bar. If "notebook" is passed, will use a Jupyter notebook compatible progress bar.
- starting\_epoch  $(int)$  $(int)$  $(int)$  The epoch to start from. Useful if continuing training from a previous state.
- callbacks  $(list[qucumber.callbacks.CallbackBase]) Callbacks$  $(list[qucumber.callbacks.CallbackBase]) Callbacks$  $(list[qucumber.callbacks.CallbackBase]) Callbacks$  $(list[qucumber.callbacks.CallbackBase]) Callbacks$  to run while training.
- **optimizer** ([torch.optim.Optimizer](https://pytorch.org/docs/stable/optim.html#torch.optim.Optimizer)) The constructor of a torch optimizer.
- scheduler The constructor of a torch scheduler
- optimizer\_args  $(dict)$  $(dict)$  $(dict)$  Arguments to pass to the optimizer
- scheduler\_args  $(dict)$  $(dict)$  $(dict)$  Arguments to pass to the scheduler
- \*\*kwargs Ignored; exists for backwards compatibility.

#### generate\_hilbert\_space(*size=None*, *device=None*)

Generates Hilbert space of dimension  $2^{size}$ .

#### **Parameters**

- size  $(int)$  $(int)$  $(int)$  The size of each element of the Hilbert space. Defaults to the number of visible units.
- device The device to create the Hilbert space matrix on. Defaults to the device this model is on.

**Returns** A tensor with all the basis states of the Hilbert space.

#### **Return type** [torch.Tensor](https://pytorch.org/docs/stable/tensors.html#torch.Tensor)

#### gradient(*samples*, *bases=None*)

Compute the gradient of a batch of sample, measured in given bases.

#### **Parameters**

- sample ( $numpy$ .  $ndarray$ ) A batch of samples to compute the gradient of.
- basis ([numpy.ndarray](https://numpy.org/doc/stable/reference/generated/numpy.ndarray.html#numpy.ndarray) or [list](https://docs.python.org/3/library/stdtypes.html#list)[\[str\]](https://docs.python.org/3/library/stdtypes.html#str) or None) A batch of bases.

**Returns** A list of 2 tensors containing the accumulated gradients of each of the internal RBMs.

#### **Return type** [list](https://docs.python.org/3/library/stdtypes.html#list)[\[torch.Tensor\]](https://pytorch.org/docs/stable/tensors.html#torch.Tensor)

#### abstract importance\_sampling\_denominator(*v*)

Compute the denominator of the weight of an arbitrary sample, with respect to the sample *v*.

In the case of a mixed state, this quantity is  $\rho(\sigma, \sigma)$ , while in the pure case it is  $\psi(\sigma')$ 

**Parameters v** (*[torch.Tensor](https://pytorch.org/docs/stable/tensors.html#torch.Tensor)*) – A batch containing the samples  $\sigma$ 

**Returns** A complex tensor containing the denominator of the weights with respect to  $\sigma$ 

**Return type** [torch.Tensor](https://pytorch.org/docs/stable/tensors.html#torch.Tensor)

#### abstract importance\_sampling\_numerator(*vp*, *v*)

Compute the numerator of the weight of sample *vp*, with respect to the sample *v*.

In the case of a mixed state, this quantity is  $\rho(\sigma', \sigma)$ , while in the pure case it is  $\psi(\sigma')$ 

- **vp** (torch. Tensor) A batch containing the samples  $\sigma'$
- **v** (torch. Tensor) A batch containing the samples  $\sigma$

**Returns** A complex tensor containing the numerator of the weights of  $\sigma'$  with respect to  $\sigma$ 

**Return type** [torch.Tensor](https://pytorch.org/docs/stable/tensors.html#torch.Tensor)

# importance\_sampling\_weight(*vp*, *v*)

Compute the weight of sample *vp*, with respect to the sample *v*.

In the case of a mixed state, this ratio is:

$$
\frac{\rho(\sigma',\sigma)}{\rho(\sigma,\sigma)}
$$

While in the pure case:

$$
\frac{\psi(\sigma')}{\psi(\sigma)}
$$

#### **Parameters**

• **vp** (torch. Tensor) – A batch containing the samples  $\sigma'$ 

• **v** (torch. Tensor) – A batch containing the samples  $\sigma$ 

**Returns** A complex tensor containing the weights of  $\sigma'$  with respect to  $\sigma$ 

#### **Return type** [torch.Tensor](https://pytorch.org/docs/stable/tensors.html#torch.Tensor)

#### load(*location*)

Loads the NeuralState parameters from the given location ignoring any metadata stored in the file. Overwrites the NeuralState's parameters.

**Note:** The NeuralState object on which this function is called must have the same parameter shapes as the one who's parameters are being loaded.

**Parameters location** ([str](https://docs.python.org/3/library/stdtypes.html#str) or file) – The location to load the NeuralState parameters from.

# property max\_size

Maximum size of the Hilbert space for full enumeration

#### abstract property networks

A list of the names of the internal RBMs.

### <span id="page-75-0"></span>normalization(*space*)

Compute the normalization constant of the state. In the case of a pure state, this is the norm of the unnormalized wavefunction. In the case of a mixed state, this is the trace of the unnormalized density matrix.

$$
Z_{\lambda} = \sum_{\sigma} p_{\lambda}(\sigma)
$$

**Parameters** space (torch. Tensor) – A rank 2 tensor of the entire visible space.

#### positive\_phase\_gradients(*samples\_batch*, *bases\_batch=None*)

Computes the positive phase of the gradients of the parameters.

**Parameters**

- samples\_batch (torch. Tensor) The measurements
- bases\_batch  $(numpy,ndarray)$  The bases in which the measurements are made

**Returns** A two-element list containing the amplitude and phase RBM gradients

# **Return type** [list](https://docs.python.org/3/library/stdtypes.html#list)[\[torch.Tensor\]](https://pytorch.org/docs/stable/tensors.html#torch.Tensor)

# probability(*v*, *Z=1.0*)

Evaluates the probability of the given vector(s) of visible states. Assumes the visible states were measured in the computational basis.

### **Parameters**

- $v$  (torch. Tensor) The visible states.
- $\mathbf{Z}$  ([float](https://docs.python.org/3/library/functions.html#float)) The partition function / normalization constant. Defaults to 1, producing unnormalized probabilities.

**Returns** The probability of the given vector(s) of visible units.

**Return type** [torch.Tensor](https://pytorch.org/docs/stable/tensors.html#torch.Tensor)

#### abstract property rbm\_am

The RBM to be used to learn the wavefunction amplitude.

#### reinitialize\_parameters()

Randomize the parameters of the internal RBMs.

# sample(*k*, *num\_samples=1*, *initial\_state=None*, *overwrite=False*)

Performs k steps of Block Gibbs sampling. One step consists of sampling the hidden state  $h$  from the conditional distribution  $p_{\lambda}(h|v)$ , and sampling the visible state v from the conditional distribution  $p_{\lambda}(v|h)$ .

### **Parameters**

- $k$  ([int](https://docs.python.org/3/library/functions.html#int)) Number of Block Gibbs steps.
- num\_samples  $(int)$  $(int)$  $(int)$  The number of samples to generate.
- initial\_state ([torch.Tensor](https://pytorch.org/docs/stable/tensors.html#torch.Tensor)) The initial state of the Markov Chains. If given, *num\_samples* will be ignored.
- overwrite ([bool](https://docs.python.org/3/library/functions.html#bool)) Whether to overwrite the initial\_state tensor, if it is provided.

# save(*location*, *metadata=None*)

Saves the NeuralState parameters to the given location along with any given metadata.

#### **Parameters**

- location  $(str \text{ or } file)$  $(str \text{ or } file)$  $(str \text{ or } file)$  The location to save the data.
- metadata  $(dict)$  $(dict)$  $(dict)$  Any extra metadata to store alongside the NeuralState parameters.

# property stop\_training

If *True*, will not train.

If this property is set to *True* during the training cycle, training will terminate once the current batch or epoch ends (depending on when *stop\_training* was set).

#### subspace\_vector(*num*, *size=None*, *device=None*)

Generates a single vector from the Hilbert space of dimension  $2^{size}$ .

# **Parameters**

- size  $(int)$  $(int)$  $(int)$  The size of each element of the Hilbert space.
- num  $(int)$  $(int)$  $(int)$  The specific vector to return from the Hilbert space. Since the Hilbert space can be represented by the set of binary strings of length *size*, *num* is equivalent to the decimal representation of the returned vector.
- device The device to create the vector on. Defaults to the device this model is on.

**Returns** A state from the Hilbert space.

**Return type** [torch.Tensor](https://pytorch.org/docs/stable/tensors.html#torch.Tensor)

# **CHAPTER**

# **TWELVE**

# **CALLBACKS**

# **12.1 Base Callback**

<span id="page-78-5"></span><span id="page-78-0"></span>class qucumber.callbacks.CallbackBase Base class for callbacks.

> on\_batch\_end(*nn\_state*, *epoch*, *batch*) Called at the end of each batch.

# **Parameters**

- **nn\_state** ([qucumber.nn\\_states.WaveFunctionBase](#page-71-0)) The WaveFunction being trained.
- epoch  $(int)$  $(int)$  $(int)$  The current epoch.
- batch  $(int)$  $(int)$  $(int)$  The current batch index.

<span id="page-78-4"></span>on\_batch\_start(*nn\_state*, *epoch*, *batch*)

Called at the start of each batch.

# **Parameters**

- **nn\_state** ([qucumber.nn\\_states.WaveFunctionBase](#page-71-0)) The WaveFunction being trained.
- epoch  $(int)$  $(int)$  $(int)$  The current epoch.
- batch  $(int)$  $(int)$  $(int)$  The current batch index.

<span id="page-78-3"></span>on\_epoch\_end(*nn\_state*, *epoch*)

Called at the end of each epoch.

#### **Parameters**

- **nn\_state** ([qucumber.nn\\_states.WaveFunctionBase](#page-71-0)) The WaveFunction being trained.
- epoch  $(int)$  $(int)$  $(int)$  The current epoch.

# <span id="page-78-2"></span>on\_epoch\_start(*nn\_state*, *epoch*)

Called at the start of each epoch.

- **nn\_state** ([qucumber.nn\\_states.WaveFunctionBase](#page-71-0)) The WaveFunction being trained.
- <span id="page-78-1"></span>• epoch  $(int)$  $(int)$  $(int)$  – The current epoch.

on\_train\_end(*nn\_state*) Called at the end of the training cycle.

> **Parameters nn\_state** ([qucumber.nn\\_states.WaveFunctionBase](#page-71-0)) – The WaveFunction being trained.

<span id="page-79-0"></span>on\_train\_start(*nn\_state*)

Called at the start of the training cycle.

**Parameters nn\_state** ([qucumber.nn\\_states.WaveFunctionBase](#page-71-0)) – The WaveFunction being trained.

# **12.2 LambdaCallback**

class qucumber.callbacks.LambdaCallback(*on\_train\_start=None*, *on\_train\_end=None*, *on\_epoch\_start=None*, *on\_epoch\_end=None*, *on\_batch\_start=None*, *on\_batch\_end=None*)

Class for creating simple callbacks.

This callback is constructed using the passed functions that will be called at the appropriate time.

#### **Parameters**

- on\_train\_start (callable or None) A function to be called at the start of the training cycle. Must follow the same signature as [CallbackBase.on\\_train\\_start](#page-79-0).
- on\_train\_end (callable or None) A function to be called at the end of the training cycle. Must follow the same signature as [CallbackBase.on\\_train\\_end](#page-78-1).
- on\_epoch\_start (callable or None) A function to be called at the start of every epoch. Must follow the same signature as [CallbackBase.on\\_epoch\\_start](#page-78-2).
- **on\_epoch\_end** (*callable or None*) A function to be called at the end of every epoch. Must follow the same signature as [CallbackBase.on\\_epoch\\_end](#page-78-3).
- on\_batch\_start (callable or None) A function to be called at the start of every batch. Must follow the same signature as [CallbackBase.on\\_batch\\_start](#page-78-4).
- on\_batch\_end  $(callable or None) A function to be called at the end of every batch.$ Must follow the same signature as [CallbackBase.on\\_batch\\_end](#page-78-5).

# **12.3 ModelSaver**

class qucumber.callbacks.ModelSaver(*period*, *folder\_path*, *file\_name*, *save\_initial=True*, *metadata=None*, *metadata\_only=False*)

Callback which allows model parameters (along with some metadata) to be saved to disk at regular intervals.

This callback is called at the end of each epoch. If *save\_initial* is *True*, will also be called at the start of the training cycle.

- **period**  $(int)$  $(int)$  $(int)$  Frequency of model saving (in epochs).
- **folder\_path**  $(str)$  $(str)$  $(str)$  The directory in which to save the files
- **file\_name** ( $str$ ) The name of the output files. Should be a format string with one blank, which will be filled with either the epoch number or the word "initial".
- save\_initial  $(bool)$  $(bool)$  $(bool)$  Whether to save the initial parameters (and metadata).
- metadata (callable or [dict](https://docs.python.org/3/library/stdtypes.html#dict) or None) The metadata to save to disk with the model parameters Can be either a function or a dictionary. In the case of a function, it must take 2 arguments the RBM being trained, and the current epoch number, and then return a dictionary containing the metadata to be saved.
- metadata\_only ([bool](https://docs.python.org/3/library/functions.html#bool)) Whether to save *only* the metadata to disk.

# **12.4 Logger**

class qucumber.callbacks.Logger(*period*, *logger\_fn=<built-in function print>*, *msg\_gen=None*, *\*\*msg\_gen\_kwargs*)

Callback which logs output at regular intervals.

This callback is called at the end of each epoch.

#### **Parameters**

- **period**  $(int)$  $(int)$  $(int)$  Logging frequency (in epochs).
- logger\_fn  $(callable)$  The function used for logging. Must take 1 string as an argument. Defaults to the standard *print* function.
- msg\_gen  $(callable) A$  callable which generates the string to be logged. Must take 2 positional arguments: the RBM being trained and the current epoch. It must also be able to take some keyword arguments.
- \*\*kwargs Keyword arguments which will be passed to *msg\_gen*.

# **12.5 EarlyStopping**

<span id="page-80-0"></span>class qucumber.callbacks.EarlyStopping(*period*, *tolerance*, *patience*, *evaluator\_callback*, *quantity\_name*, *criterion='relative'*)

Stop training once the model stops improving.

There are three different stopping criteria available:

*relative*, which computes the relative change between the two model evaluation steps:

$$
\left| \frac{M_{t-p} - M_t}{M_{t-p}} \right| < \epsilon
$$

*absolute* computes the absolute change:

$$
|M_{t-p} - M_t| < \epsilon
$$

*variance* computes the absolute change, but scales the change by the standard deviation of the quantity of interest, such that the tolerance, *epsilon* can now be interpreted as the "number of standard deviations":

$$
\left| \frac{M_{t-p} - M_t}{\sigma_{t-p}} \right| < \epsilon
$$

where  $M_t$  is the metric value at the current evaluation (time t), p is the "patience" parameter,  $\sigma_t$  is the standard deviation of the metric, and  $\epsilon$  is the tolerance.

This callback is called at the end of each epoch.

### **Parameters**

- **period**  $(int)$  $(int)$  $(int)$  Frequency with which the callback checks whether training has converged (in epochs).
- tolerance  $(flost)$  The maximum relative change required to consider training as having converged.
- **patience**  $(int)$  $(int)$  $(int)$  How many intervals to wait before claiming the training has converged.
- evaluator\_callback ([MetricEvaluator](#page-82-0) or [ObservableEvaluator](#page-83-0)) An instance of [MetricEvaluator](#page-82-0) or [ObservableEvaluator](#page-83-0) which computes the metric that we want to check for convergence.
- quantity\_name ([str](https://docs.python.org/3/library/stdtypes.html#str)) The name of the metric/observable stored in *evaluator\_callback*.
- criterion ([str](https://docs.python.org/3/library/stdtypes.html#str)) The stopping criterion to use. Must be one of the following: *relative*, *absolute*, *variance*.

*quantity\_name*, *variance\_name=None*)

# **12.6 VarianceBasedEarlyStopping**

class qucumber.callbacks.VarianceBasedEarlyStopping(*period*, *tolerance*, *patience*, *evaluator\_callback*,

Deprecated since version 1.2: Use [EarlyStopping](#page-80-0) instead.

Stop training once the model stops improving. This is a variation on the [EarlyStopping](#page-80-0) class which takes the variance of the metric into account.

The specific criterion for stopping is:

$$
\left|\frac{M_{t-p}-M_t}{\sigma_{t-p}}\right| < \kappa
$$

where  $M_t$  is the metric value at the current evaluation (time t), p is the "patience" parameter,  $\sigma_t$  is the standard deviation of the metric, and  $\kappa$  is the tolerance.

This callback is called at the end of each epoch.

- **period**  $(int)$  $(int)$  $(int)$  Frequency with which the callback checks whether training has converged (in epochs).
- tolerance  $(flost)$  The maximum (standardized) change required to consider training as having converged.
- **patience** ([int](https://docs.python.org/3/library/functions.html#int)) How many intervals to wait before claiming the training has converged.
- evaluator\_callback ([MetricEvaluator](#page-82-0) or [ObservableEvaluator](#page-83-0)) An instance of [MetricEvaluator](#page-82-0) or [ObservableEvaluator](#page-83-0) which computes the metric/observable that we want to check for convergence.
- quantity\_name ([str](https://docs.python.org/3/library/stdtypes.html#str)) The name of the metric/observable stored in *evaluator\_callback*.
- **variance\_name** ([str](https://docs.python.org/3/library/stdtypes.html#str)) The name of the variance stored in *evaluator callback*. Ignored, exists for backward compatibility.

# **12.7 MetricEvaluator**

<span id="page-82-0"></span>class qucumber.callbacks.MetricEvaluator(*period*, *metrics*, *verbose=False*, *log=None*, *\*\*metric\_kwargs*) Evaluate and hold on to the results of the given metric(s).

This callback is called at the end of each epoch.

**Note:** Since callbacks are given to [fit](#page-73-0) as a list, they will be called in a deterministic order. It is therefore recom-mended that instances of [MetricEvaluator](#page-82-0) be among the first callbacks in the list passed to [fit](#page-73-0), as one would often use it in conjunction with other callbacks like [EarlyStopping](#page-80-0) which may depend on [MetricEvaluator](#page-82-0) having been called.

# **Parameters**

- **period** ( $int$ ) Frequency with which the callback evaluates the given metric(s).
- metrics ([dict\(](https://docs.python.org/3/library/stdtypes.html#dict)[str,](https://docs.python.org/3/library/stdtypes.html#str) callable)) A dictionary of callables where the keys are the names of the metrics and the callables take the NeuralState being trained as their positional argument, along with some keyword arguments. The metrics are evaluated and put into an internal dictionary structure resembling the structure of *metrics*.
- verbose  $(bool)$  $(bool)$  $(bool)$  Whether to print metrics to stdout.
- $\log (str)$  $\log (str)$  $\log (str)$  A filepath to log metric values to in CSV format.
- \*\*metric\_kwargs Keyword arguments to be passed to *metrics*.

#### <span id="page-82-1"></span>\_\_getattr\_\_(*metric*)

Return an array of all recorded values of the given metric.

**Parameters metric** ([str](https://docs.python.org/3/library/stdtypes.html#str)) – The metric to retrieve.

**Returns** The past values of the metric.

**Return type** [numpy.ndarray](https://numpy.org/doc/stable/reference/generated/numpy.ndarray.html#numpy.ndarray)

# \_\_getitem\_\_(*metric*)

Alias for  ${\_}getattr{\_}$  to enable subscripting.

### $_l$  \_\_len\_\_()

Return the number of timesteps that metrics have been evaluated for.

#### **Return type** [int](https://docs.python.org/3/library/functions.html#int)

# clear\_history()

Delete all metric values the instance is currently storing.

#### property epochs

Return a list of all epochs that have been recorded.

#### **Return type** [numpy.ndarray](https://numpy.org/doc/stable/reference/generated/numpy.ndarray.html#numpy.ndarray)

### get\_value(*name*, *index=None*)

Retrieve the value of the desired metric from the given timestep.

- **name**  $(str)$  $(str)$  $(str)$  The name of the metric to retrieve.
- index  $(int or None)$  $(int or None)$  $(int or None)$  The index/timestep from which to retrieve the metric. Negative indices are supported. If None, will just get the most recent value.

#### property names

The names of the tracked metrics.

**Return type** [list](https://docs.python.org/3/library/stdtypes.html#list)[\[str\]](https://docs.python.org/3/library/stdtypes.html#str)

# **12.8 ObservableEvaluator**

<span id="page-83-0"></span>class qucumber.callbacks.ObservableEvaluator(*period*, *observables*, *verbose=False*, *log=None*, *\*\*sampling\_kwargs*)

Evaluate and hold on to the results of the given observable(s).

This callback is called at the end of each epoch.

Note: Since callback are given to [fit](#page-73-0) as a list, they will be called in a deterministic order. It is therefore recommended that instances of [ObservableEvaluator](#page-83-0) be among the first callbacks in the list passed to  $fit$ , as one would often use it in conjunction with other callbacks like  $Early Stopping$  which may depend on [ObservableEvaluator](#page-83-0) having been called.

#### **Parameters**

- period  $(int)$  $(int)$  $(int)$  Frequency with which the callback evaluates the given observables(s).
- observables ([list\(](https://docs.python.org/3/library/stdtypes.html#list)[qucumber.observables.ObservableBase](#page-92-0))) A list of Observables. Observable statistics are evaluated by sampling the NeuralState. Note that observables that have the same name will conflict, and precedence will be given to the one which appears later in the list.
- verbose  $(bool)$  $(bool)$  $(bool)$  Whether to print metrics to stdout.
- Log  $(str)$  $(str)$  $(str)$  A filepath to log metric values to in CSV format.
- \*\*sampling\_kwargs Keyword arguments to be passed to *Observable.statistics*. Ex. *num\_samples*, *num\_chains*, *burn\_in*, *steps*.

#### <span id="page-83-1"></span>\_\_getattr\_\_(*observable*)

Return an ObservableStatistics containing recorded statistics of the given observable.

**Parameters observable** ([str](https://docs.python.org/3/library/stdtypes.html#str)) – The observable to retrieve.

**Returns** The past values of the observable.

#### **Return type** ObservableStatistics

### \_\_getitem\_\_(*observable*)

Alias for  ${\equiv}$  getattr<sub> ${\equiv}$ </sub> to enable subscripting.

# $\_len\_()$

Return the number of timesteps that observables have been evaluated for.

**Return type** [int](https://docs.python.org/3/library/functions.html#int)

# clear\_history()

Delete all statistics the instance is currently storing.

#### property epochs

Return a list of all epochs that have been recorded.

**Return type** [numpy.ndarray](https://numpy.org/doc/stable/reference/generated/numpy.ndarray.html#numpy.ndarray)

# get\_value(*name*, *index=None*)

Retrieve the statistics of the desired observable from the given timestep.

# **Parameters**

- **name**  $(str)$  $(str)$  $(str)$  The name of the observable to retrieve.
- index ([int](https://docs.python.org/3/library/functions.html#int) or None) The index/timestep from which to retrieve the observable. Negative indices are supported. If None, will just get the most recent value.

**Return type** [dict\(](https://docs.python.org/3/library/stdtypes.html#dict)[str,](https://docs.python.org/3/library/stdtypes.html#str) [float\)](https://docs.python.org/3/library/functions.html#float)

# property names

The names of the tracked observables.

**Return type** [list](https://docs.python.org/3/library/stdtypes.html#list)[\[str\]](https://docs.python.org/3/library/stdtypes.html#str)

# **12.9 LivePlotting**

class qucumber.callbacks.LivePlotting(*period*, *evaluator\_callback*, *quantity\_name*, *error\_name=None*, *total\_epochs=None*, *smooth=True*)

Plots metrics/observables.

This callback is called at the end of each epoch.

# **Parameters**

- **period**  $(int)$  $(int)$  $(int)$  Frequency with which the callback updates the plots (in epochs).
- evaluator\_callback ([MetricEvaluator](#page-82-0) or [ObservableEvaluator](#page-83-0)) An instance of [MetricEvaluator](#page-82-0) or [ObservableEvaluator](#page-83-0) which computes the metric/observable that we want to plot.
- quantity\_name ([str](https://docs.python.org/3/library/stdtypes.html#str)) The name of the metric/observable stored in *evaluator\_callback*.
- **error\_name** ([str](https://docs.python.org/3/library/stdtypes.html#str)) The name of the error stored in *evaluator callback*.

# **12.10 Timer**

# class qucumber.callbacks.Timer(*verbose=True*)

Callback which records the training time.

This callback is always called at the start and end of training. It will run at the end of an epoch or batch if the given model's *stop\_training* property is set to True.

**Parameters verbose** (*[bool](https://docs.python.org/3/library/functions.html#bool)*) – Whether to print the elapsed time at the end of training.

# **CHAPTER**

# **THIRTEEN**

# **OBSERVABLES**

# **13.1 Pauli Operators**

class qucumber.observables.SigmaZ(*absolute=False*)

Bases: [qucumber.observables.ObservableBase](#page-92-0)

The  $\sigma_z$  observable.

Computes the average magnetization in the Z direction of a spin chain.

**Parameters** absolute ([bool](https://docs.python.org/3/library/functions.html#bool)) – Specifies whether to estimate the absolute magnetization.

apply(*nn\_state*, *samples*)

Computes the average magnetization along Z of each sample given a batch of samples.

Assumes that the computational basis that the NeuralState was trained on was the Z basis.

#### **Parameters**

- nn\_state ([qucumber.nn\\_states.NeuralStateBase](#page-72-0)) The NeuralState that drew the samples.
- samples (torch. Tensor) A batch of samples to calculate the observable on. Must be using the  $\sigma_i = 0, 1$  convention.

# property name

The name of the Observable.

sample(*nn\_state*, *k*, *num\_samples=1*, *initial\_state=None*, *overwrite=False*) Draws samples of the *observable* using the given NeuralState.

#### **Parameters**

- nn\_state ([qucumber.nn\\_states.NeuralStateBase](#page-72-0)) The NeuralState to draw samples from.
- $\mathbf{k}$  ([int](https://docs.python.org/3/library/functions.html#int)) The number of Gibbs Steps to perform before drawing a sample.
- num\_samples  $(int)$  $(int)$  $(int)$  The number of samples to draw.
- initial\_state ([torch.Tensor](https://pytorch.org/docs/stable/tensors.html#torch.Tensor)) The initial state of the Markov Chain. If given, *num\_samples* will be ignored.
- overwrite ([bool](https://docs.python.org/3/library/functions.html#bool)) Whether to overwrite the *initial\_state* tensor, if provided, with the updated state of the Markov chain.

**Returns** The samples drawn through this observable.

**Return type** [torch.Tensor](https://pytorch.org/docs/stable/tensors.html#torch.Tensor)

statistics(*nn\_state*, *num\_samples*, *num\_chains=0*, *burn\_in=1000*, *steps=1*, *initial\_state=None*, *overwrite=False*)

Estimates the expected value, variance, and the standard error of the observable over the distribution defined by the NeuralState.

#### **Parameters**

- nn\_state ([qucumber.nn\\_states.NeuralStateBase](#page-72-0)) The NeuralState to draw samples from.
- num\_samples  $(int)$  $(int)$  $(int)$  The number of samples to draw. The actual number of samples drawn may be slightly higher if *num\_samples % num\_chains != 0*.
- num\_chains  $(int)$  $(int)$  $(int)$  The number of Markov chains to run in parallel; if 0 or greater than *num\_samples*, will use a number of chains equal to *num\_samples*. This is not recommended in the case where a *num\_samples* is large, as this may use up all the available memory. Ignored if *initial\_state* is provided.
- **burn\_in**  $(int)$  $(int)$  $(int)$  The number of Gibbs Steps to perform before recording any samples.
- steps  $(int)$  $(int)$  $(int)$  The number of Gibbs Steps to take between each sample.
- initial\_state ([torch.Tensor](https://pytorch.org/docs/stable/tensors.html#torch.Tensor)) The initial state of the Markov Chain. If given, *num\_chains* will be ignored.
- overwrite ([bool](https://docs.python.org/3/library/functions.html#bool)) Whether to overwrite the *initial\_state* tensor, if provided, with the updated state of the Markov chain.
- **Returns** A dictionary containing the (estimated) expected value (key: "mean"), variance (key: "variance"), and standard error (key: "std\_error") of the observable. Also outputs the total number of drawn samples (key: "num\_samples").

# **Return type** [dict\(](https://docs.python.org/3/library/stdtypes.html#dict)[str,](https://docs.python.org/3/library/stdtypes.html#str) [float\)](https://docs.python.org/3/library/functions.html#float)

#### statistics\_from\_samples(*nn\_state*, *samples*)

Estimates the expected value, variance, and the standard error of the observable using the given samples.

# **Parameters**

- nn\_state ([qucumber.nn\\_states.NeuralStateBase](#page-72-0)) The NeuralState that drew the samples.
- samples ( $torch$ . Tensor) A batch of sample states to calculate the observable on.
- **Returns** A dictionary containing the (estimated) expected value (key: "mean"), variance (key: "variance"), and standard error (key: "std\_error") of the observable. Also outputs the total number of drawn samples (key: "num\_samples").

#### **Return type** [dict\(](https://docs.python.org/3/library/stdtypes.html#dict)[str,](https://docs.python.org/3/library/stdtypes.html#str) [float\)](https://docs.python.org/3/library/functions.html#float)

#### property symbol

The algebraic symbol representing the Observable.

### class qucumber.observables.SigmaX(*absolute=False*) Bases: [qucumber.observables.ObservableBase](#page-92-0)

The  $\sigma_x$  observable

Computes the average magnetization in the X direction of a spin chain.

**Parameters** absolute ([bool](https://docs.python.org/3/library/functions.html#bool)) – Specifies whether to estimate the absolute magnetization.

#### apply(*nn\_state*, *samples*)

Computes the average magnetization along X of each sample in the given batch of samples.

Assumes that the computational basis that the NeuralState was trained on was the Z basis.

### **Parameters**

- nn\_state ([qucumber.nn\\_states.NeuralStateBase](#page-72-0)) The NeuralState that drew the samples.
- samples (torch. Tensor) A batch of samples to calculate the observable on. Must be using the  $\sigma_i = 0, 1$  convention.

### property name

The name of the Observable.

sample(*nn\_state*, *k*, *num\_samples=1*, *initial\_state=None*, *overwrite=False*) Draws samples of the *observable* using the given NeuralState.

#### **Parameters**

- nn\_state ([qucumber.nn\\_states.NeuralStateBase](#page-72-0)) The NeuralState to draw samples from.
- $\mathbf{k}$  ([int](https://docs.python.org/3/library/functions.html#int)) The number of Gibbs Steps to perform before drawing a sample.
- num\_samples  $(int)$  $(int)$  $(int)$  The number of samples to draw.
- initial\_state ([torch.Tensor](https://pytorch.org/docs/stable/tensors.html#torch.Tensor)) The initial state of the Markov Chain. If given, *num\_samples* will be ignored.
- **overwrite** ([bool](https://docs.python.org/3/library/functions.html#bool)) Whether to overwrite the *initial state* tensor, if provided, with the updated state of the Markov chain.

**Returns** The samples drawn through this observable.

#### **Return type** [torch.Tensor](https://pytorch.org/docs/stable/tensors.html#torch.Tensor)

statistics(*nn\_state*, *num\_samples*, *num\_chains=0*, *burn\_in=1000*, *steps=1*, *initial\_state=None*,

*overwrite=False*)

Estimates the expected value, variance, and the standard error of the observable over the distribution defined by the NeuralState.

- **nn\_state** ([qucumber.nn\\_states.NeuralStateBase](#page-72-0)) The NeuralState to draw samples from.
- num\_samples  $(int)$  $(int)$  $(int)$  The number of samples to draw. The actual number of samples drawn may be slightly higher if *num\_samples % num\_chains != 0*.
- num\_chains  $(int)$  $(int)$  $(int)$  The number of Markov chains to run in parallel; if 0 or greater than *num\_samples*, will use a number of chains equal to *num\_samples*. This is not recommended in the case where a *num\_samples* is large, as this may use up all the available memory. Ignored if *initial\_state* is provided.
- **burn\_in**  $(int)$  $(int)$  $(int)$  The number of Gibbs Steps to perform before recording any samples.
- steps  $(int)$  $(int)$  $(int)$  The number of Gibbs Steps to take between each sample.
- initial\_state ([torch.Tensor](https://pytorch.org/docs/stable/tensors.html#torch.Tensor)) The initial state of the Markov Chain. If given, *num\_chains* will be ignored.
- overwrite ([bool](https://docs.python.org/3/library/functions.html#bool)) Whether to overwrite the *initial\_state* tensor, if provided, with the updated state of the Markov chain.

**Returns** A dictionary containing the (estimated) expected value (key: "mean"), variance (key: "variance"), and standard error (key: "std\_error") of the observable. Also outputs the total number of drawn samples (key: "num\_samples").

**Return type** [dict\(](https://docs.python.org/3/library/stdtypes.html#dict)[str,](https://docs.python.org/3/library/stdtypes.html#str) [float\)](https://docs.python.org/3/library/functions.html#float)

#### statistics\_from\_samples(*nn\_state*, *samples*)

Estimates the expected value, variance, and the standard error of the observable using the given samples.

#### **Parameters**

- nn\_state ([qucumber.nn\\_states.NeuralStateBase](#page-72-0)) The NeuralState that drew the samples.
- samples ( $torch$ . Tensor) A batch of sample states to calculate the observable on.
- **Returns** A dictionary containing the (estimated) expected value (key: "mean"), variance (key: "variance"), and standard error (key: "std\_error") of the observable. Also outputs the total number of drawn samples (key: "num\_samples").

**Return type** [dict\(](https://docs.python.org/3/library/stdtypes.html#dict)[str,](https://docs.python.org/3/library/stdtypes.html#str) [float\)](https://docs.python.org/3/library/functions.html#float)

# property symbol

The algebraic symbol representing the Observable.

class qucumber.observables.SigmaY(*absolute=False*) Bases: [qucumber.observables.ObservableBase](#page-92-0)

#### The  $\sigma_y$  observable

Computes the average magnetization in the Y direction of a spin chain.

**Parameters** absolute ([bool](https://docs.python.org/3/library/functions.html#bool)) – Specifies whether to estimate the absolute magnetization.

#### apply(*nn\_state*, *samples*)

Computes the average magnetization along Y of each sample in the given batch of samples.

Assumes that the computational basis that the NeuralState was trained on was the Z basis.

#### **Parameters**

- nn\_state ([qucumber.nn\\_states.NeuralStateBase](#page-72-0)) The NeuralState that drew the samples.
- samples ( $torch$ . Tensor) A batch of samples to calculate the observable on. Must be using the  $\sigma_i = 0, 1$  convention.

### property name

The name of the Observable.

sample(*nn\_state*, *k*, *num\_samples=1*, *initial\_state=None*, *overwrite=False*) Draws samples of the *observable* using the given NeuralState.

- nn\_state ([qucumber.nn\\_states.NeuralStateBase](#page-72-0)) The NeuralState to draw samples from.
- $\mathbf{k}$  ([int](https://docs.python.org/3/library/functions.html#int)) The number of Gibbs Steps to perform before drawing a sample.
- num\_samples  $(int)$  $(int)$  $(int)$  The number of samples to draw.
- initial\_state ([torch.Tensor](https://pytorch.org/docs/stable/tensors.html#torch.Tensor)) The initial state of the Markov Chain. If given, *num\_samples* will be ignored.

• **overwrite** ([bool](https://docs.python.org/3/library/functions.html#bool)) – Whether to overwrite the *initial state* tensor, if provided, with the updated state of the Markov chain.

**Returns** The samples drawn through this observable.

# **Return type** [torch.Tensor](https://pytorch.org/docs/stable/tensors.html#torch.Tensor)

statistics(*nn\_state*, *num\_samples*, *num\_chains=0*, *burn\_in=1000*, *steps=1*, *initial\_state=None*, *overwrite=False*)

Estimates the expected value, variance, and the standard error of the observable over the distribution defined by the NeuralState.

# **Parameters**

- nn\_state ([qucumber.nn\\_states.NeuralStateBase](#page-72-0)) The NeuralState to draw samples from.
- num\_samples  $(int)$  $(int)$  $(int)$  The number of samples to draw. The actual number of samples drawn may be slightly higher if *num\_samples % num\_chains != 0*.
- num\_chains  $(int)$  $(int)$  $(int)$  The number of Markov chains to run in parallel; if 0 or greater than *num\_samples*, will use a number of chains equal to *num\_samples*. This is not recommended in the case where a *num\_samples* is large, as this may use up all the available memory. Ignored if *initial\_state* is provided.
- **burn\_in**  $(int)$  $(int)$  $(int)$  The number of Gibbs Steps to perform before recording any samples.
- steps  $(int)$  $(int)$  $(int)$  The number of Gibbs Steps to take between each sample.
- initial\_state ([torch.Tensor](https://pytorch.org/docs/stable/tensors.html#torch.Tensor)) The initial state of the Markov Chain. If given, *num\_chains* will be ignored.
- overwrite ([bool](https://docs.python.org/3/library/functions.html#bool)) Whether to overwrite the *initial\_state* tensor, if provided, with the updated state of the Markov chain.
- **Returns** A dictionary containing the (estimated) expected value (key: "mean"), variance (key: "variance"), and standard error (key: "std\_error") of the observable. Also outputs the total number of drawn samples (key: "num\_samples").

#### **Return type** [dict\(](https://docs.python.org/3/library/stdtypes.html#dict)[str,](https://docs.python.org/3/library/stdtypes.html#str) [float\)](https://docs.python.org/3/library/functions.html#float)

#### statistics\_from\_samples(*nn\_state*, *samples*)

Estimates the expected value, variance, and the standard error of the observable using the given samples.

#### **Parameters**

- nn\_state ([qucumber.nn\\_states.NeuralStateBase](#page-72-0)) The NeuralState that drew the samples.
- samples ( $torch$ . Tensor) A batch of sample states to calculate the observable on.
- **Returns** A dictionary containing the (estimated) expected value (key: "mean"), variance (key: "variance"), and standard error (key: "std\_error") of the observable. Also outputs the total number of drawn samples (key: "num\_samples").

#### **Return type** [dict\(](https://docs.python.org/3/library/stdtypes.html#dict)[str,](https://docs.python.org/3/library/stdtypes.html#str) [float\)](https://docs.python.org/3/library/functions.html#float)

#### property symbol

The algebraic symbol representing the Observable.

# **13.2 Neighbour Interactions**

# class qucumber.observables.NeighbourInteraction(*periodic\_bcs=False*, *c=1*)

Bases: [qucumber.observables.ObservableBase](#page-92-0)

The  $\sigma_i^z \sigma_{i+c}^z$  observable

Computes the  $c<sup>th</sup>$  nearest neighbour interaction for a spin chain with either open or periodic boundary conditions.

### **Parameters**

- **periodic\_bcs** ([bool](https://docs.python.org/3/library/functions.html#bool)) Specifies whether the system has periodic boundary conditions.
- $c$  ([int](https://docs.python.org/3/library/functions.html#int)) Interaction distance.

# apply(*nn\_state*, *samples*)

Computes the energy of this neighbour interaction for each sample given a batch of samples.

#### **Parameters**

- nn\_state ([qucumber.nn\\_states.NeuralStateBase](#page-72-0)) The NeuralState that drew the samples.
- samples (torch. Tensor) A batch of samples to calculate the observable on. Must be using the  $\sigma_i = 0, 1$  convention.

#### property name

The name of the Observable.

sample(*nn\_state*, *k*, *num\_samples=1*, *initial\_state=None*, *overwrite=False*)

Draws samples of the *observable* using the given NeuralState.

### **Parameters**

- nn\_state ([qucumber.nn\\_states.NeuralStateBase](#page-72-0)) The NeuralState to draw samples from.
- $\mathbf{k}$  ([int](https://docs.python.org/3/library/functions.html#int)) The number of Gibbs Steps to perform before drawing a sample.
- num\_samples  $(int)$  $(int)$  $(int)$  The number of samples to draw.
- initial\_state ([torch.Tensor](https://pytorch.org/docs/stable/tensors.html#torch.Tensor)) The initial state of the Markov Chain. If given, *num\_samples* will be ignored.
- overwrite ([bool](https://docs.python.org/3/library/functions.html#bool)) Whether to overwrite the *initial\_state* tensor, if provided, with the updated state of the Markov chain.

**Returns** The samples drawn through this observable.

# **Return type** [torch.Tensor](https://pytorch.org/docs/stable/tensors.html#torch.Tensor)

statistics(*nn\_state*, *num\_samples*, *num\_chains=0*, *burn\_in=1000*, *steps=1*, *initial\_state=None*, *overwrite=False*)

Estimates the expected value, variance, and the standard error of the observable over the distribution defined by the NeuralState.

- nn\_state ([qucumber.nn\\_states.NeuralStateBase](#page-72-0)) The NeuralState to draw samples from.
- num\_samples  $(int)$  $(int)$  $(int)$  The number of samples to draw. The actual number of samples drawn may be slightly higher if *num\_samples % num\_chains != 0*.
- num\_chains  $(int)$  $(int)$  $(int)$  The number of Markov chains to run in parallel; if 0 or greater than *num\_samples*, will use a number of chains equal to *num\_samples*. This is not recommended in the case where a *num\_samples* is large, as this may use up all the available memory. Ignored if *initial\_state* is provided.
- **burn\_in**  $(int)$  $(int)$  $(int)$  The number of Gibbs Steps to perform before recording any samples.
- steps  $(int)$  $(int)$  $(int)$  The number of Gibbs Steps to take between each sample.
- initial\_state (torch. Tensor) The initial state of the Markov Chain. If given, *num\_chains* will be ignored.
- overwrite ([bool](https://docs.python.org/3/library/functions.html#bool)) Whether to overwrite the *initial\_state* tensor, if provided, with the updated state of the Markov chain.
- **Returns** A dictionary containing the (estimated) expected value (key: "mean"), variance (key: "variance"), and standard error (key: "std\_error") of the observable. Also outputs the total number of drawn samples (key: "num\_samples").

**Return type** [dict\(](https://docs.python.org/3/library/stdtypes.html#dict)[str,](https://docs.python.org/3/library/stdtypes.html#str) [float\)](https://docs.python.org/3/library/functions.html#float)

#### statistics\_from\_samples(*nn\_state*, *samples*)

Estimates the expected value, variance, and the standard error of the observable using the given samples.

#### **Parameters**

- nn\_state ([qucumber.nn\\_states.NeuralStateBase](#page-72-0)) The NeuralState that drew the samples.
- samples (torch. Tensor) A batch of sample states to calculate the observable on.
- **Returns** A dictionary containing the (estimated) expected value (key: "mean"), variance (key: "variance"), and standard error (key: "std\_error") of the observable. Also outputs the total number of drawn samples (key: "num\_samples").

# **Return type** [dict\(](https://docs.python.org/3/library/stdtypes.html#dict)[str,](https://docs.python.org/3/library/stdtypes.html#str) [float\)](https://docs.python.org/3/library/functions.html#float)

#### property symbol

The algebraic symbol representing the Observable.

# **13.3 Abstract Observable**

**Note:** This is an Abstract Base Class, it is not meant to be used directly. The following API reference is mostly for developers.

#### <span id="page-92-0"></span>class qucumber.observables.ObservableBase

Bases: [abc.ABC](https://docs.python.org/3/library/abc.html#abc.ABC)

Base class for observables.

abstract apply(*nn\_state*, *samples*)

Computes the value of the local-estimator of the observable O, for a batch of samples  $\{\sigma\}$ :

$$
\mathcal{O}(\sigma) = \sum_{\sigma'} \frac{\rho(\sigma', \sigma)}{\rho(\sigma, \sigma)} O(\sigma, \sigma') = \sum_{\sigma'} \frac{\psi(\sigma')}{\psi(\sigma)} O(\sigma, \sigma')
$$

This function must not perform any averaging for statistical purposes, as the proper analysis is delegated to the specialized *statistics* and *statistics\_from\_samples* methods.

Must be implemented by any subclasses. Refer to the tutorial on Observables to see an example.

#### **Parameters**

- **nn\_state** ([qucumber.nn\\_states.NeuralStateBase](#page-72-0)) The NeuralState that drew the samples.
- samples (torch. Tensor) A batch of sample states to calculate the observable on.

**Returns** The value of the observable of each given basis state.

**Return type** [torch.Tensor](https://pytorch.org/docs/stable/tensors.html#torch.Tensor)

# property name

The name of the Observable.

sample(*nn\_state*, *k*, *num\_samples=1*, *initial\_state=None*, *overwrite=False*) Draws samples of the *observable* using the given NeuralState.

#### **Parameters**

- nn\_state ([qucumber.nn\\_states.NeuralStateBase](#page-72-0)) The NeuralState to draw samples from.
- $\mathbf{k}$  ([int](https://docs.python.org/3/library/functions.html#int)) The number of Gibbs Steps to perform before drawing a sample.
- num\_samples  $(int)$  $(int)$  $(int)$  The number of samples to draw.
- initial\_state ([torch.Tensor](https://pytorch.org/docs/stable/tensors.html#torch.Tensor)) The initial state of the Markov Chain. If given, *num\_samples* will be ignored.
- **overwrite** ([bool](https://docs.python.org/3/library/functions.html#bool)) Whether to overwrite the *initial state* tensor, if provided, with the updated state of the Markov chain.

**Returns** The samples drawn through this observable.

#### **Return type** [torch.Tensor](https://pytorch.org/docs/stable/tensors.html#torch.Tensor)

statistics(*nn\_state*, *num\_samples*, *num\_chains=0*, *burn\_in=1000*, *steps=1*, *initial\_state=None*, *overwrite=False*)

Estimates the expected value, variance, and the standard error of the observable over the distribution defined by the NeuralState.

- nn\_state ([qucumber.nn\\_states.NeuralStateBase](#page-72-0)) The NeuralState to draw samples from.
- num\_samples  $(int)$  $(int)$  $(int)$  The number of samples to draw. The actual number of samples drawn may be slightly higher if *num\_samples % num\_chains != 0*.
- num\_chains  $(int)$  $(int)$  $(int)$  The number of Markov chains to run in parallel; if 0 or greater than *num\_samples*, will use a number of chains equal to *num\_samples*. This is not recommended in the case where a *num\_samples* is large, as this may use up all the available memory. Ignored if *initial\_state* is provided.
- **burn\_in**  $(int)$  $(int)$  $(int)$  The number of Gibbs Steps to perform before recording any samples.
- steps  $(int)$  $(int)$  $(int)$  The number of Gibbs Steps to take between each sample.
- initial\_state ([torch.Tensor](https://pytorch.org/docs/stable/tensors.html#torch.Tensor)) The initial state of the Markov Chain. If given, *num\_chains* will be ignored.
- overwrite ([bool](https://docs.python.org/3/library/functions.html#bool)) Whether to overwrite the *initial\_state* tensor, if provided, with the updated state of the Markov chain.

**Returns** A dictionary containing the (estimated) expected value (key: "mean"), variance (key: "variance"), and standard error (key: "std\_error") of the observable. Also outputs the total number of drawn samples (key: "num\_samples").

**Return type** [dict\(](https://docs.python.org/3/library/stdtypes.html#dict)[str,](https://docs.python.org/3/library/stdtypes.html#str) [float\)](https://docs.python.org/3/library/functions.html#float)

# statistics\_from\_samples(*nn\_state*, *samples*)

Estimates the expected value, variance, and the standard error of the observable using the given samples.

# **Parameters**

- nn\_state ([qucumber.nn\\_states.NeuralStateBase](#page-72-0)) The NeuralState that drew the samples.
- samples (torch. Tensor) A batch of sample states to calculate the observable on.
- **Returns** A dictionary containing the (estimated) expected value (key: "mean"), variance (key: "variance"), and standard error (key: "std\_error") of the observable. Also outputs the total number of drawn samples (key: "num\_samples").

# **Return type** [dict\(](https://docs.python.org/3/library/stdtypes.html#dict)[str,](https://docs.python.org/3/library/stdtypes.html#str) [float\)](https://docs.python.org/3/library/functions.html#float)

# property symbol

The algebraic symbol representing the Observable.

# **CHAPTER**

# **FOURTEEN**

# **TRAINING STATISTICS**

<span id="page-96-0"></span>qucumber.utils.training\_statistics.KL(*nn\_state*, *target*, *space=None*, *bases=None*, *\*\*kwargs*) A function for calculating the KL divergence averaged over every given basis.

$$
KL(P_{target}|P_{RBM}) = -\sum_{x \in \mathcal{H}} P_{target}(x) \log \left( \frac{P_{RBM}(x)}{P_{target}(x)} \right)
$$

#### **Parameters**

- **nn\_state** ([qucumber.nn\\_states.NeuralStateBase](#page-72-0)) The neural network state.
- target (torch. Tensor or dict ([str,](https://docs.python.org/3/library/stdtypes.html#str) torch. Tensor)) The true state (wavefunction or density matrix) of the system. Can be a dictionary with each value being the state represented in a different basis, and the key identifying the basis.
- space (torch. Tensor) The basis elements of the Hilbert space of the system  $H$ . The ordering of the basis elements must match with the ordering of the coefficients given in *target*. If *None*, will generate them using the provided *nn\_state*.
- bases ([numpy.ndarray](https://numpy.org/doc/stable/reference/generated/numpy.ndarray.html#numpy.ndarray)) An array of unique bases. If given, the KL divergence will be computed for each basis and the average will be returned.
- \*\***kwargs** Extra keyword arguments that may be passed. Will be ignored.

### **Returns** The KL divergence.

# **Return type** [float](https://docs.python.org/3/library/functions.html#float)

qucumber.utils.training\_statistics.NLL(*nn\_state*, *samples*, *space=None*, *sample\_bases=None*, *\*\*kwargs*) A function for calculating the negative log-likelihood (NLL).

#### **Parameters**

- **nn\_state** ([qucumber.nn\\_states.NeuralStateBase](#page-72-0)) The neural network state.
- samples (torch. Tensor) Samples to compute the NLL on.
- space (torch. Tensor) The basis elements of the Hilbert space of the system H. If *None*, will generate them using the provided *nn\_state*.
- sample\_bases ( $numpy$ .  $ndarray$ ) An array of bases where measurements were taken.
- \*\* kwargs Extra keyword arguments that may be passed. Will be ignored.

**Returns** The Negative Log-Likelihood.

**Return type** [float](https://docs.python.org/3/library/functions.html#float)

qucumber.utils.training\_statistics.fidelity(*nn\_state*, *target*, *space=None*, *\*\*kwargs*)

Calculates the square of the overlap (fidelity) between the reconstructed state and the true state (both in the computational basis).

$$
F = |\langle \psi_{RBM} | \psi_{target} \rangle|^2 = \left( \text{tr}[\sqrt{\sqrt{\rho_{RBM}} \rho_{target} \sqrt{\rho_{RBM}}}] \right)^2
$$

# **Parameters**

- nn\_state ([qucumber.nn\\_states.NeuralStateBase](#page-72-0)) The neural network state.
- target (torch. Tensor) The true state of the system.
- space (torch. Tensor) The basis elements of the Hilbert space of the system  $H$ . The ordering of the basis elements must match with the ordering of the coefficients given in *target*. If *None*, will generate them using the provided *nn\_state*.
- \*\*kwargs Extra keyword arguments that may be passed. Will be ignored.

**Returns** The fidelity.

**Return type** [float](https://docs.python.org/3/library/functions.html#float)

# **CHAPTER**

# **FIFTEEN**

# **COMPLEX ALGEBRA**

<span id="page-98-0"></span>qucumber.utils.cplx.absolute\_value(*x*)

Returns the complex absolute value elementwise.

Parameters **x** (torch. Tensor) – A complex tensor.

**Returns** A real tensor.

**Return type** [torch.Tensor](https://pytorch.org/docs/stable/tensors.html#torch.Tensor)

qucumber.utils.cplx.conj(*x*)

Returns the element-wise complex conjugate of the argument.

Parameters **x** (torch. Tensor) – A complex tensor.

**Returns** The complex conjugate of x.

**Return type** [torch.Tensor](https://pytorch.org/docs/stable/tensors.html#torch.Tensor)

#### qucumber.utils.cplx.conjugate(*x*)

Returns the conjugate transpose of the argument.

In the case of a scalar or vector, only the complex conjugate is taken. In the case of a rank-2 or higher tensor, the complex conjugate is taken, then the first two indices of the tensor are swapped.

**Parameters x** (torch. Tensor) – A complex tensor.

**Returns** The conjugate of x.

**Return type** [torch.Tensor](https://pytorch.org/docs/stable/tensors.html#torch.Tensor)

qucumber.utils.cplx.einsum(*equation*, *a*, *b*, *real\_part=True*, *imag\_part=True*) Complex-aware version of *einsum*. See the torch documentation for more details.

### **Parameters**

- equation ([str](https://docs.python.org/3/library/stdtypes.html#str)) The index equation. Passed directly to *torch.einsum*.
- $a(torch. Tensor) A complex tensor.$
- $b$  (torch. Tensor) A complex tensor.
- real\_part  $(boo1)$  Whether to compute and return the real part of the result.
- imag\_part  $(bool)$  $(bool)$  $(bool)$  Whether to compute and return the imaginary part of the result.

#### **Return type** [torch.Tensor](https://pytorch.org/docs/stable/tensors.html#torch.Tensor)

**Returns** The Einstein summation of the input tensors performed according to the given equation. If both *real\_part* and *imag\_part* are true, the result will be a complex tensor, otherwise a real tensor.

#### qucumber.utils.cplx.elementwise\_division(*x*, *y*)

Element-wise division of x by y.

#### **Parameters**

- $x$  (torch. Tensor) A complex tensor.
- $y$  (torch. Tensor) A complex tensor.

**Return type** [torch.Tensor](https://pytorch.org/docs/stable/tensors.html#torch.Tensor)

qucumber.utils.cplx.elementwise\_mult(*x*, *y*) Alias for [scalar\\_mult\(\)](#page-101-0).

qucumber.utils.cplx.imag(*x*)

Returns the imaginary part of a complex tensor.

**Parameters x** (torch. Tensor) – The complex tensor

**Returns** The imaginary part of *x*; will have one less dimension than *x*.

**Return type** [torch.Tensor](https://pytorch.org/docs/stable/tensors.html#torch.Tensor)

qucumber.utils.cplx.inner\_prod(*x*, *y*)

A function that returns the inner product of two complex vectors, x and y  $(\langle x | y \rangle)$ .

#### **Parameters**

- $x$  (torch. Tensor) A complex vector.
- $y$  (torch. Tensor) A complex vector.
- **Raises** [ValueError](https://docs.python.org/3/library/exceptions.html#ValueError) If x and y are not complex vectors with their first dimensions being 2, then the function will not execute.

**Returns** The inner product,  $\langle x|y \rangle$ .

**Return type** [torch.Tensor](https://pytorch.org/docs/stable/tensors.html#torch.Tensor)

qucumber.utils.cplx.inverse(*z*)

Returns the multiplicative inverse of *z*. Acts elementwise.

Parameters z (torch. Tensor) – The complex tensor.

**Returns** 1 / z

**Return type** [torch.Tensor](https://pytorch.org/docs/stable/tensors.html#torch.Tensor)

qucumber.utils.cplx.kronecker\_prod(*x*, *y*)

Returns the tensor / Kronecker product of 2 complex matrices, x and y.

#### **Parameters**

- $\mathbf x$  (torch. Tensor) A complex matrix.
- $y$  (torch. Tensor) A complex matrix.
- **Raises** [ValueError](https://docs.python.org/3/library/exceptions.html#ValueError) If x and y do not have 3 dimensions or their first dimension is not 2, the function cannot execute.

**Returns** The Kronecker product of x and y,  $x \otimes y$ .

**Return type** [torch.Tensor](https://pytorch.org/docs/stable/tensors.html#torch.Tensor)

qucumber.utils.cplx.make\_complex(*x*, *y=None*)

A function that creates a torch compatible complex tensor.

**Note:** *x* and *y* must have the same shape.

#### **Parameters**

- $\boldsymbol{x}$  (torch. Tensor or [numpy.ndarray](https://numpy.org/doc/stable/reference/generated/numpy.ndarray.html#numpy.ndarray)) The real part or a complex numpy array. If a numpy array, will ignore *y*.
- y ([torch.Tensor](https://pytorch.org/docs/stable/tensors.html#torch.Tensor)) The imaginary part. Can be *None*, in which case, the resulting complex tensor will have imaginary part equal to zero.

**Returns** The tensor  $[x, y] = x + iy$ .

**Return type** [torch.Tensor](https://pytorch.org/docs/stable/tensors.html#torch.Tensor)

```
qucumber.utils.cplx.matmul(x, y)
```
A function that computes complex matrix-matrix and matrix-vector products.

Note: If one wishes to do matrix-vector products, the vector must be the second argument (y).

### **Parameters**

- $\mathbf{x}$  (torch. Tensor) A complex matrix.
- $y$  (torch. Tensor) A complex vector or matrix.

**Returns** The product between x and y.

**Return type** [torch.Tensor](https://pytorch.org/docs/stable/tensors.html#torch.Tensor)

qucumber.utils.cplx.norm(*x*)

Returns the norm of the argument.

**Parameters x** (torch. Tensor) – A complex scalar.

**Returns**  $|x|$ .

**Return type** [torch.Tensor](https://pytorch.org/docs/stable/tensors.html#torch.Tensor)

```
qucumber.utils.cplx.norm_sqr(x)
```
Returns the squared norm of the argument.

Parameters  $\mathbf x$  (torch. Tensor) – A complex scalar.

**Returns**  $|x|^2$ .

**Return type** [torch.Tensor](https://pytorch.org/docs/stable/tensors.html#torch.Tensor)

qucumber.utils.cplx.numpy(*x*)

Converts a complex torch tensor into a numpy array

**Parameters x** (torch. Tensor) – The tensor to convert.

**Returns** A complex numpy array containing the data from *x*.

**Return type** [numpy.ndarray](https://numpy.org/doc/stable/reference/generated/numpy.ndarray.html#numpy.ndarray)

qucumber.utils.cplx.outer\_prod(*x*, *y*)

A function that returns the outer product of two complex vectors, x and y.

- $x$  (torch. Tensor) A complex vector.
- $y$  (torch. Tensor) A complex vector.
- **Raises** [ValueError](https://docs.python.org/3/library/exceptions.html#ValueError) If x and y are not complex vectors with their first dimensions being 2, then an error will be raised.

**Returns** The outer product between x and y,  $|x\rangle\langle y|$ .

**Return type** [torch.Tensor](https://pytorch.org/docs/stable/tensors.html#torch.Tensor)

qucumber.utils.cplx.real(*x*)

Returns the real part of a complex tensor.

**Parameters x** (torch. Tensor) – The complex tensor

**Returns** The real part of *x*; will have one less dimension than *x*.

**Return type** [torch.Tensor](https://pytorch.org/docs/stable/tensors.html#torch.Tensor)

# qucumber.utils.cplx.scalar\_divide(*x*, *y*)

Divides *x* by *y*. If *x* and *y* have the same shape, then acts elementwise. If *y* is a complex scalar, then performs a scalar division.

#### **Parameters**

- **x** (torch. Tensor) The numerator (a complex tensor).
- y ([torch.Tensor](https://pytorch.org/docs/stable/tensors.html#torch.Tensor)) The denominator (a complex tensor).

#### **Returns** x / y

#### **Return type** [torch.Tensor](https://pytorch.org/docs/stable/tensors.html#torch.Tensor)

#### <span id="page-101-0"></span>qucumber.utils.cplx.scalar\_mult(*x*, *y*, *out=None*)

A function that computes the product between complex matrices and scalars, complex vectors and scalars or two complex scalars.

#### **Parameters**

- $\mathbf{x}$  (torch. Tensor) A complex scalar, vector or matrix.
- $y$  (torch. Tensor) A complex scalar, vector or matrix.

**Returns** The product between *x* and *y*. Either overwrites *out*, or returns a new tensor.

# **Return type** [torch.Tensor](https://pytorch.org/docs/stable/tensors.html#torch.Tensor)

qucumber.utils.cplx.sigmoid(*x*, *y*)

Returns the sigmoid function of a complex number. Acts elementwise.

# **Parameters**

- $\mathbf x$  (torch. Tensor) The real part of the complex number
- **y** (torch. Tensor) The imaginary part of the complex number

**Returns** The complex sigmoid of  $x + iy$ 

**Return type** [torch.Tensor](https://pytorch.org/docs/stable/tensors.html#torch.Tensor)

# **CHAPTER**

# **SIXTEEN**

# **DATA HANDLING**

<span id="page-102-0"></span>qucumber.utils.data.extract\_refbasis\_samples(*train\_samples*, *train\_bases*) Extract the reference basis samples from the data.

# **Parameters**

- train\_samples (torch. Tensor) The training samples.
- train\_bases ([numpy.ndarray](https://numpy.org/doc/stable/reference/generated/numpy.ndarray.html#numpy.ndarray)) The bases of the training samples.

**Returns** The samples in the data that are only in the reference basis.

#### **Return type** [torch.Tensor](https://pytorch.org/docs/stable/tensors.html#torch.Tensor)

qucumber.utils.data.load\_data(*tr\_samples\_path*, *tr\_psi\_path=None*, *tr\_bases\_path=None*,

*bases\_path=None*)

Load the data required for training.

#### **Parameters**

- $tr\_samples\_path(str)$  $tr\_samples\_path(str)$  $tr\_samples\_path(str)$  The path to the training data.
- $tr\_psi (str)$  $tr\_psi (str)$  $tr\_psi (str)$  The path to the target/true wavefunction.
- $tr\_bases\_path(str) The path to the basis data.$  $tr\_bases\_path(str) The path to the basis data.$  $tr\_bases\_path(str) The path to the basis data.$
- bases\_path  $(str)$  $(str)$  $(str)$  The path to a file containing all possible bases used in the tr\_bases\_path file.

**Returns** A list of all input parameters.

#### **Return type** [list](https://docs.python.org/3/library/stdtypes.html#list)

qucumber.utils.data.load\_data\_DM(*tr\_samples\_path*, *tr\_mtx\_real\_path=None*, *tr\_mtx\_imag\_path=None*, *tr\_bases\_path=None*, *bases\_path=None*)

Load the data required for training.

- $tr\_samples\_path(str) The path to the training data.$  $tr\_samples\_path(str) The path to the training data.$  $tr\_samples\_path(str) The path to the training data.$
- $tr_mtx\_real\_path(str)$  $tr_mtx\_real\_path(str)$  $tr_mtx\_real\_path(str)$  The path to the real part of the density matrix
- $tr_mtx_imag_path(str)$  $tr_mtx_imag_path(str)$  $tr_mtx_imag_path(str)$  The path to the imaginary part of the density matrix
- $tr\_bases\_path(str) The path to the basis data.$  $tr\_bases\_path(str) The path to the basis data.$  $tr\_bases\_path(str) The path to the basis data.$
- bases\_path  $(str)$  $(str)$  $(str)$  The path to a file containing all possible bases used in the tr\_bases\_path file.

**Returns** A list of all input parameters, with the real and imaginary parts of the target density matrix (if provided) combined into one complex matrix.

**Return type** [list](https://docs.python.org/3/library/stdtypes.html#list)

**CHAPTER**

# **SEVENTEEN**

**INDICES AND TABLES**

• genindex

• search

# **PYTHON MODULE INDEX**

q

qucumber.utils.cplx, [95](#page-98-0) qucumber.utils.data, [99](#page-102-0) qucumber.utils.training\_statistics, [93](#page-96-0)
## **INDEX**

# Symbols

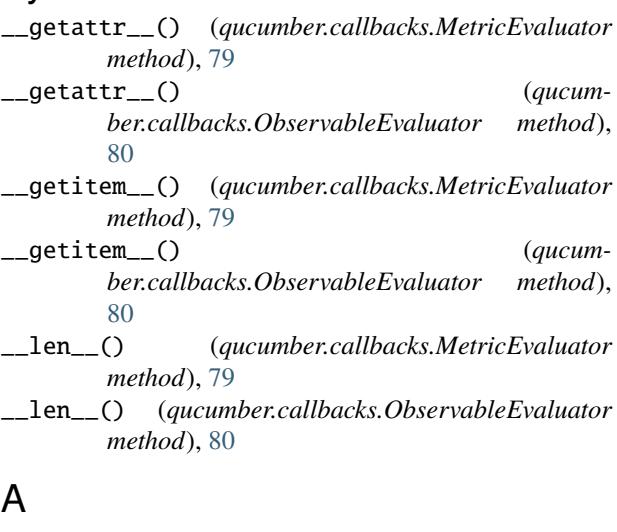

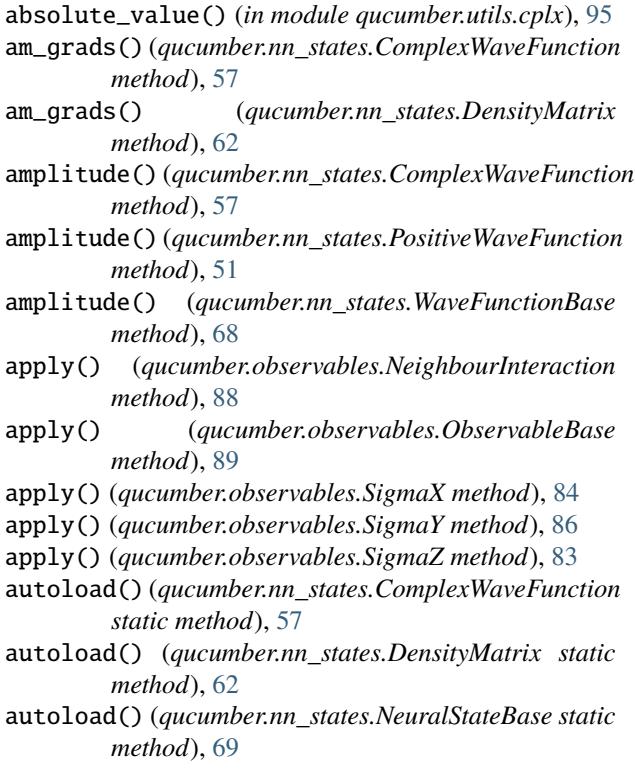

autoload() (*qucumber.nn\_states.PositiveWaveFunction static method*), [51](#page-54-0)

#### B

BinaryRBM (*class in qucumber.rbm*), [45](#page-48-0)

## $r$  C

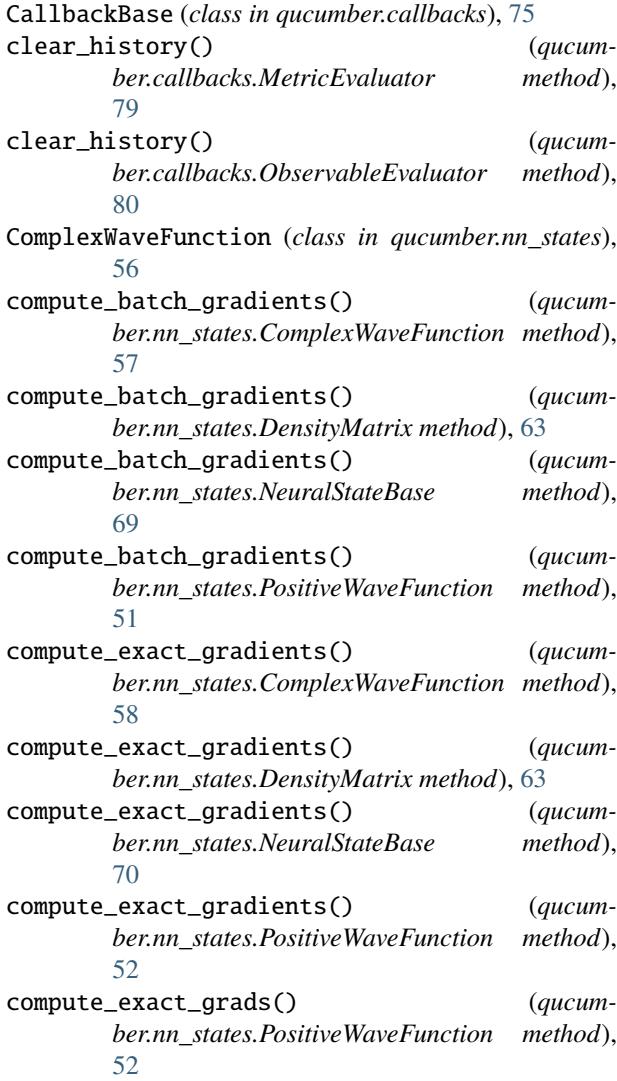

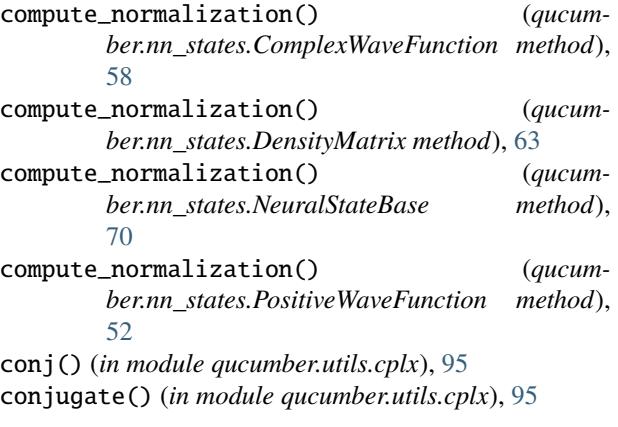

## D

DensityMatrix (*class in qucumber.nn\_states*), [62](#page-65-0) device (*qucumber.nn\_states.ComplexWaveFunction property*), [58](#page-61-0) device (*qucumber.nn\_states.DensityMatrix property*), [63](#page-66-0) device (*qucumber.nn\_states.NeuralStateBase property*), [70](#page-73-0) device (*qucumber.nn\_states.PositiveWaveFunction property*), [52](#page-55-0)

## E

EarlyStopping (*class in qucumber.callbacks*), [77](#page-80-0)

- effective\_energy() (*qucumber.rbm.BinaryRBM method*), [45](#page-48-0)
- effective\_energy() (*qucumber.rbm.PurificationRBM method*), [47](#page-50-0)
- effective\_energy\_gradient() (*qucumber.rbm.BinaryRBM method*), [45](#page-48-0)
- effective\_energy\_gradient() (*qucumber.rbm.PurificationRBM method*), [47](#page-50-0)
- einsum() (*in module qucumber.utils.cplx*), [95](#page-98-0)
- elementwise\_division() (*in module qucumber.utils.cplx*), [95](#page-98-0)
- elementwise\_mult() (*in module qucumber.utils.cplx*), [96](#page-99-0)
- epochs (*qucumber.callbacks.MetricEvaluator property*), [79](#page-82-0)
- epochs (*qucumber.callbacks.ObservableEvaluator property*), [80](#page-83-0)
- extract\_refbasis\_samples() (*in module qucumber.utils.data*), [99](#page-102-0)

## F

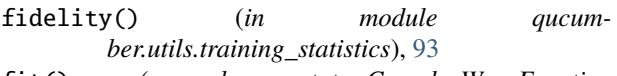

- fit() (*qucumber.nn\_states.ComplexWaveFunction method*), [58](#page-61-0)
- fit() (*qucumber.nn\_states.DensityMatrix method*), [63](#page-66-0)
- fit() (*qucumber.nn\_states.NeuralStateBase method*), [70](#page-73-0)

fit() (*qucumber.nn\_states.PositiveWaveFunction method*), [52](#page-55-0)

## G

- *ber.nn\_states.ComplexWaveFunction method*), [59](#page-62-0)
- importance\_sampling\_denominator() (*qucumber.nn\_states.DensityMatrix method*), [64](#page-67-0)
- importance\_sampling\_denominator() (*qucumber.nn\_states.NeuralStateBase method*), [71](#page-74-0)
- importance\_sampling\_denominator() (*qucumber.nn\_states.PositiveWaveFunction method*), [54](#page-57-0)
- importance\_sampling\_denominator() (*qucumber.nn\_states.WaveFunctionBase method*), [68](#page-71-0)
- importance\_sampling\_numerator() (*qucumber.nn\_states.ComplexWaveFunction method*), [59](#page-62-0)

gamma() (*qucumber.rbm.PurificationRBM method*), [47](#page-50-0) gamma\_grad() (*qucumber.rbm.PurificationRBM method*), [48](#page-51-0) generate\_hilbert\_space() (*qucumber.nn\_states.ComplexWaveFunction method*), [58](#page-61-0) generate\_hilbert\_space() (*qucumber.nn\_states.DensityMatrix method*), [64](#page-67-0) generate\_hilbert\_space() (*qucumber.nn\_states.NeuralStateBase method*), [71](#page-74-0) generate\_hilbert\_space() (*qucumber.nn\_states.PositiveWaveFunction method*), [53](#page-56-0) get\_value() (*qucumber.callbacks.MetricEvaluator method*), [79](#page-82-0) get\_value() (*qucumber.callbacks.ObservableEvaluator method*), [80](#page-83-0) gibbs\_steps() (*qucumber.rbm.BinaryRBM method*), [45](#page-48-0) gibbs\_steps() (*qucumber.rbm.PurificationRBM method*), [48](#page-51-0) gradient() (*qucumber.nn\_states.ComplexWaveFunction method*), [59](#page-62-0) gradient() (*qucumber.nn\_states.DensityMatrix method*), [64](#page-67-0) gradient() (*qucumber.nn\_states.NeuralStateBase method*), [71](#page-74-0) gradient() (*qucumber.nn\_states.PositiveWaveFunction method*), [53](#page-56-0) I imag() (*in module qucumber.utils.cplx*), [96](#page-99-0) importance\_sampling\_denominator() (*qucum-*

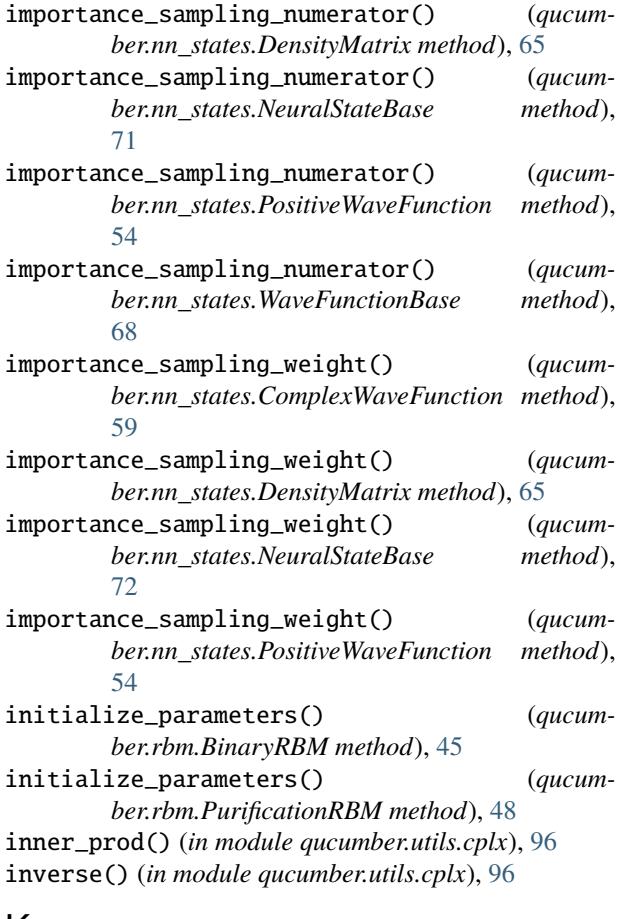

## K

KL() (*in module qucumber.utils.training\_statistics*), [93](#page-96-0) kronecker\_prod() (*in module qucumber.utils.cplx*), [96](#page-99-0)

## L

LambdaCallback (*class in qucumber.callbacks*), [76](#page-79-0) LivePlotting (*class in qucumber.callbacks*), [81](#page-84-0) load() (*qucumber.nn\_states.ComplexWaveFunction method*), [60](#page-63-0) load() (*qucumber.nn\_states.DensityMatrix method*), [65](#page-68-0) load() (*qucumber.nn\_states.NeuralStateBase method*), [72](#page-75-0) load() (*qucumber.nn\_states.PositiveWaveFunction method*), [54](#page-57-0) load\_data() (*in module qucumber.utils.data*), [99](#page-102-0) load\_data\_DM() (*in module qucumber.utils.data*), [99](#page-102-0) Logger (*class in qucumber.callbacks*), [77](#page-80-0) M make\_complex() (*in module qucumber.utils.cplx*), [96](#page-99-0)

- matmul() (*in module qucumber.utils.cplx*), [97](#page-100-0) max\_size (*qucumber.nn\_states.ComplexWaveFunction property*), [60](#page-63-0)
- max\_size (*qucumber.nn\_states.DensityMatrix property*), [65](#page-68-0)

max\_size (*qucumber.nn\_states.NeuralStateBase property*), [72](#page-75-0) max\_size (*qucumber.nn\_states.PositiveWaveFunction property*), [54](#page-57-0) MetricEvaluator (*class in qucumber.callbacks*), [79](#page-82-0) mixing\_term() (*qucumber.rbm.PurificationRBM method*), [48](#page-51-0) ModelSaver (*class in qucumber.callbacks*), [76](#page-79-0) module qucumber.utils.cplx, [95](#page-98-0) qucumber.utils.data, [99](#page-102-0) qucumber.utils.training\_statistics, [93](#page-96-0)

## N

name (*qucumber.observables.NeighbourInteraction property*), [88](#page-91-0) name (*qucumber.observables.ObservableBase property*),  $9<sub>0</sub>$ name (*qucumber.observables.SigmaX property*), [85](#page-88-0) name (*qucumber.observables.SigmaY property*), [86](#page-89-0) name (*qucumber.observables.SigmaZ property*), [83](#page-86-0) names (*qucumber.callbacks.MetricEvaluator property*), [79](#page-82-0) names (*qucumber.callbacks.ObservableEvaluator property*), [81](#page-84-0) NeighbourInteraction (*class in qucumber.observables*), [88](#page-91-0) networks (*qucumber.nn\_states.ComplexWaveFunction property*), [60](#page-63-0) networks (*qucumber.nn\_states.DensityMatrix property*), [65](#page-68-0) networks (*qucumber.nn\_states.NeuralStateBase property*), [72](#page-75-0) networks (*qucumber.nn\_states.PositiveWaveFunction property*), [54](#page-57-0) NeuralStateBase (*class in qucumber.nn\_states*), [69](#page-72-0) NLL() (*in module qucumber.utils.training\_statistics*), [93](#page-96-0) norm() (*in module qucumber.utils.cplx*), [97](#page-100-0) norm\_sqr() (*in module qucumber.utils.cplx*), [97](#page-100-0) normalization() (*qucumber.nn\_states.ComplexWaveFunction method*), [60](#page-63-0) normalization() (*qucumber.nn\_states.DensityMatrix method*), [65](#page-68-0) normalization() (*qucumber.nn\_states.NeuralStateBase method*), [72](#page-75-0) normalization() (*qucumber.nn\_states.PositiveWaveFunction method*), [55](#page-58-0) numpy() (*in module qucumber.utils.cplx*), [97](#page-100-0)

 $\Omega$ 

ObservableBase (*class in qucumber.observables*), [89](#page-92-0)

- ObservableEvaluator (*class in qucumber.callbacks*), prob\_v\_given\_ha() (*qucumber.rbm.PurificationRBM* [80](#page-83-0)
- on\_batch\_end() (*qucumber.callbacks.CallbackBase method*), [75](#page-78-0)
- on\_batch\_start() (*qucumber.callbacks.CallbackBase method*), [75](#page-78-0)
- on\_epoch\_end() (*qucumber.callbacks.CallbackBase method*), [75](#page-78-0)
- on\_epoch\_start() (*qucumber.callbacks.CallbackBase method*), [75](#page-78-0)
- on\_train\_end() (*qucumber.callbacks.CallbackBase method*), [75](#page-78-0)
- on\_train\_start() (*qucumber.callbacks.CallbackBase method*), [76](#page-79-0)
- outer\_prod() (*in module qucumber.utils.cplx*), [97](#page-100-0)

#### P

- partition() (*qucumber.rbm.BinaryRBM method*), [45](#page-48-0)
- partition() (*qucumber.rbm.PurificationRBM method*), [48](#page-51-0)
- ph\_grads() (*qucumber.nn\_states.ComplexWaveFunction method*), [60](#page-63-0)
- ph\_grads() (*qucumber.nn\_states.DensityMatrix method*), [66](#page-69-0)
- phase() (*qucumber.nn\_states.ComplexWaveFunction method*), [60](#page-63-0)
- phase() (*qucumber.nn\_states.PositiveWaveFunction method*), [55](#page-58-0)
- phase() (*qucumber.nn\_states.WaveFunctionBase method*), [69](#page-72-0)
- pi() (*qucumber.nn\_states.DensityMatrix method*), [66](#page-69-0)
- pi\_grad() (*qucumber.nn\_states.DensityMatrix method*), [66](#page-69-0)
- positive\_phase\_gradients() (*qucumber.nn\_states.ComplexWaveFunction method*), [60](#page-63-0)
- positive\_phase\_gradients() (*qucumber.nn\_states.DensityMatrix method*), [66](#page-69-0)
- positive\_phase\_gradients() (*qucumber.nn\_states.NeuralStateBase method*), [72](#page-75-0)
- positive\_phase\_gradients() (*qucumber.nn\_states.PositiveWaveFunction method*), [55](#page-58-0)
- PositiveWaveFunction (*class in qucumber.nn\_states*), [51](#page-54-0)
- prob\_a\_given\_v() (*qucumber.rbm.PurificationRBM method*), [49](#page-52-0)
- prob\_h\_given\_v() (*qucumber.rbm.BinaryRBM method*), [46](#page-49-0) prob\_h\_given\_v() (*qucumber.rbm.PurificationRBM method*), [49](#page-52-0)
- prob\_v\_given\_h() (*qucumber.rbm.BinaryRBM method*), [46](#page-49-0)
- *method*), [49](#page-52-0)
- probability() (*qucumber.nn\_states.ComplexWaveFunction method*), [61](#page-64-0)
- probability() (*qucumber.nn\_states.DensityMatrix method*), [66](#page-69-0)
- probability() (*qucumber.nn\_states.NeuralStateBase method*), [73](#page-76-0)
- probability() (*qucumber.nn\_states.PositiveWaveFunction method*), [55](#page-58-0)
- psi() (*qucumber.nn\_states.ComplexWaveFunction method*), [61](#page-64-0)
- psi() (*qucumber.nn\_states.PositiveWaveFunction method*), [55](#page-58-0)
- psi() (*qucumber.nn\_states.WaveFunctionBase method*), [69](#page-72-0)
- PurificationRBM (*class in qucumber.rbm*), [47](#page-50-0)

#### Q

qucumber.utils.cplx module, [95](#page-98-0) qucumber.utils.data module, [99](#page-102-0) qucumber.utils.training\_statistics module, [93](#page-96-0)

#### R

rbm\_am (*qucumber.nn\_states.ComplexWaveFunction property*), [61](#page-64-0) rbm\_am (*qucumber.nn\_states.DensityMatrix property*), [67](#page-70-0) rbm\_am (*qucumber.nn\_states.NeuralStateBase property*), [73](#page-76-0) rbm\_am (*qucumber.nn\_states.PositiveWaveFunction property*), [55](#page-58-0) rbm\_ph (*qucumber.nn\_states.ComplexWaveFunction property*), [61](#page-64-0) rbm\_ph (*qucumber.nn\_states.DensityMatrix property*), [67](#page-70-0) real() (*in module qucumber.utils.cplx*), [98](#page-101-0) reinitialize\_parameters() (*qucumber.nn\_states.ComplexWaveFunction method*), [61](#page-64-0) reinitialize\_parameters() (*qucumber.nn\_states.DensityMatrix method*), [67](#page-70-0) reinitialize\_parameters() (*qucumber.nn\_states.NeuralStateBase method*), [73](#page-76-0) reinitialize\_parameters() (*qucumber.nn\_states.PositiveWaveFunction method*), [56](#page-59-0) reinitialize\_parameters() (*qucumber.nn\_states.WaveFunctionBase method*), [69](#page-72-0)

rho() (*qucumber.nn\_states.DensityMatrix method*), [67](#page-70-0) rotated\_gradient() (*qucumber.nn\_states.ComplexWaveFunction method*),

[61](#page-64-0) rotated\_gradient() (*qucumber.nn\_states.DensityMatrix method*), [67](#page-70-0)

## S

sample() (*qucumber.nn\_states.ComplexWaveFunction method*), [61](#page-64-0) sample() (*qucumber.nn\_states.DensityMatrix method*), [67](#page-70-0) sample() (*qucumber.nn\_states.NeuralStateBase method*), [73](#page-76-0) sample() (*qucumber.nn\_states.PositiveWaveFunction method*), [56](#page-59-0) sample() (*qucumber.observables.NeighbourInteraction method*), [88](#page-91-0) sample() (*qucumber.observables.ObservableBase method*), [90](#page-93-0) sample() (*qucumber.observables.SigmaX method*), [85](#page-88-0) sample() (*qucumber.observables.SigmaY method*), [86](#page-89-0) sample() (*qucumber.observables.SigmaZ method*), [83](#page-86-0) sample\_a\_given\_v() (*qucumber.rbm.PurificationRBM method*), [49](#page-52-0) sample\_h\_given\_v() (*qucumber.rbm.BinaryRBM method*), [46](#page-49-0) sample\_h\_given\_v() (*qucumber.rbm.PurificationRBM method*), [49](#page-52-0) sample\_v\_given\_h() (*qucumber.rbm.BinaryRBM method*), [46](#page-49-0) sample\_v\_given\_ha() (*qucumber.rbm.PurificationRBM method*), [50](#page-53-0) save() (*qucumber.nn\_states.ComplexWaveFunction method*), [61](#page-64-0) save() (*qucumber.nn\_states.DensityMatrix method*), [67](#page-70-0) save() (*qucumber.nn\_states.NeuralStateBase method*), [73](#page-76-0) save() (*qucumber.nn\_states.PositiveWaveFunction method*), [56](#page-59-0) scalar\_divide() (*in module qucumber.utils.cplx*), [98](#page-101-0) scalar\_mult() (*in module qucumber.utils.cplx*), [98](#page-101-0) SigmaX (*class in qucumber.observables*), [84](#page-87-0) SigmaY (*class in qucumber.observables*), [86](#page-89-0) SigmaZ (*class in qucumber.observables*), [83](#page-86-0) sigmoid() (*in module qucumber.utils.cplx*), [98](#page-101-0) statistics() (*qucumber.observables.NeighbourInteraction method*), [88](#page-91-0) statistics() (*qucumber.observables.ObservableBase method*), [90](#page-93-0) statistics() (*qucumber.observables.SigmaX method*), [85](#page-88-0)

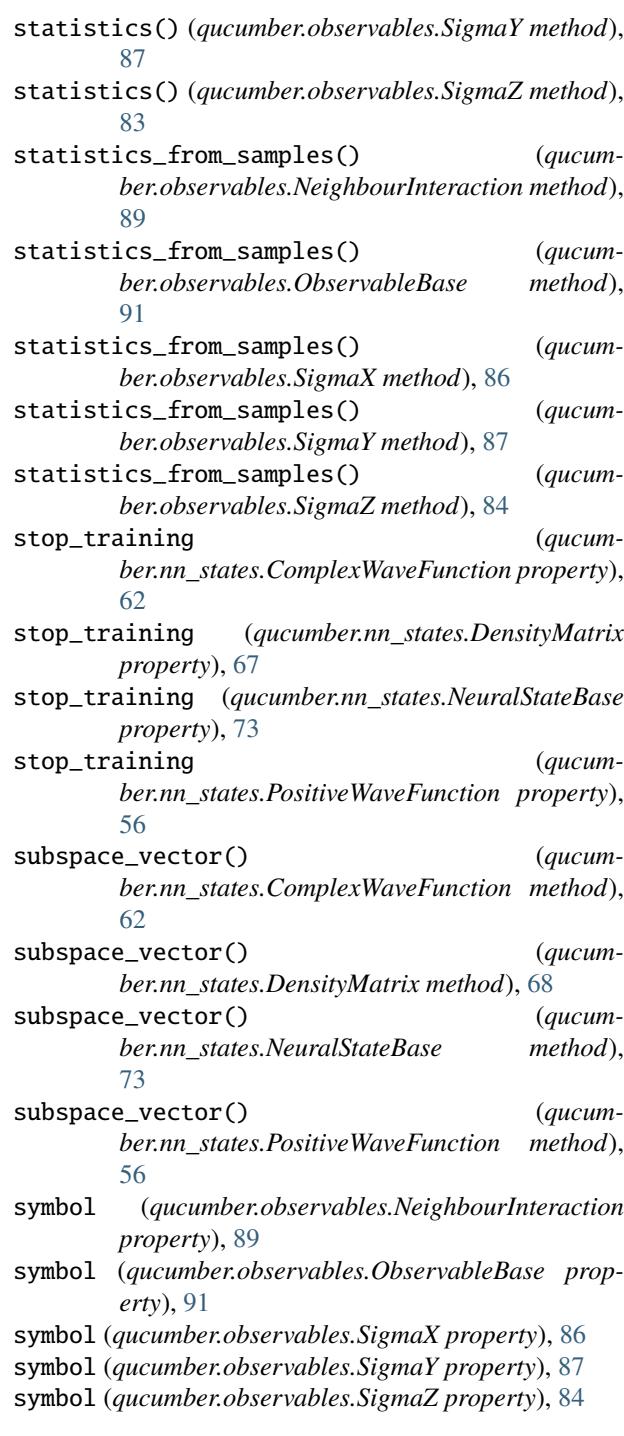

## T

Timer (*class in qucumber.callbacks*), [81](#page-84-0)

#### $\mathsf{V}$

VarianceBasedEarlyStopping (*class in qucumber.callbacks*), [78](#page-81-0)

#### W

WaveFunctionBase (*class in qucumber.nn\_states*), [68](#page-71-0)